การพัฒนาการควบคุมสำหรับหุ่นยนต์โคบอทปรับขนาด

### นายจอมมุทธา จำปาเหลือง

วิทยานิพนธ์นี้เป็นส่วนหนึ่งของการศึกษาตามหลักสูตรปริญญาวิศวกรรมศาสตรมหาบัณฑิต สาขาวิชาวิศวกรรมเครื่องกล ภาควิชาวิศวกรรมเครื่องกล คณะวิศวกรรมศาสตร์ จุฬาลงกรณ์มหาวิทยาลัย ปีการศึกษา 2556 ลิขสิทธิ์ของจุฬาลงกรณ์มหาวิทยาลัย

ี บทคัดย่อและแฟ้มข้อมูลฉบับเต็มของวิทยานิพนธ์ตั้งแต่ปีการศึกษา 2554 ที่ให้บริการในคลังปัญญาจุฬาฯ (CUIR) ้เป็นแฟ้มข้อมูลของนิสิตเจ้าของวิทยานิพนธ์ ที่ส่งผ่านทางบัณฑิตวิทยาลัย The abstract and full text of theses from the academic year 2011 in Chulalongkorn University Intellectual Repository (CUIR)

are the thesis authors' files submitted through the University Graduate School.

CONTROL DEVELOPMENT FOR A RESIZABLE COBOT

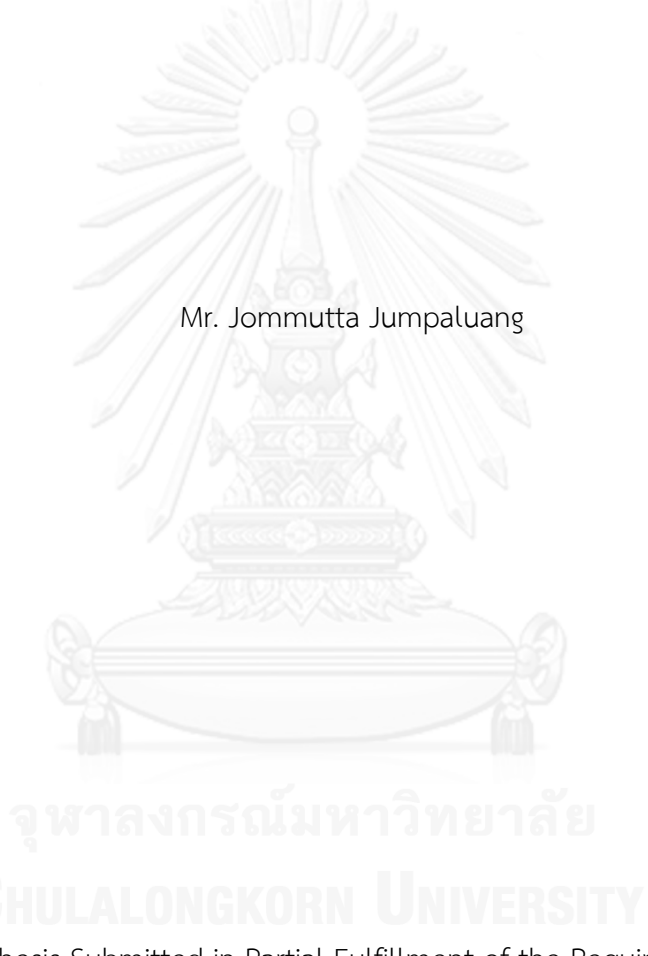

A Thesis Submitted in Partial Fulfillment of the Requirements for the Degree of Master of Engineering Program in Mechanical Engineering Department of Mechanical Engineering Faculty of Engineering Chulalongkorn University Academic Year 2013 Copyright of Chulalongkorn University

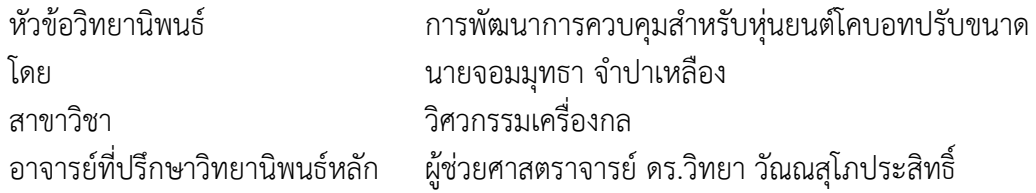

คณะวิศวกรรมศาสตร์ จุฬาลงกรณ์มหาวิทยาลัย อนุมัติให้นับวิทยานิพนธ์ฉบับนี้เป็นส่วน หนึ่งของการศึกษาตามหลักสูตรปริญญามหาบัณฑิต

คณบดีคณะวิศวกรรมศาสตร์

(ศาสตราจารย์ ดร.บัณฑิต เอื้ออาภรณ์)

คณะกรรมการสอบวิทยานิพนธ์

ประธานกรรมการ

(รองศาสตราจารย์ ดร.รัชทิน จันทร์เจริญ)

อาจารย์ที่ปรึกษาวิทยานิพนธ์หลัก

(ผู้ช่วยศาสตราจารย์ ดร.วิทยา วัณณสุโภประสิทธิ์)

กรรมการ

(ผู้ช่วยศาสตราจารย์ ดร.สัณหพศ จันทรานุวัฒน์)

กรรมการภายนอกมหาวิทยาลัย 

(ดร.กฤษณันท์ มะลิทอง)

จอมมุทธา จำปาเหลือง : การพัฒนาการควบคุมสำหรับหุ่นยนต์โคบอทปรับขนาด. (CONTROL DEVELOPMENT FOR A RESIZABLE COBOT) อ.ที่ปรึกษาวิทยานิพนธ์ หลัก: ผศ. ดร.วิทยา วัณณสุโภประสิทธิ์, 70 หน้า.

โคบอท คือ อุปกรณ์ชนิดพาสซีฟ (Passive device) ซึ่งได้รับการออกแบบเพื่อให้ ี สามารถทำงานร่วมกับผู้ปฏิบัติงานได้โดยตรง ทั้งนี้เทคโนโลยีโคบอทยังสามารถนำไปประยุกต์ใช้ ได้อย่างกว้างขวางไม่ว่าจะเป็น แฮปติกอินเตอร์เฟส (Haptic interface) ปฎิสัมพันธ์ระหว่าง มนุษย์และหุ่นยนต์ (Human-Robotic Interaction) การขนถ่ายวัสดุ การประกอบชิ้นงาน และ การนำไปใช้ในทางการแพทย์เป็นต้น งานวิจัยนี้นำเสนอหุ่นยนต์โคบอทปรับขนาด (Resizable Cobot) ซึ่งเป็นหุ่นยนต์โคบอทที่ทำงานบนระนาบสามมิติ หุ่นยนต์โคบอทนี้สามารถขยายออก หรือลดขนาดขณะทำงาน ซึ่งเป็นจุดเด่นที่ทำให้หุ่นยนต์โคบอทปรับขนาดสามารถปฏิบัติงานได้ ้อย่างมีประสิทธิภาพแม้บนระนาบการทำงานที่มีพื้นที่จำกัด สำหรับในส่วนของการควบคุมนั้น ใน ปัจจุบัน หุ่นยนต์โคบอทใช้การควบคุมแบบป้อนไปข้างหน้า (Feed forward control) ซึ่งทำการ ค านวณจากจลนศาสตร์ (Kinematics) และ การควบคุมป้อนกลับ (Feedback control) ใน ปริภูมิการทำงาน (Configuration space) เพียงเท่านั้น เนื่องจากงานวิจัยหุ่นยนต์โคบอทปรับ ขนาดที่ผ่านมาไม่สามารถชดเชยค่าความผิดพลาดได้ดีเพียงพอ งานวิจัยนี้จึงมุ่งพัฒนา การควบคุม ป้อนกลับ โดยทำการเพิ่มการพัฒนาการควบคุมแบบป้อนกลับในปริภูมิล้อ (Wheel space) ้นอกจากนั้นได้นำเสนอการควบคุมวิธีการใหม่ที่ใช้กับหุ่นยนต์โคบอทปรับขนาดโดยการรวมกันของ ้ปริภูมิโครงแบบและปริภูมิปรับขนาดด้วยการนำหลักการของปริภูมิ 4 มิติ มาประยุกต์ใช้ จากนั้น ทำการจำลองในคอมพิวเตอร์และทำการทดสอบจริงกับหุ่นยนต์โคบอทปรับขนาด ซึ่งผลการ ทดสอบจริงแสดงให้เห็นถึงค่าผิดพลาดที่มีค่าน้อย โดยหุ่นยนต์โคบอทปรับขนาดสามารถเคลื่อนที่ ไปตามเส้นทางการเคลื่อนที่อ้างอิงและสามารถ รักษาการปรับขนาดตามคำสั่งการปรับขนาดได้ อย่างถูกต้องขณะที่มีการเคลื่อนที่อีกด้วย

ภาควิชา วิศวกรรมเครื่องกล สาขาวิชา วิศวกรรมเครื่องกล ปีการศึกษา 2556

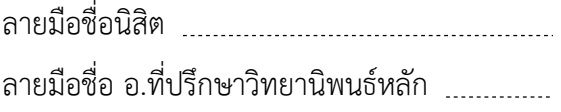

# # 5370213521 : MAJOR MECHANICAL ENGINEERING KEYWORDS: RESIZABLE COBOT / WHEEL SPACE FEEDBACK / CONFIGURATION SPACE / EXPANSION SPACE / 4-DIMENSIONAL WORKSPACE

> JOMMUTTA JUMPALUANG: CONTROL DEVELOPMENT FOR A RESIZABLE COBOT. ADVISOR: ASST. PROF. WITAYA WANNASUPHOPRASIT, Ph.D., 70 pp.

Cobots (Collaborative Robot) are passive devices that designed to work directly with an operator. Cobot technology can be applied to several areas ranging from haptic interface, human-robot interaction, ergonomic material handling, assembly operations, medical applications, and assistive devices. This paper presents a resizable Cobot that has a three dimensional planar workspace. The Cobot can change its size so that it can maneuver effectively in a tight space. Current Cobot controls are based on feed forward and feedback controls. The feed forward command is mainly calculated from Cobot kinematics, and the feedback control is implemented within its configuration space. However, previous feedback control is insufficient to compensate the error that occurs when the resizable Cobot moves along a complex reference path. In this work, we improve the control with additional feedback in the wheel space. Furthermore, in this research, the new 4-dimensional control (combination of configuration space and the expansion space) is presented. The experiment with wheel space feedback and 4-dimensional path planning provide satisfactory results with low tracking error. The resizable Cobot can follow along command paths and preserve its expansion according to the reference.

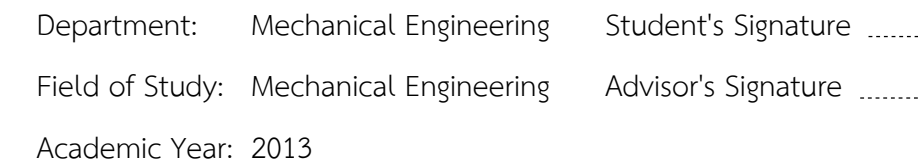

#### **กิตติกรรมประกาศ**

ผู้วิจัยขอกราบขอบพระคุณผศ.ดร. วิทยา วัณณสุโภประสิทธิ์ อาจารย์ที่ปรึกษาวิทยานิพนธ์ ด้วยความช่วยเหลืออย่างดียิ่งจากท่านซึ่งได้เสียสละแรงกาย แรงใจ และเวลาอันมีค่าให้ความกรุณาใน การช่วยเหลือ แนะนำ ให้คำปรึกษา ในการแก้ไขปัญหาในวิทยานิพนธ์มาโดยตลอด รวมทั้งช่วย อนุเคราะห์ในการจัดหาแหล่งเงินทุนที่ใช้ในการวิจัยนี้

ผู้วิจัยขอกราบบุญคุณบิดามารดาในการให้ความรัก ส่งเสริม ให้ผู้วิจัยได้มีโอกาสในการได้รับ ึการศึกษาที่ดี รวมทั้งสมาชิกในครอบครัว คนรัก ที่ให้กำลังใจ แรงผลักดัน ในการวิจัย นอกจากนี้ ผู้วิจัยขอขอบพระคุณบัณฑิตวิทยาลัยที่ได้สนับสนุนทุนอุดหนุนการทำวิทยานิพนธ์สำหรับนิสิต จึงทำ ให้งานวิจัยนี้ลุล่วงไปด้วยดี

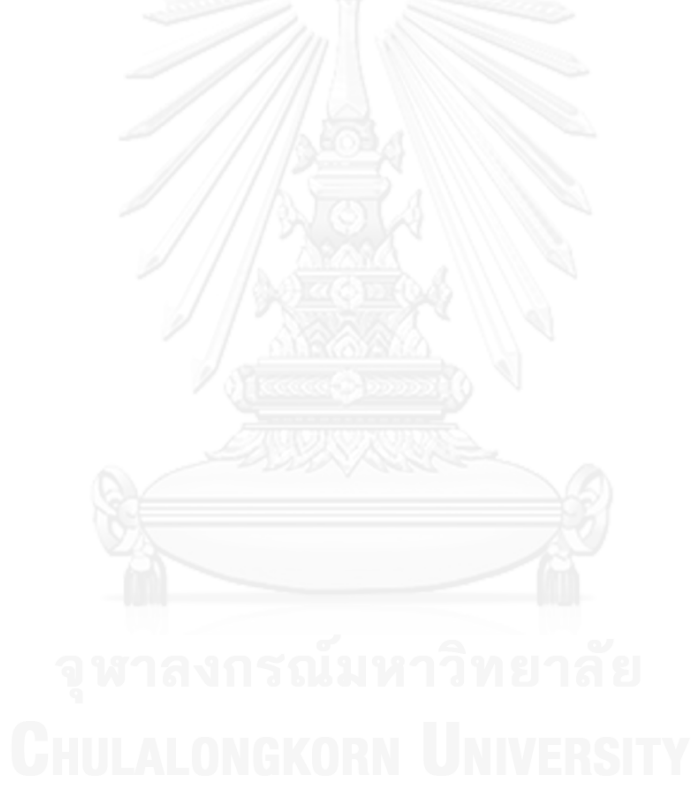

## สารบัญ

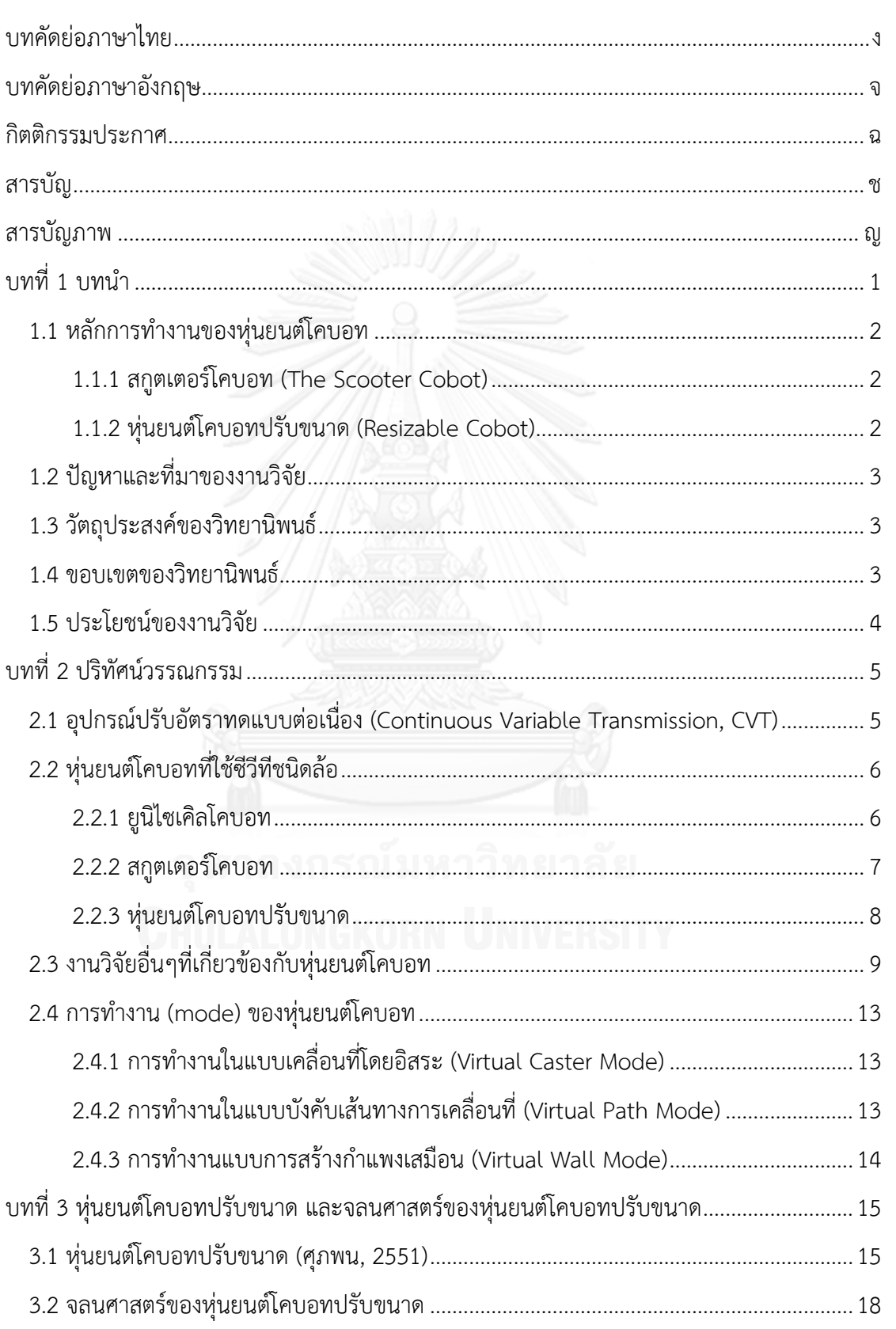

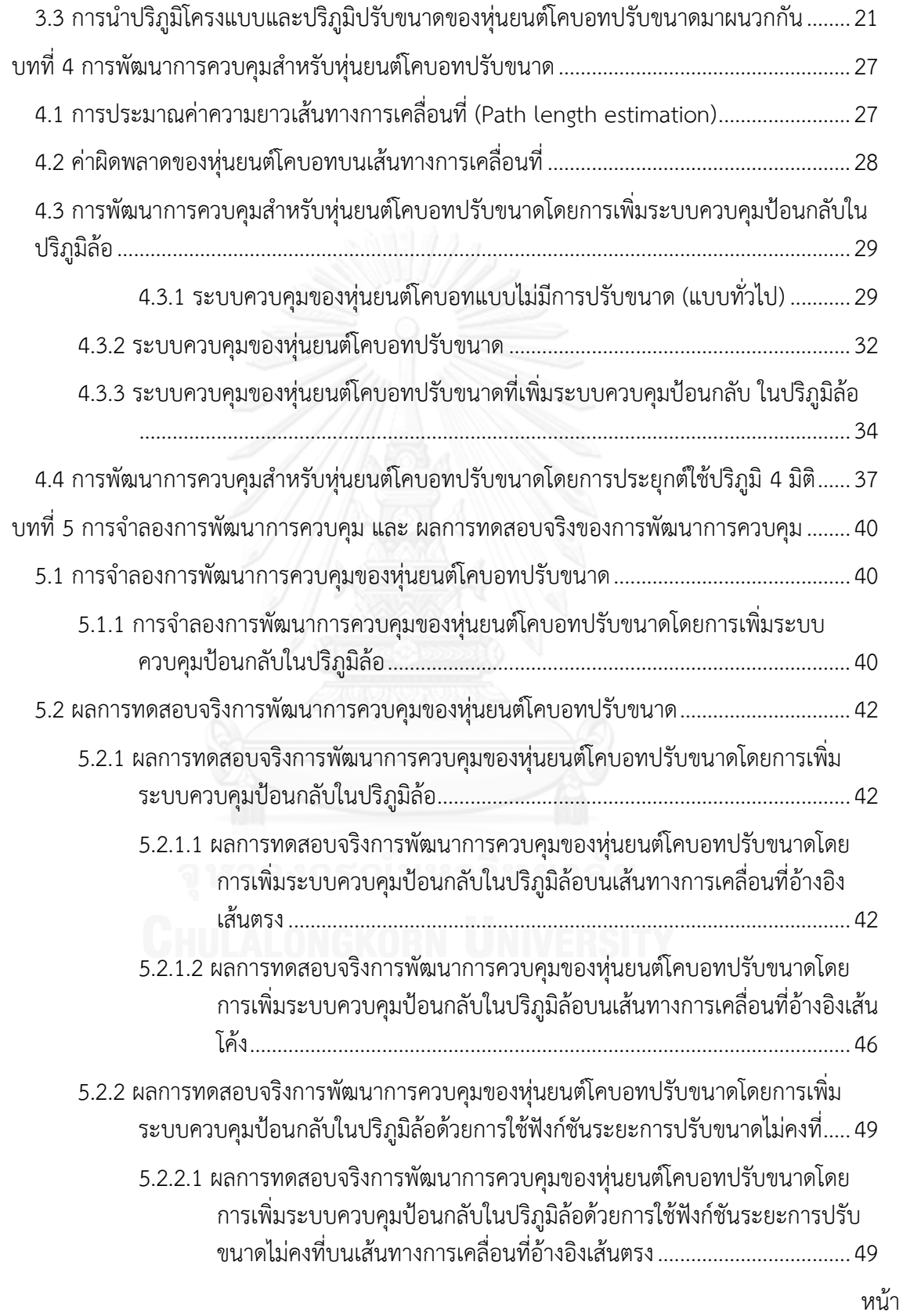

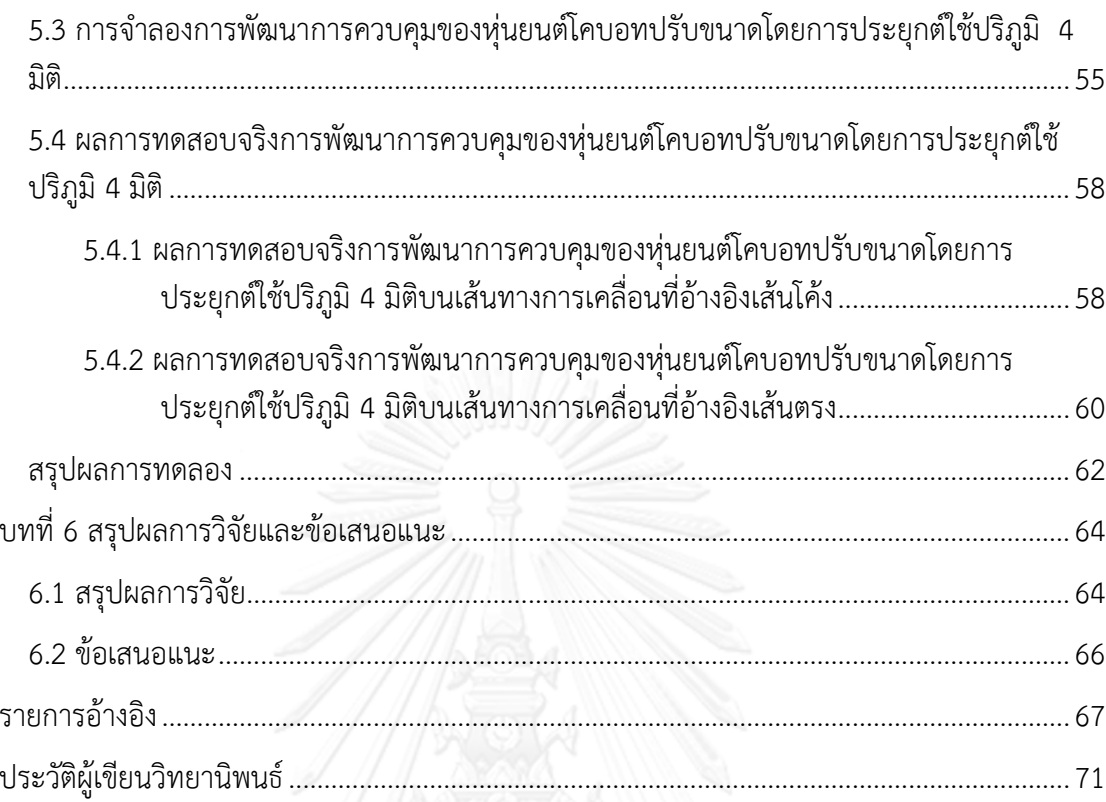

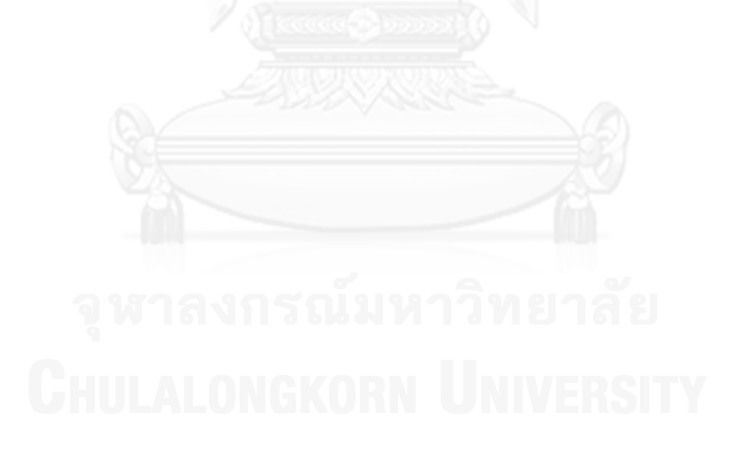

# **สารบัญภาพ**

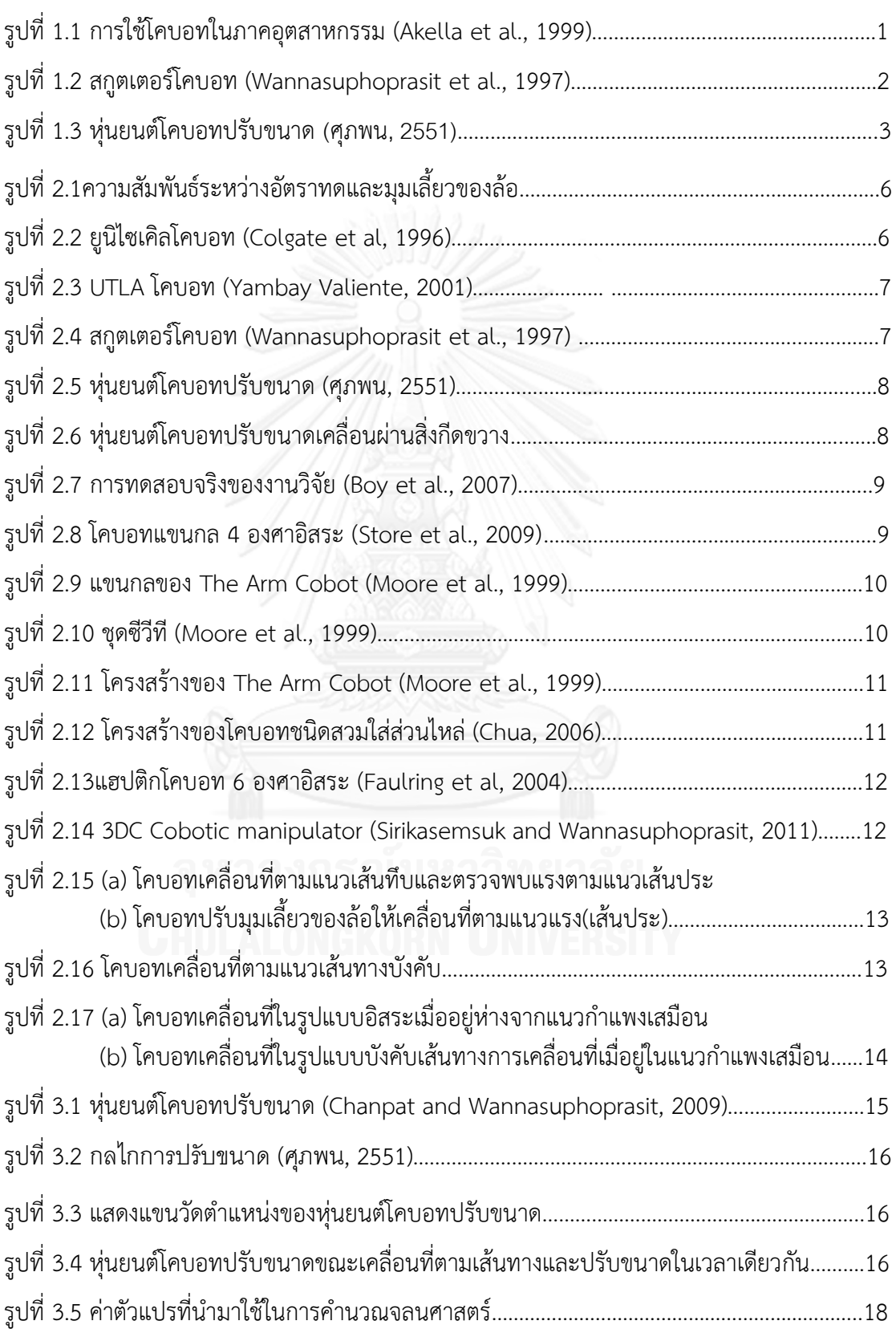

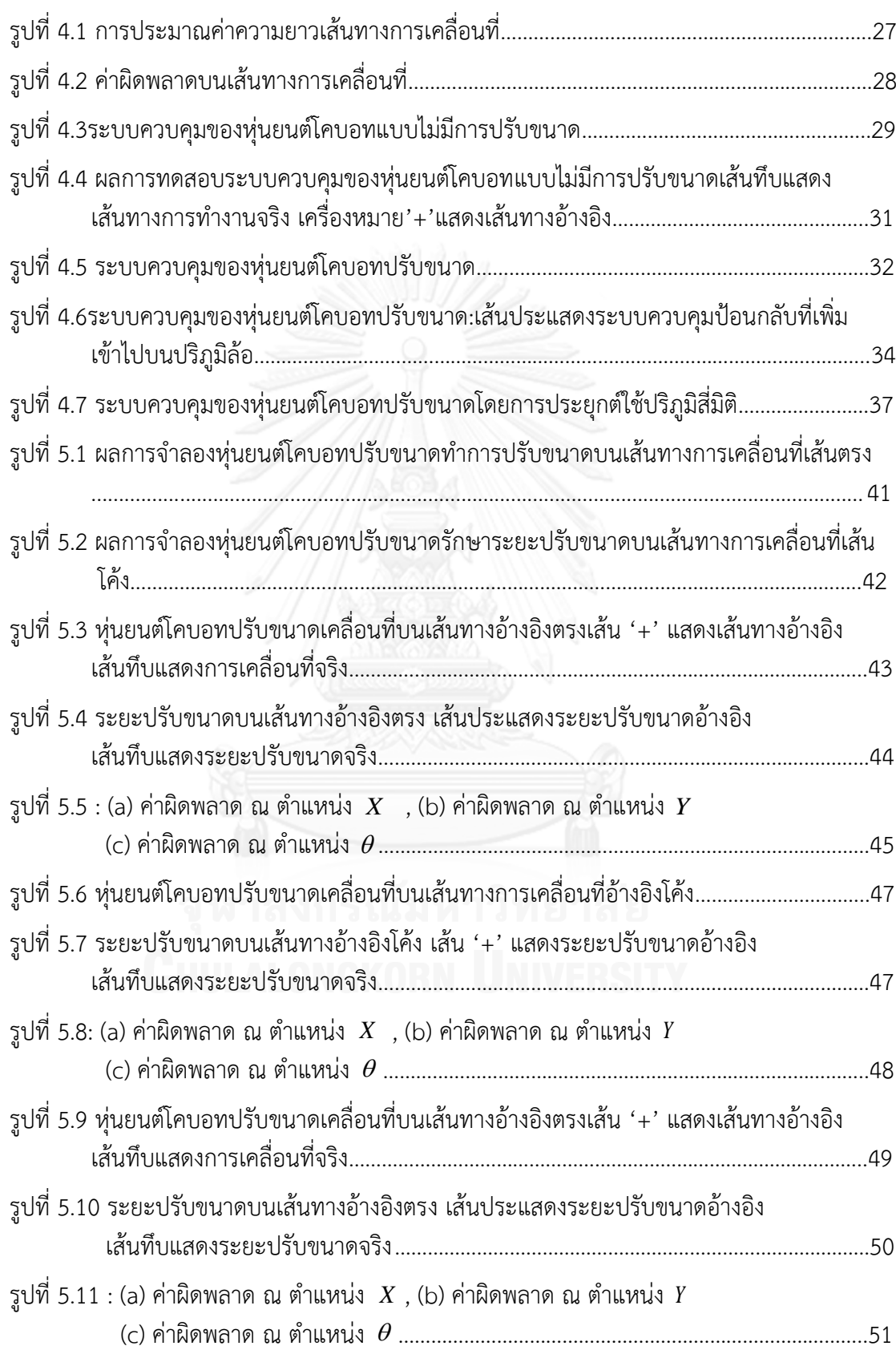

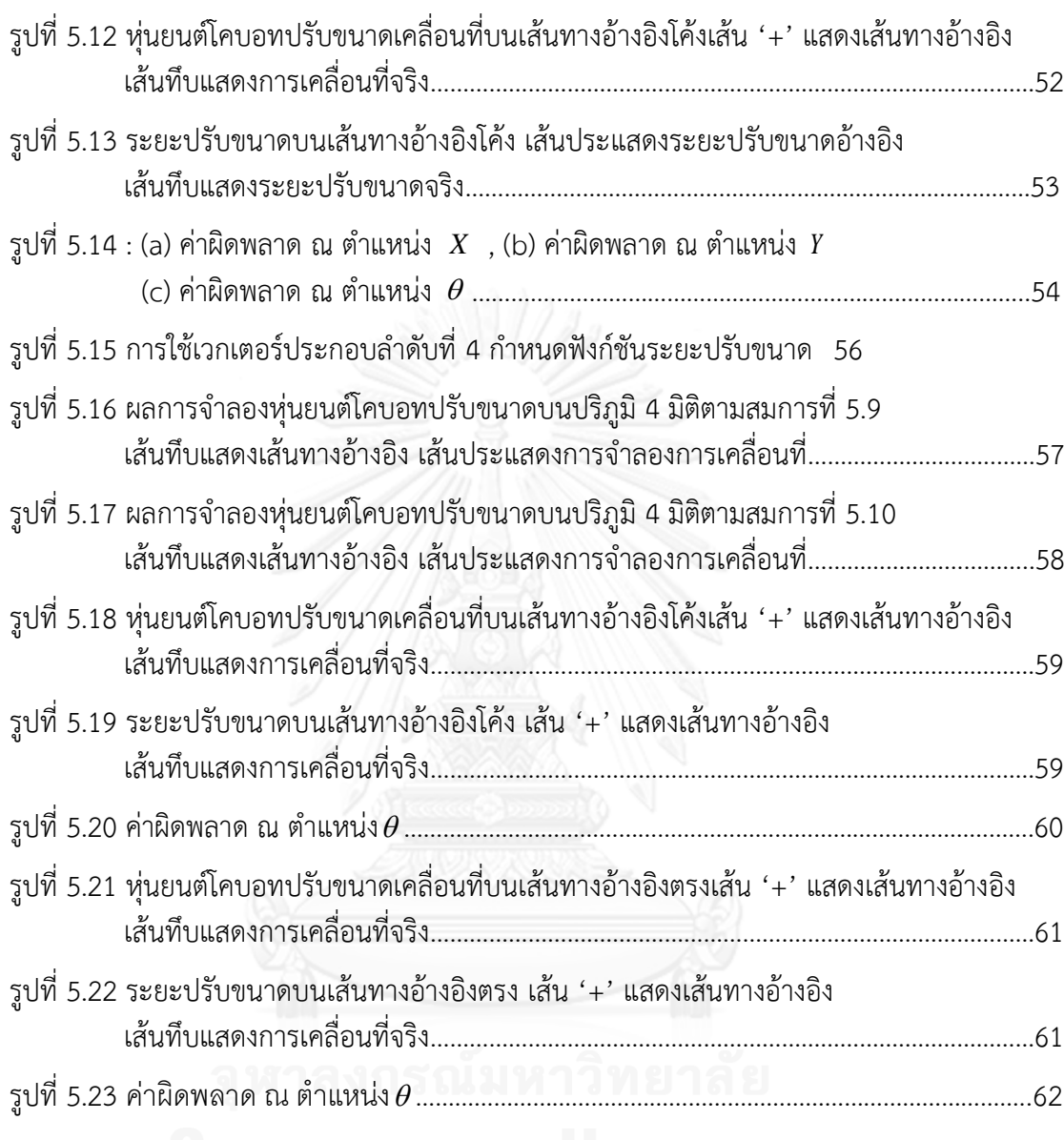

ในปัจจุบันเทคโนโลยีของภาคอุตสาหกรรมมีความเจริญก้าวหน้าขึ้นอย่างมาก โรงงาน อุตสาหกรรมมีการใช้เครื่องมืออัตโนมัติและหุ่นยนต์มาช่วยในการผลิต หุ่นยนต์มีความสามารถใน การรับภาระงานที่มีความลำบากและมีความรวดเร็วในการทำงาน ตัวอย่างการใช้งานของหุ่นยนต์เช่น หุ่นยนต์เชื่อมชิ้นส่วนรถยนต์บนสายพานการผลิต หุ่นยนต์พ่นสีชิ้นงาน นอกจากนี้หุ่นยนต์ยังถูกใช้งาน ในสภาพแวดล้อมที่เป็นขีดจำกัดของมนุษย์ เช่น การใช้หุ่นยนต์นำเครื่องมือลงไปตรวจรอยร้าวในท่อ ลึก

ปกติพื้นที่การปฏิบัติงานของหุ่นยนต์(Workspace) กับมนุษย์ไม่มีความเกี่ยวข้องกัน แต่ด้วย ข้อจำกัดของชิ้นงานในด้านความซับซ้อนและการมีเหลี่ยมหรือมุม หุ่นยนต์จึงปฏิบัติงานได้ไม่เต็ม ี ประสิทธิภาพ มนุษย์จึงมีความจำเป็นในพื้นที่ปฏิบัติงานร่วมกับหุ่นยนต์ในบางภารกิจ อย่างไรก็ตาม ี่สภาพแวดล้อมในการทำงานสามารถเกิดอันตรายต่อมนุษย์ได้ เนื่องจากหุ่นยนต์เคลื่อนที่ได้และ ปฏิบัติงานโดยปราศจากความนึกคิดนอกเหนือจากที่ได้โปรแกรมไว้ ดังนั้นความปลอดภัยในการ ปฏิบัติงานของมนุษย์ร่วมกับหุ่นยนต์จึงมีความส าคัญเป็นอย่างยิ่ง

โคบอท (Cobot หรือ Collaborative Robot) เป็นหุ่นยนต์ที่มีลักษณะการทำงานเป็นแบบ ี พาสซีพ (Passive) โดยทำหน้าที่ในการกำหนดทิศทางให้มนุษย์ทำงาน ส่วนการเคลื่อนของหุ่นยนต์โค ้บอทได้จากแรงกระทำของมนุษย์ ดังนั้นถ้าหุ่นยนต์เกิดความผิดพลาดด้านการควบคุมหรือความไม่<br>เสถียรจึงไม่เคลื่อนที่ด้วยตนเองขณะที่ปฏิบัติงานร่วมกับมนุษย์ เช่น ขั้นตอนบนสายพานของการ เสถียรจึงไม่เคลื่อนที่ด้วยตนเองขณะที่ปฏิบัติงานร่วมกับมนุษย์ ี ประกอบรถยนต์ที่ต้องนำชิ้นส่วนของประตูมาประกอบกับตัวรถ หุ่นยนต์โคบอทจะทำหน้าที่สร้าง ่ เส้นทางการเคลื่อนที่และรับน้ำหนักชิ้นส่วนประตู ส่วนมนุษย์ทำหน้าที่ในการควบคุมความเร็วและนำ ชิ้นส่วนประตูเข้าประกอบกับตัวรถ ดังรูปที่ 1.1

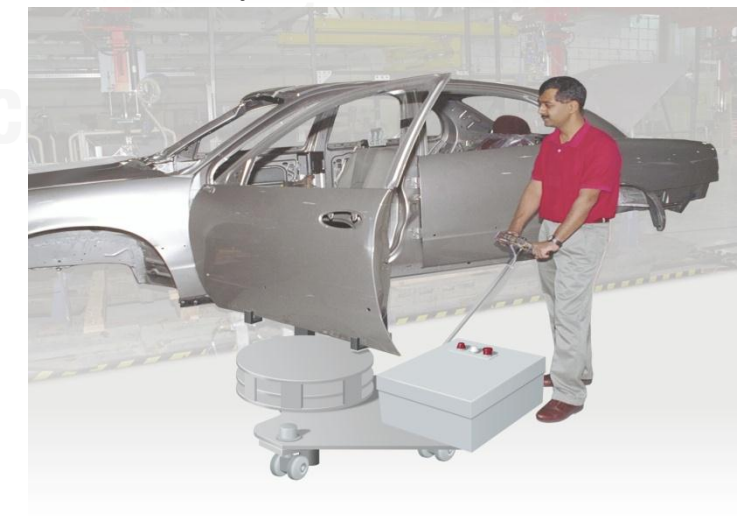

<span id="page-12-0"></span>รูปที่ 1.1 การใช้โคบอทในภาคอุตสาหกรรม (Akella et al., 1999)

#### **1.1 หลักการท างานของหุ่นยนต์โคบอท**

หุ่นยนต์โคบอทมีการทำงานที่ต้องใช้อุปกรณ์ที่เรียกว่าซีวีที (CVT: Continuous Variable Transmission) ในการสร้างอัตราทดระหว่างข้อต่อเพื่อเป็นเงื่อนไขบังคับและลดองศาอิสระในการ ้ เคลื่อนที่ให้เหลือเพียงองศาอิสระเดียว เนื่องจากหุ่นยนต์โคบอทไม่มีระบบส่งกำลังในตัวเอง แรงที่ใช้ ในการปฏิบัติงานมาจากผู้ใช้งาน หุ่นยนต์โคบอทที่เกี่ยวของและใช้ในงานวิจัยนี้ มีลักษณะดังนี้

## **1.1.1 สกูตเตอร์โคบอท (The Scooter Cobot)**

เป็นโคบอทที่เคลื่อนบนพื้นราบ โดยใช้ซีวีทีประเภทล้อและมอเตอร์ในการควบคุม ้องศาอิสระของล้อจำนวนสามชุดที่ติดตั้งอยู่ที่ปลายทั้งสามด้านเพื่อควบคุมทิศทางการเคลื่อนที่ สกูตเตอร์โคบอทมีสามองศาอิสระ สามารถเคลื่อนที่บนพื้นในระนาบ x-y และหมุนรอบตัวเองได้ (หมุนรอบแกนแนวดิ่ง) สกูตเตอร์โคบอทดังแสดงรูปที่ 1.2 ถูกพัฒนาขึ้นก่อนงานวิจัยนี้ มีโครงฐานที่ คงตัว

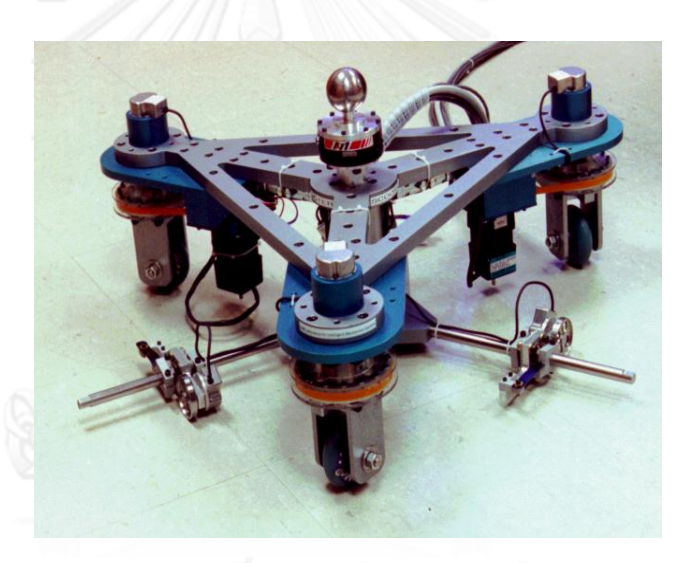

รูปที่ 1.2 สกูตเตอร์โคบอท (Wannasuphoprasit et al., 1997)

# <span id="page-13-0"></span>**1.1.2 หุ่นยนต์โคบอทปรับขนาด (Resizable Cobot)**

หุ่นยนต์โคบอทปรับขนาด (ศุภพน, 2551) เป็นหุ่นยนต์โคบอทประเภทล้อที่ใช้ซีวีที ี แบบล้อจำนวน 3 ชุด พัฒนาต่อยอดมาจากสกูตเตอร์โคบอท เพื่อให้โครงฐานขยายตัวได้ มีการ ออกแบบแบ่งออกเป็นโมดูลล้อ 3 โมดูล และโมดูลฐาน 1 โมดูล และมีการติดตั้งกลไกปรับขนาด ระหว่างโมดูลล้อและโมดูลฐาน เพื่อให้หุ่นยนต์โคบอทสามารถเคลื่อนที่เข้าออกจากโมดูลฐานได้ หุ่นยนต์โคบอทปรับขนาดนี้มีปริภูมิการทำงานบนพื้นราบ มีขนาดพอเหมาะสำหรับทำงานบนโต๊ะ และสามารถเคลื่อนย้ายการปฏิบัติได้สะดวก ดังรูป 1.3

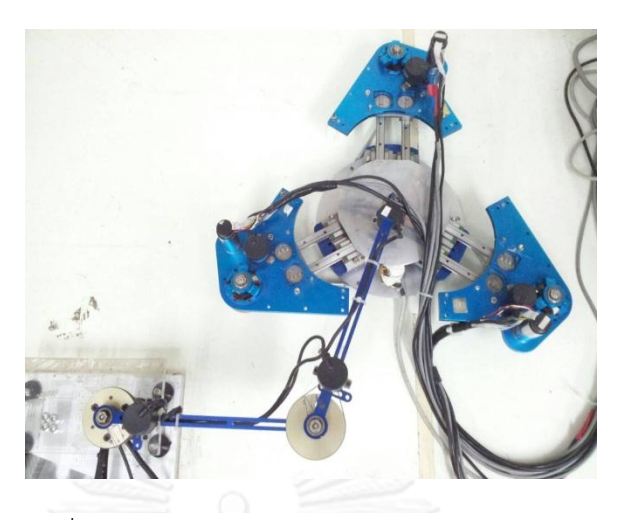

รูปที่ 1.3 หุ่นยนต์โคบอทปรับขนาด (ศุภพน, 2551)

### <span id="page-14-0"></span>**1.2 ปัญหาและที่มาของงานวิจัย**

จากผลงานวิจัยของหุ่นยนต์โคบอทปรับขนาดพบว่า ระบบควบคุมป้อนกลับแบบเดิมไม่ สามารถท าการชดเชยค่าความผิดพลาดได้ดีเพียงพอ การวิจัยในครั้งนี้จึงมีความต้องการพัฒนาวิธีการ ควบคุมป้อนกลับของหุ่นยนต์โคบอทปรับขนาด และประยุกต์ใช้ในการปฏิบัติงานที่มีความซับซ้อน เพิ่มมากขึ้น

#### **1.3 วัตถุประสงค์ของวิทยานิพนธ์**

เพื่อพัฒนาการควบคุมระยะขยายเข้าออกของหุ่นยนต์โคบอทปรับขนาด ในขณะที่กำลัง เคลื่อนที่อยู่ในเส้นทางการเคลื่อนที่อ้างอิง

# **1.4 ขอบเขตของวิทยานิพนธ์**

ในงานวิจัยนี้พัฒนาการควบคุมการเคลื่อนที่เข้าออกของโมดูลล้อปรับขนาดทั้ง 3 โมดูล โดย ทดสอบกับหุ่นยนต์โคบอทปรับขนาดที่มีพื้นที่การทำงานในปริภูมิโครงแบบ  $\left[x,y,\theta\right]^T$  และปริภูมิปรับ ขนาด  $\left[ l , \alpha \right]^{\scriptscriptstyle T}$  ขณะที่หุ่นมีการเคลื่อนที่ไปตามเส้นทางการเคลื่อนที่อ้างอิงโดยมีขอบเขตดังนี้

- 1. พัฒนาการควบคุมระยะปรับขนาด
- 2. การทดสอบการควบคุมการปรับขนาดด้วยการจำลองในคอมพิวเตอร์
- 3. การเขียนโปรแกรมการควบคุมการปรับขนาดกับหุ่นยนต์โคบอทปรับขนาด
- 4. การทดลองและวิเคราะห์ผลการควบคุมของหุ่นยนต์โคบอทปรับขนาด

### **1.5 ประโยชน์ของงานวิจัย**

พัฒนาการควบคุมการปรับขนาดของหุ่นยนต์โคบอทนี้ให้มีลักษณะการทำงานเพิ่ม หลากหลายมากขึ้น สามารถปฏิบัติงานที่มีความซับซ้อน เช่นหดตัวเพื่อหลบสิ่งกีดขวาง และ ขยายตัว เพื่อสร้างเสถียรภาพในการเคลื่อนที่ และเพื่อเป็นพื้นฐานในการนำหุ่นยนต์โคบอทปรับขนาดไปใช้ใน ท างานต่อไป

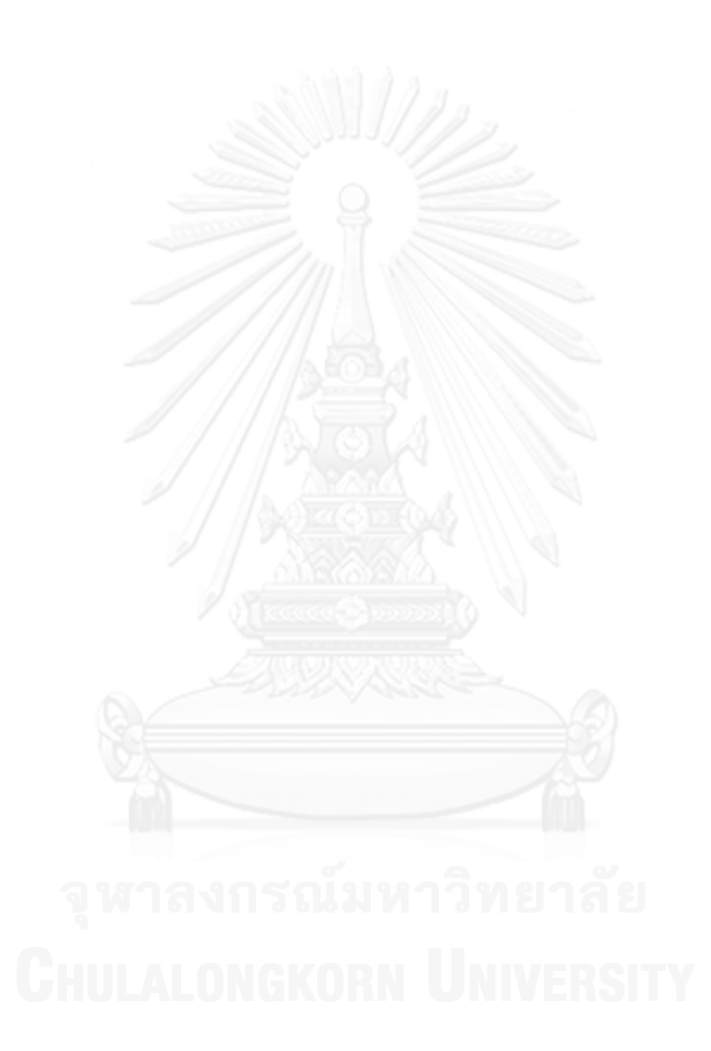

# **บทที่ 2 ปริทัศน์วรรณกรรม**

หุ่นยนต์โคบอทคือหุ่นยนต์ที่มีลักษณะการทำงานเป็นแบบพาสซีฟ ทำหน้าที่เฉพาะการ ึกำหนดทิศทาง ส่วนการเคลื่อนที่เกิดจากแรงกระทำของมนุษย์ การบังคับเส้นทางการเคลื่อนที่ของ หุ่นยนต์โคบอทเกิดจากซีวีทีซึ่งมีหน้าที่สร้างอัตราทดระหว่างข้อต่อ เพื่อเป็นเงื่อนไขบังคับในการลด องศาอิสระในการเคลื่อนที่ให้เหลือเพียงองศาอิสระเดียว เพื่อปรับทิศทางขององศาอิสระให้อยู่ในแนว เดียวกับทิศที่ต้องการให้หุ่นยนต์โคบอทเคลื่อนที่ หุ่นยนต์โคบอทจึงทำงานร่วมกับมนุษย์ได้โดยตรงใน พื้นที่ทำงานเดียวกันได้อย่างปลอดภัย เพราะแรงปฏิกิริยาที่เกิดจากหุ่นยนต์โคบอทไม่สามารถทำ ้อันตรายกับผู้ปฏิบัติงานเนื่องจากซีวีทีเป็นอุปกรณ์ที่ทำหน้าที่เพียงปรับอัตราทดระหว่างความเร็วสอง ้ ความเร็วเท่านั้น ซึ่งต่างจากมอเตอร์หรือุปกรณ์ส่งกำลังที่ใช้ในหุ่นยนต์ทั่วไปที่ส่งกำลังผ่านกลไกมายัง ผู้ปฏิบัติงานเมื่อเกิดความผิดพลาดจึงท าให้เกิดอันตรายแก่ผู้ปฏิบัติงานได้

#### **2.1 อุปกรณ์ปรับอัตราทดแบบต่อเนื่อง (Continuous Variable Transmission, CVT)**

อุปกรณ์ปรับอัตราทดแบบต่อเนื่อง (Moore et al., 1999; Peshkin et al., 2001) ท าหน้าที่ปรับอัตราทดระหว่างความเร็วสองความเร็วตามองศาอิสระอย่างต่อเนื่อง ซีวีทีที่ใช้ใน หุ่นยนต์โคบอทต้องเป็นชนิดที่สามารถปรับอัตราทดได้ในช่วง ถึง ได้อย่างต่อเนื่องเพื่อควบคุม อัตราทดระหว่างความเร็วระหว่างข้อต่อต่างๆของหุ่นยนต์โคบอท ปัจจุบันซีวีทีที่ใช้ในการพัฒนา หุ่นยนต์โคบอทมี 2 ประเภท ได้แก่ ซีวีทีประเภทล้อ และ ซีวีทีประเภททรงกลม การวิจัยครั้งนี้จะสรุป รายละเอียดของซีวีทีประเภทล้อ ดังนี้

#### **2.1.1 ซีวีทีประเภทล้อ**

ซีวีทีประเภทล้อ (Yambay Valiente, 2001) คืออุปกรณ์ที่ใช้ปรับอัตราทด ่ ของ ความเร็วเชิงเส้นได้อย่างต่อเนื่อง มีส่วนประกอบสำคัญ ได้แก่ ล้อ และมอเตอร์ปรับมุมเลี้ยว ้ มอเตอร์ปรับมุมเลี้ยวทำหน้าที่ในการปรับมุมเลี้ยว เพื่อให้ได้อัตราทดตามที่ต้องการ ส่วนล้อใช้เป็น กลไกในการสร้างความสัมพันธ์ระหว่างข้อต่อเชิงเส้นในการควบคุมอัตราทดระหว่างความเร็ว *x u* และ  $u_{_y}$  อัตราทดของความเร็วถูกกำหนดด้วยมุมล้อ  $\phi_{_w}$  ตามสมการที่ 2.1 และรูป 2. 1

$$
\tan \phi_w = \frac{u_y}{u_x} \tag{2.1}
$$

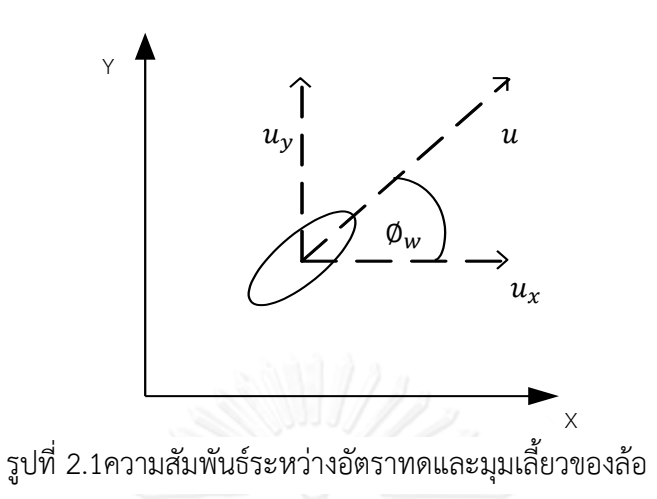

#### **2.2 หุ่นยนต์โคบอทที่ใช้ซีวีทีชนิดล้อ**

#### <span id="page-17-0"></span>**2.2.1 ยูนิไซเคิลโคบอท**

ยูนิไซเคิลโคบอทมีการสร้างขึ้นมาสองรูปแบบในห้องปฏิบัติการ Intelligent Mechanical Systems (LIMS) ที่มหาวิทยาลัย Northwestern สหรัฐอเมริกา โดยทั้งสองรูปแบบใช้ ี่ ซีวีทีประเภทล้อในการควบคุมทิศทางการเคลื่อนที่และมีปริภูมิการทำงานอยู่ในแนวระนาบ x-y

 รูปแบบที่หนึ่ง เป็นยูนิไซเคิลโคบอท (Colgate et al, 1996) ที่มีการใช้ซีวีทีแบบล้อ ในการจำกัดองศาอิสระเพื่อสร้างทิศทางการเคลื่อนที่อ้างอิง โดยตัวหุ่นถูกวางอยู่บนรางรองรับ x-y และมีอุปกรณ์ตรวจรู้แรงติดอยู่ด้านบน โคบอทแบบนี้มีข้อเสียเรื่องแรงเสียดทานของรางในระบบและ มีพื้นที่ในการปฏิบัติงานน้อยดังรูปที่ 2.2

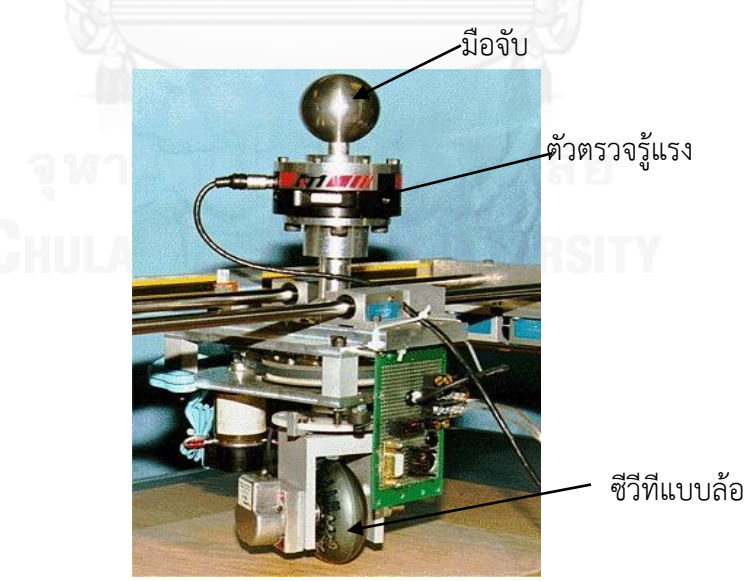

<span id="page-17-1"></span>รูปที่ 2.2 ยูนิไซเคิลโคบอท (Colgate et al, 1996)

รูปแบบที่สอง เป็นยูนิไซเคิลโคบอทที่สร้างขึ้นเพื่อเป็นเครื่องมือในการวิจัย มี โครงสร้างเป็นโครงสร้างแขน (link) สองแขน กับข้อต่อ (joint) แบบหมุนจำนวนสองข้อต่อ โคบอท<br>รูปแบบนี้เรียกว่า "Unicycle Two-Link Arm Cobot"หรือ UTLA-Cobot (Yambay รูปแบบนี้เรียกว่า "Unicycle Two-Link Arm Cobot"หรือ UTLA-Cobot (Yambay Valiente,2001) ในขณะปฏิบัติงานมีแรงเสียดทานในระบบน้อยและมีพื้นที่ในการปฏิบัติงานมาก ดัง รูปที่ 2.3

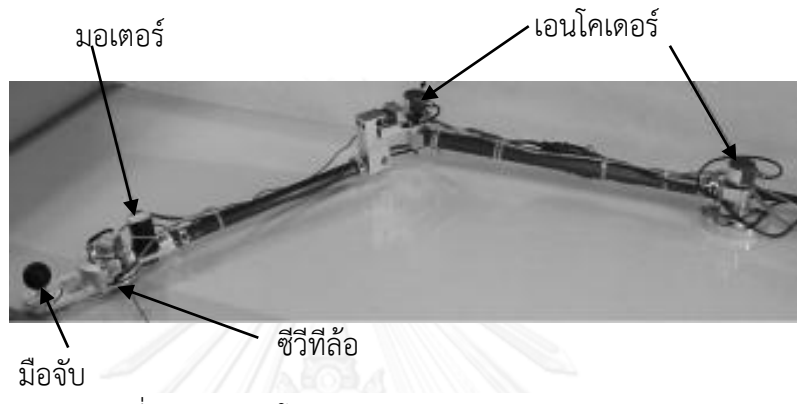

รูปที่ 2.3 UTLA โคบอท (Yambay Valiente, 2001)

## <span id="page-18-0"></span>**2.2.2 สกูตเตอร์โคบอท**

สกูตเตอร์โคบอท (Wannasuphoprasit et al., 1997) เป็นโคบอทที่เคลื่อนบนพื้น ้ราบ โดยใช้ซีวีทีประเภทล้อจำนวนสามชุด มีมอเตอร์ที่ใช้ในการควบคุมองศาอิสระของล้อที่ติดตั้งอยู่ที่ ปลายทั้งสามด้านของโคบอท สกูตเตอร์โคบอทมีสามองศาอิสระ สามารถควบคุมทิศทางการเคลื่อนที่ บนพื้นในระนาบ  $x\!-\!y$  และ  $\theta$  มีระบบวัดตำแหน่งติดตั้งอยู่ในตัว ทำให้มีพิ้นที่ทำงานมากดังรูปที่ 2.4

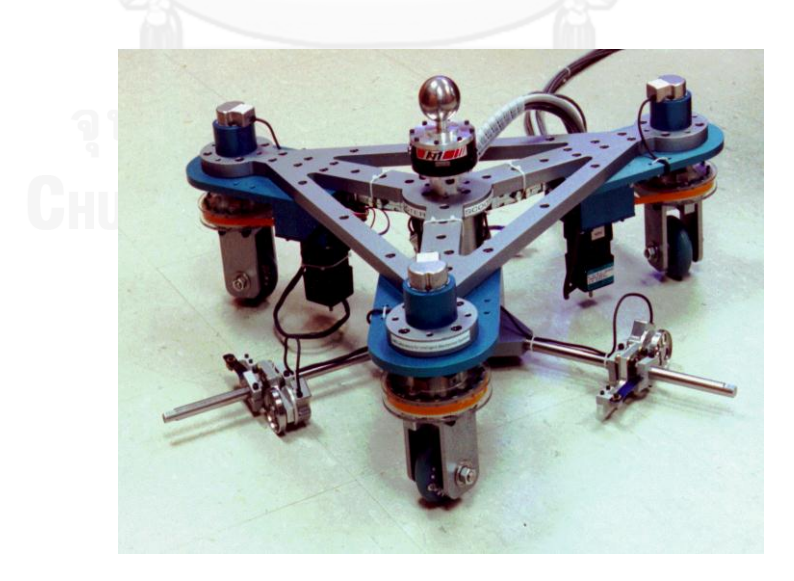

<span id="page-18-1"></span>รูปที่ 2.4 สกูตเตอร์โคบอท (Wannasuphoprasit et al., 1997)

### **2.2.3 หุ่นยนต์โคบอทปรับขนาด**

หุ่นยนต์โคบอทปรับขนาด (ศุภพน, 2551) เป็นหุ่นยนต์โคบอทประเภทล้อที่ใช้ซีวีที แบบล้อจำนวน 3 ชุด พัฒนาต่อยอดมาจากสกูตเตอร์โคบอทซึ่งมีโครงสร้างฐานคงตัว

หุ่นยนต์โคบอทปรับขนาด มีการออกแบบแบ่งออกเป็นโมดูลล้อ 3 โมดูล และโมดูล ฐาน 1 โมดูล และมีการติดตั้งกลไกปรับขนาดระหว่างโมดูลล้อและโมดูลฐาน เพื่อให้หุ่นยนต์โคบอทสา มารถเคลื่อนที่เข้าออกจากโมดูลฐานได้ หุ่นยนต์โคบอทปรับขนาดมีก้านต่อ 2 ก้านต่อประกอบกันเป็น ี แขนวัดตำแหน่งติดตั้งอยู่ที่จุดศูนย์กลางของโมดูลฐานทำหน้าที่วัดตำแหน่งขณะเคลื่อนที่ ดังนั้น หุ่นยนต์โคบอทประเภทนี้จึงมีปริภูมิการทำงานบนพื้นราบมีขนาดพอเหมาะสำหรับทำงานบนโต๊ะและ สามารถเคลื่อนย้ายการปฏิบัติได้สะดวก ดังรูปที่ 2.5

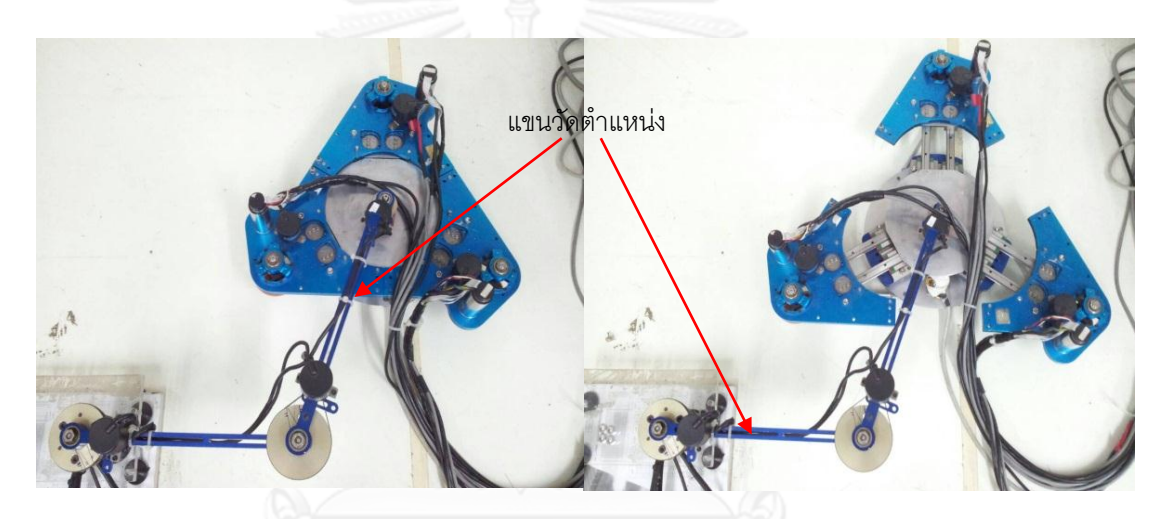

รูปที่ 2.5 หุ่นยนต์โคบอทปรับขนาด (ศุภพน, 2551)

<span id="page-19-0"></span>หุ่นยนต์โคบอทปรับขนาดมีข้อดีของการนำความสามารถในการปรับขนาดประยุกต์ใช้ ได้แก่ การปรับ ขนาดเพื่อหลบหลีกสิ่งกีดขวาง ตัวอย่างเช่น เมื่อหุ่นยนต์โคบอทเคลื่อนที่พบกับสิ่งกีดขวาง หุ่นยนต์ โคบอทปรับขนาดทำการปรับลดขนาดเพื่อเคลื่อนที่ผ่านอุปสรรค เมื่อเคลื่อนผ่านอุปสรรคแล้วจึงทำ การปรับขยายขนาดต่อไป ดังรูปที่ 2.6

<span id="page-19-1"></span>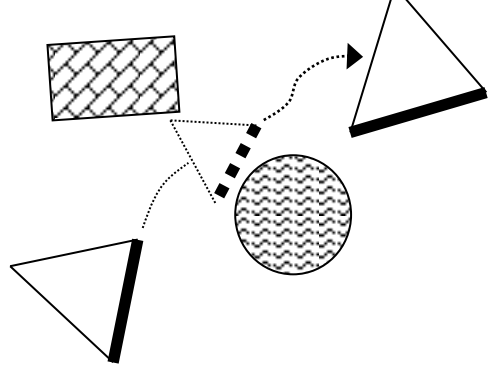

รูปที่ 2.6 หุ่นยนต์โคบอทปรับขนาดเคลื่อนผ่านสิ่งกีดขวาง

## **2.3 งานวิจัยอื่นๆที่เกี่ยวข้องกับหุ่นยนต์โคบอท**

การวิจัยเรื่อง Investigation of Motion Guidance With Scooter Cobot and Collaborative Learning (Boy et al., 2007) ได้ใช้สกูตเตอร์โคบอทที่เคลื่อนที่ในรูปแบบบังคับ ี่ เส้นทางการเคลื่อนที่และรูปแบบการเคลื่อนที่โดยอิสระ เพื่อทำการวิจัยสร้างเส้นทางการเคลื่อนที่ 2 แบบ ได้แก่ การเคลื่อนที่อ้างอิง และการเคลื่อนที่อ้างอิงแบบเออโกโนมิคเพื่อลดการบาดเจ็บของ กระดูกสันหลังของผู้ปฏิบัติงานการเคลื่อนที่ ดังรูปที่ 2.7

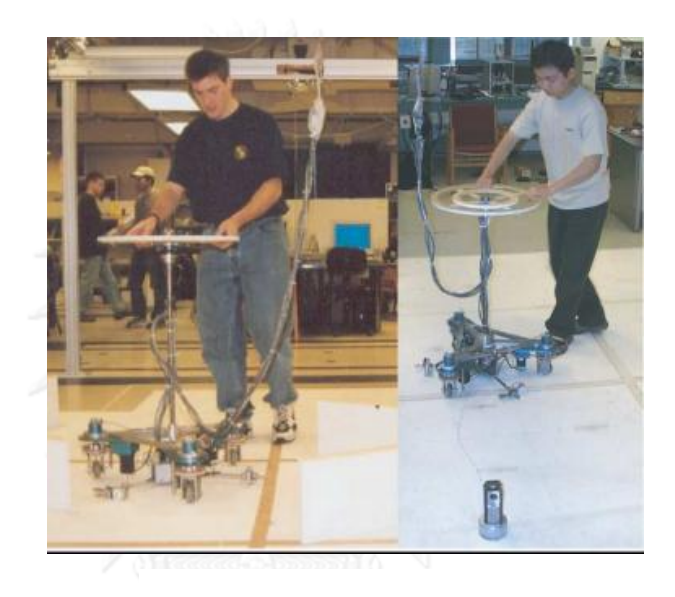

<span id="page-20-0"></span>รูปที่ 2.7 การทดสอบจริงของงานวิจัย (Boy et al., 2007)

การออกแบบโคบอทรูปแบบของแขนกล ที่เรียกว่า "โคบอทแขนกล 4 องศาอิสระ" (Store et al., 2009) ด้วยการใช้ซีวีที 3 ชุด ข้อต่อ 4 ชุด มีสายพาน 3 เส้นเพื่อเชื่อมการเคลื่อนที่ไปยังก้าน ต่อ โคบอทแขนกลมีพื้นฐานการทำงานเหมือนกับหุ่นยนต์โคบอทชนิดอื่นๆ คือ แขนกลทำหน้าที่ ึ กำหนดทิศทางการเคลื่อนที่ให้กับมนุษย์ตามเส้นทางที่กำหนดไว้ โดยผู้ปฏิบัติงานทำหน้าที่ออกแรงที่ จุดปลายแขน ดังรูปที่ 2.8

<span id="page-20-1"></span>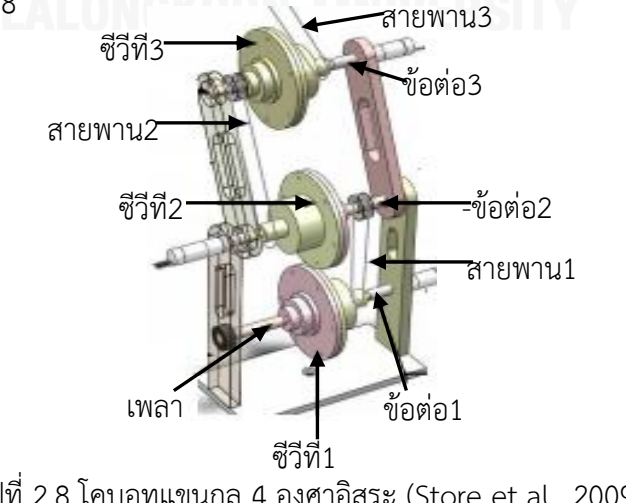

รูปที่ 2.8 โคบอทแขนกล 4 องศาอิสระ (Store et al., 2009)

The Arm Cobot (Moore et al., 1999) มีแขนกลที่ออกแบบด้วยโครงสร้างแบบขนาน 3 ่ ข้อต่อ ที่ฐานมีชุดซีวีที 3 ชุดโดยแต่ละชุดประกอบด้วย ลูกทรงกลม ล้อขับ และล้อนำดังรูปที่ 2.9 และ 2.10

<span id="page-21-0"></span>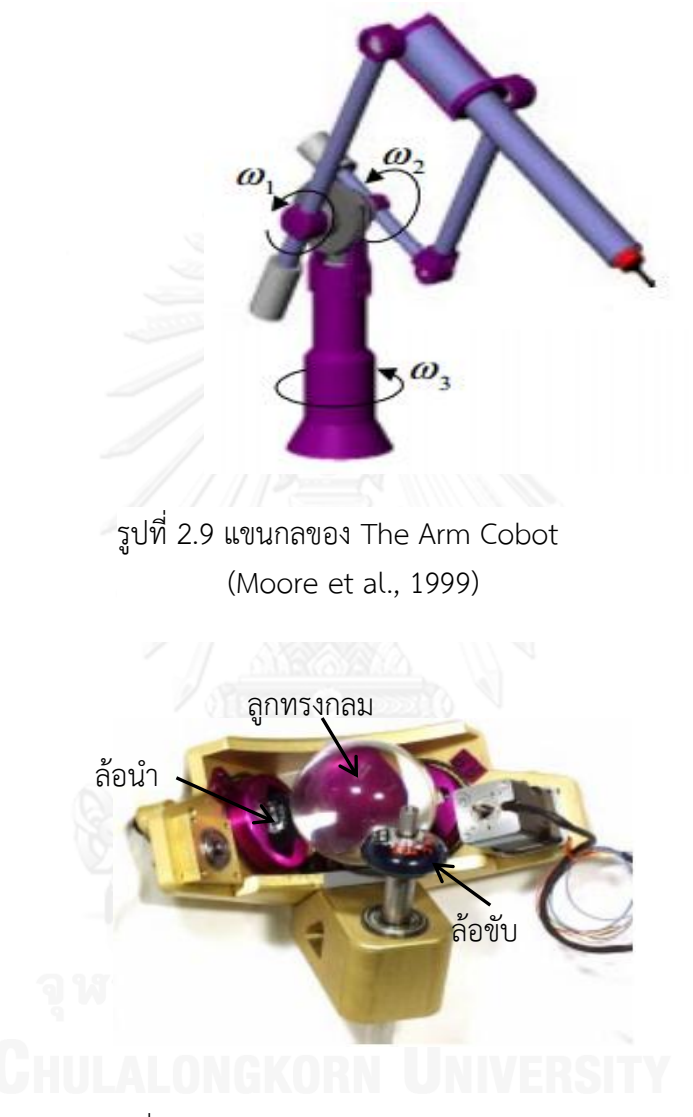

<span id="page-21-1"></span>รูปที่ 2.10 ชุดซีวีที (Moore et al., 1999)

การทำงานของ The Arm Cobot มีความสัมพันธ์ระหว่างอุปกรณ์ ล้อนำ ชุดซีวีที ลูกทรงกลม ล้อขับ ่ ข้อต่อของแขนกล และเพลา โดยล้อนำของชุดซีวีทีแต่ละชุดทำหน้าที่ควบคุมทิศทางแกนหมุนของลูก ทรงกลม ลูกทรงกลมถ่ายโอนการเคลื่อนที่ไปยังล้อขับ ล้อขับมีเพลาเชื่อมไปยังข้อต่อ 1,2 และ3 ของ แขนกลซึ่งหมุนด้วยความเร็วเชิงมุม  $\,\mathit{\mathit{\alpha}}_l, \mathit{\mathit{\alpha}}_2, \mathit{\mathit{\alpha}}_3$  ตามลำดับ ดังรูปที่ 2.11

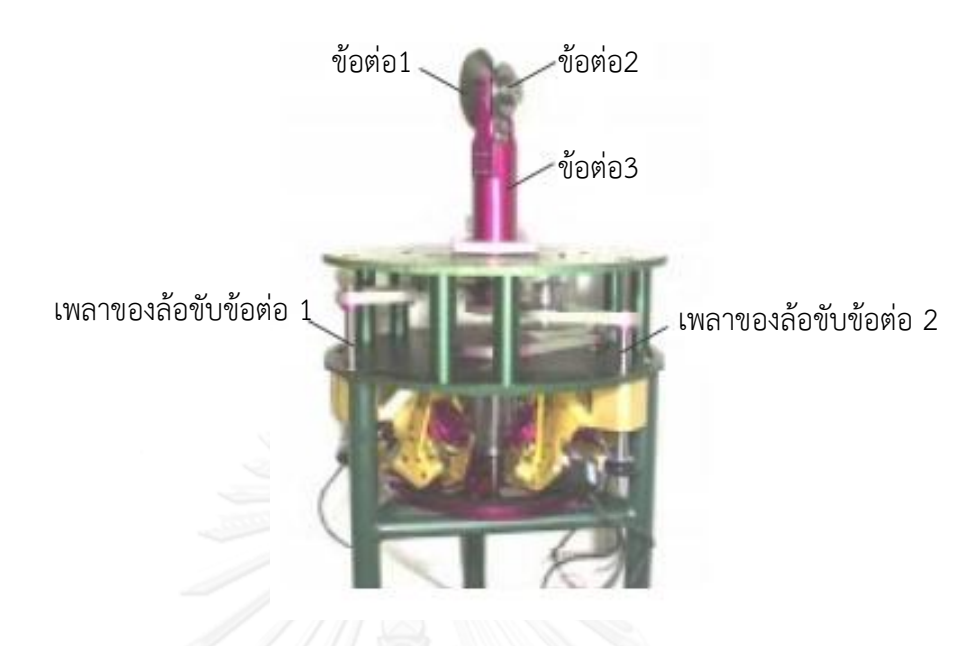

รูปที่ 2.11 โครงสร้างของ The Arm Cobot (Moore et al., 1999)

<span id="page-22-0"></span>โคบอทชนิดสวมใส่ได้ หรือ Wearable Cobot (Chua, 2006) ออกแบบและสร้างต้นแบบ โคบอทแบบสวมใส่ในส่วนข้อต่อไหล่ซึ่งมี 3 องศาอิสระ โดยการใช้เส้นเคเบิลสลิงในการบังคับการ เคลื่อนที่ ดังรูปที่ 2.12

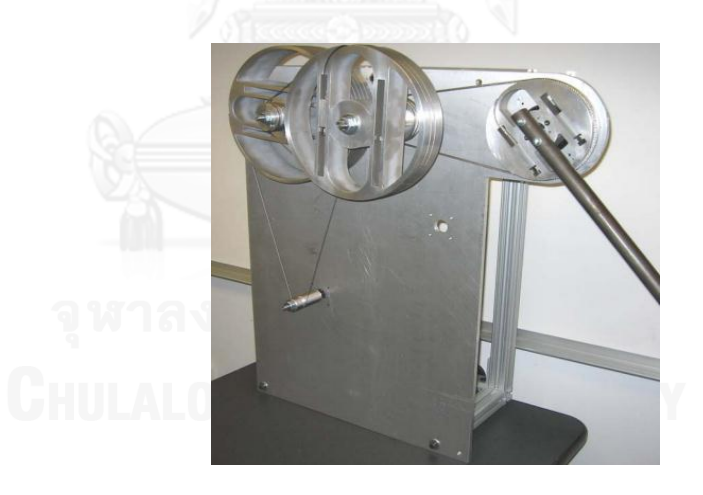

<span id="page-22-1"></span>รูปที่ 2.12 โครงสร้างของโคบอทชนิดสวมใส่ส่วนไหล่ (Chua, 2006)

(Faulring et al, 2004) พัฒนาแฮปติกโคบอท ออกแบบโดยใช้ชีวีที่จำนวนหกชุดแบบขนาน เรียงตัวแบบเชิงเส้น ทั้งหกตัวยึดติดกับทรงกระบอกหมุนที่สร้างขึ้นเพื่อเป็นฐานและให้เกิดความ แข็งแรงแฮปติกโคบอท (รูปที่ 2.13) สามารถการกำหนดทิศทางเคลื่อนที่อ้างอิงให้กับผู้ปฏิบัติงานใน ปริภูมิ 6 องศาอิสระ

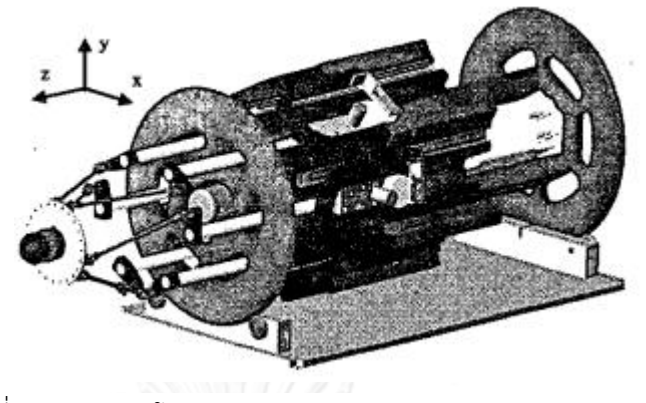

รูปที่ 2.13แฮปติกโคบอท 6 องศาอิสระ (Faulring et al, 2004)

<span id="page-23-0"></span>3-DC Cobotic manipulator (Sirikasemsuk and Wannasuphoprasit, 2011) เป็นโค ้บอทที่มีหลักการทำงานโดยใช้ชีวีทีชนิดล้อควบคุมแกนการหมุนของทรงกลมตรงกลาง การเคลื่อนที่ แบบหมุนของทรงกลมถูกเปลี่ยนไปเป็นการเคลื่อนที่เชิงเส้นในพิกัดคาร์ทีเชียนโดยผ่านแขนกลแบบ ขนานดังรูปที่ 2.14

<span id="page-23-1"></span>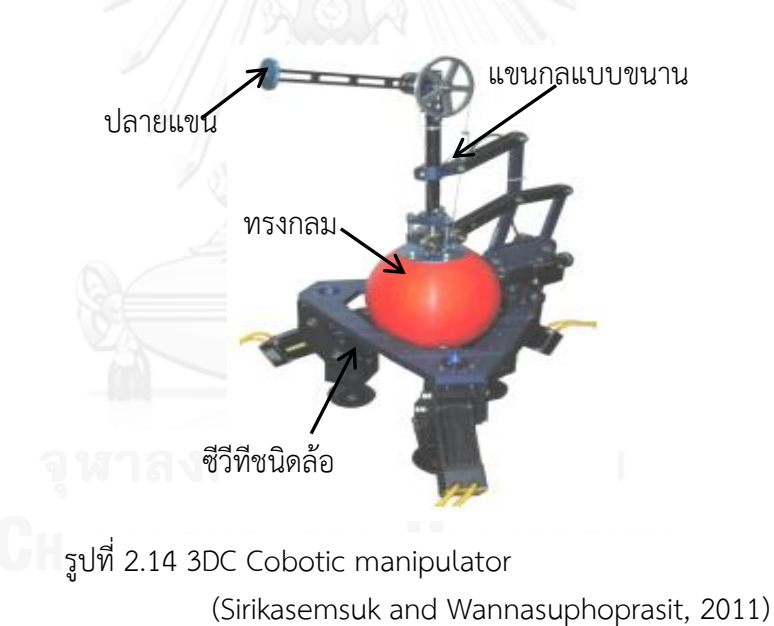

## **2.4 การท างาน (mode) ของหุ่นยนต์โคบอท**

หุ่นยนต์โคบอทมีเส้นทางการเคลื่อนที่ของการทำงาน แบ่งได้เป็น 3 รูปแบบ ดังนี้

# **2.4.1 การท างานในแบบเคลื่อนที่โดยอิสระ (Virtual Caster Mode)**

การทำงานในแบบเคลื่อนที่โดยอิสระของหุ่นยนต์โคบอทผู้ใช้สามารถเคลื่อนที่ หุ่นยนต์โคบอทได้อย่างอิสระในทุกทิศทางเหมือนกับการเคลื่อนที่ของล้อรถเข็น(Caster wheel) มี อุปกรณ์ตรวจวัดแรง (Force sensor) จากผู้ใช้ในแนวตั้งฉากกับการเคลื่อนที่ของล้อดังรูปที่ 2.15a โค ้บอทเคลื่อนที่ในแนวเส้นทึบในขณะเดียวกันอปกรณ์ตรวจวัดแรงตรวจพบแรงตามแนวเส้นประ และ พยายามท าให้แรงนั้นเป็นศูนย์โดยการปรับมุมเลี้ยวของล้อให้มีทิศทางเดียวกับแรงนั้นดังรูปที่ 2.15b

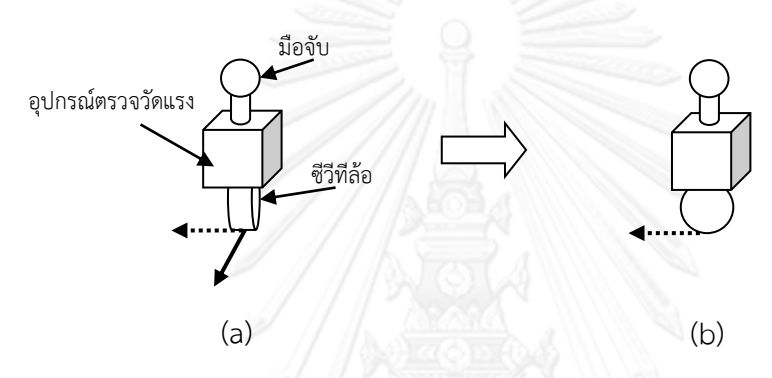

<span id="page-24-0"></span>.<br>E รูปที่ 2.15 (a) โคบอทเคลื่อนที่ตามแนวเส้นทึบและตรวจพบแรงตามแนวเส้นประ (b) โคบอทปรับมุมเลี้ยวของล้อให้เคลื่อนที่ตามแนวแรง(เส้นประ)

## **2.4.2 การท างานในแบบบังคับเส้นทางการเคลื่อนที่ (Virtual Path Mode)**

การทำงานในแบบบังคับเส้นทางการเคลื่อนที่หุ่นยนต์โคบอทเป็นผู้กำหนดเส้นทาง การเคลื่อนที่โดยการปรับมุมเลี้ยวของล้อหรืออัตราทดของซีวีที ล้อของหุ่นยนต์โคบอทจะบังคับสร้าง เส้นทางโดยให้การเคลื่อนที่ตามเส้นทางที่กำหนดเท่านั้นดังรูปที่ 2.16 ในกรณีที่ผู้ใช้เคลื่อนหุ่นยนต์โค ้บอทออกนอกเส้นทางระบบควบคุมจะนำทางให้ผู้ใช้กลับเข้าสู่เส้นทาง

<span id="page-24-1"></span>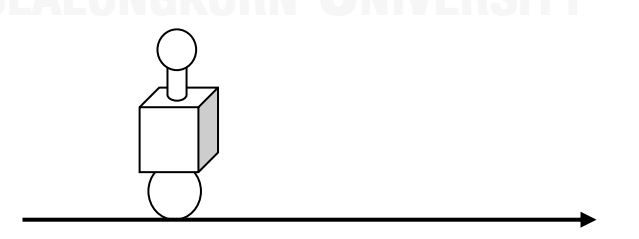

รูปที่ 2.16 โคบอทเคลื่อนที่ตามแนวเส้นทางบังคับ

#### **2.4.3 การท างานแบบการสร้างก าแพงเสมือน (Virtual Wall Mode)**

การทำงานแบบการสร้างกำแพงเสมือนเป็นการรวมการทำงานแบบเคลื่อนที่โดย อิสระ (Virtual Caster Mode)และแบบบังคับเส้นทางการเคลื่อนที่ (Virtual Path Mode) เมื่อ ้ตำแหน่งของหุ่นยนต์โคบอทอยู่ห่างจากตำแหน่งของกำแพงเสมือนจะมีลักษณะการทำงานในแบบการ เคลื่อนที่โดยอิสระดังรูปที่2.17a แต่เมื่อตำแหน่งของหุ่นยนต์โคบอทอยู่ในตำแหน่งเดียวกับกำแพง ี เสมือน (Virtual Wall) หุ่นยนต์โคบอทจะมีการทำงานแบบบังคับเส้นทางการเคลื่อนที่โดยการใช้ซีวีที ่ ปรับอัตราทดให้มุมเลี้ยวของล้อให้ขนานกับกำแพงเสมือนทำให้ผู้ใช้ไม่สามารถเคลื่อนหุ่นยนต์โคบอท ี เข้าไปในกำแพงเสมือนได้เนื่องจากแรงเสียดทานของล้อกับผิวสัมผัสดังรูปที่ 2,17bและเมื่อผู้ใช้ ต้องการดึงหุ่นยนต์โคบอทออกจากแนวกำแพงเสมือนหุ่นยนต์โคบอทจะปรับเข้าสู่โหมดการเคลื่อนที่ แบบอิสระ

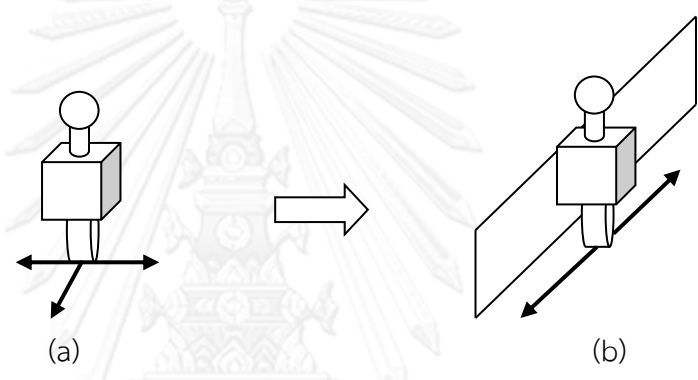

<span id="page-25-0"></span>รูปที่ 2.17 (a) โคบอทเคลื่อนที่ในรูปแบบอิสระเมื่ออยู่ห่างจากแนวกำแพงเสมือน (b) โคบอทเคลื่อนที่ในรูปแบบบังคับเส้นทางการเคลื่อนที่เมื่อยู่ในแนวกำแพงเสมือน

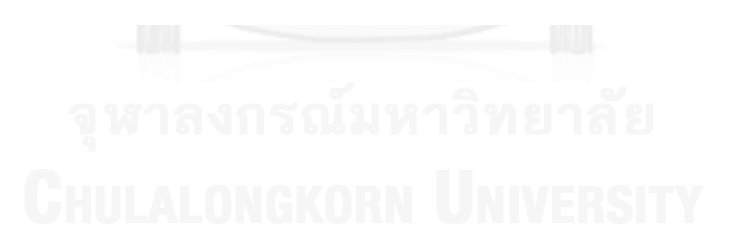

# **บทที่ 3 หุ่นยนต์โคบอทปรับขนาด และจลนศาสตร์ของหุ่นยนต์โคบอทปรับขนาด**

ในงานวิจัยนี้ได้ทำการพัฒนาหุ่นยนต์โคบอทแบบสามล้อซึ่งมีการทำงานอยู่บนระนาบสามมิติ ้ และติดตั้งกลไกบังคับการปรับขนาด (ศุภพน, 2551) ซึ่งสามารถทำให้โมดูลล้อทั้งสามโมดูลเคลื่อนที่ เข้าออกจากโมดูลฐานระหว่างเคลื่อนที่บนเส้นทางการเคลื่อนที่อ้างอิงได้ หุ่นยนต์โคบอทปรับขนาดมี ปริภูมิการทำงาน ประกอบไปด้วย ปริภูมิโครงแบบ (Configuration space) สามมิติคือ (X, Y,  $\theta$ ) และปริภูมิปรับขนาด ( $l, \alpha$ ) ซึ่งทำให้หุ่นยนต์โคบอทปรับขนาดสามารถทำงานบนระนาบได้ด้วย 3 องศาอิสระ (3-Degree Of Freedom) และสามารถปรับขนาดเคลื่อนที่เข้าและออกจากโมดูลฐานได้ ด้วยการใช้CVT (Continuous Variable Transmission) ชนิดล้อซึ่งติดตั้งอยู่บนโมดูลล้อทั้งสาม โมดูล โดยแต่ละโมดูลประกอบด้วย มอเตอร์บังคับทิศทาง สายพานไทม์มิ่ง และเอนโคดเดอร์มีหน้าที่ ในการวัดมุมเลี้ยวของล้อ ดังรูป 3.1

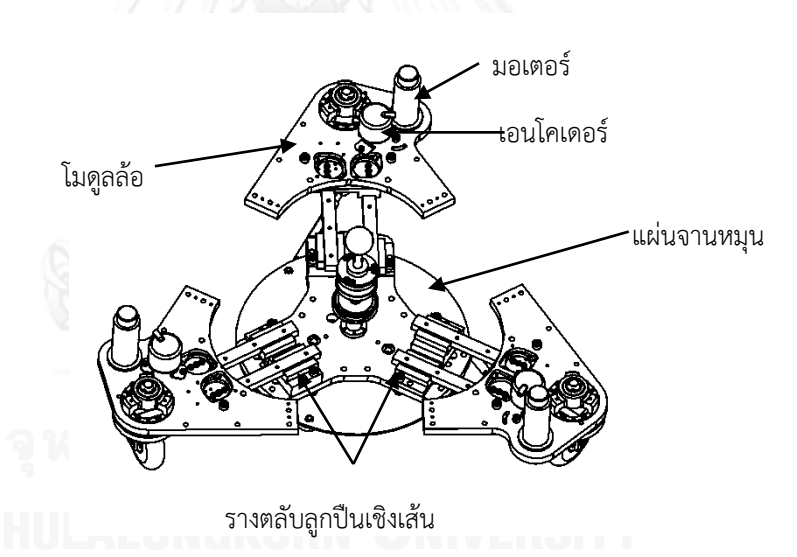

<span id="page-26-0"></span>รูปที่ 3.1 หุ่นยนต์โคบอทปรับขนาด (Chanpat and Wannasuphoprasit, 2009)

#### **3.1 หุ่นยนต์โคบอทปรับขนาด (ศุภพน, 2551)**

หุ่นยนต์โคบอทปรับขนาดมีกลไกการปรับขนาดติดตั้งอยู่บนโมดูลฐานปรับขนาด กลไกการ ปรับขนาดประกอบด้วย แผ่นจานหมุนปรับขนาด แขนปรับขนาด และโมดูลฐานที่มีการเชื่อมต่อกับ โมดูลล้อทั้งสามโมดูลด้วยรางตลับลูกปืนเชิงเส้นเพื่อทำให้ระยะปรับขนาดเท่ากันทุกโมดูลล้อดังรูป 3.2

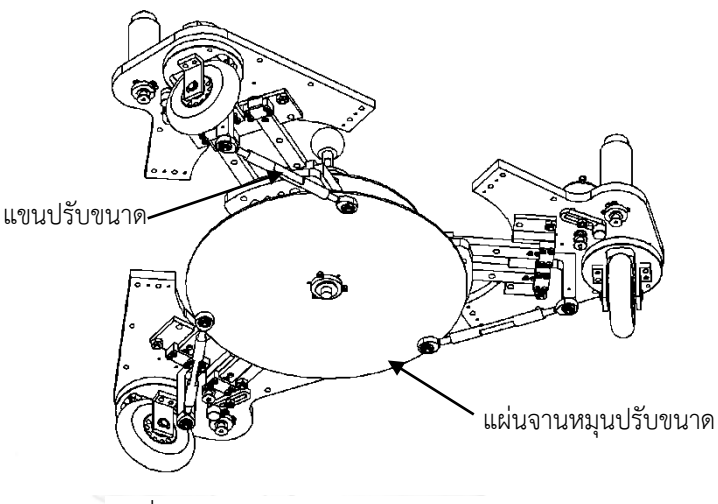

<span id="page-27-0"></span>รูปที่ 3.2 กลไกการปรับขนาด (ศุภพน, 2551)

**การวัดต าแหน่ง** (X, Y, θ) ของปริภูมิโครงแบบ (Configuration space) ของหุ่นยนต์โคบอท ปรับขนาดสามารถทำได้โดยการใช้แขนวัดตำแหน่ง (Positioning arm) ที่ติดตั้งอยู่บนศูนย์กลางของ ตัวหุ่นยนต์โคบอทปรับขนาด การวัดตำแหน่งจะเกิดขณะที่หุ่นยนต์โคบอทปรับขนาดเคลื่อนที่ตาม ี เส้นทางหรือผ่านสิ่งกีดขวาง ทิศทางของการเคลื่อนที่จะถูกกำหนดจากทิศทางที่เส้นแกนล้อทั้งสาม ตัดกัน ณ จุดใดจุดหนึ่งที่เป็นจุดศูนย์กลางการหมุน (Instantaneous center of rotation) ของ หุ่นยนต์โคบอทปรับขนาด ณ จุดนั้นดังรูป 3.3 และ 3.4 ตามลำดับ

<span id="page-27-2"></span><span id="page-27-1"></span>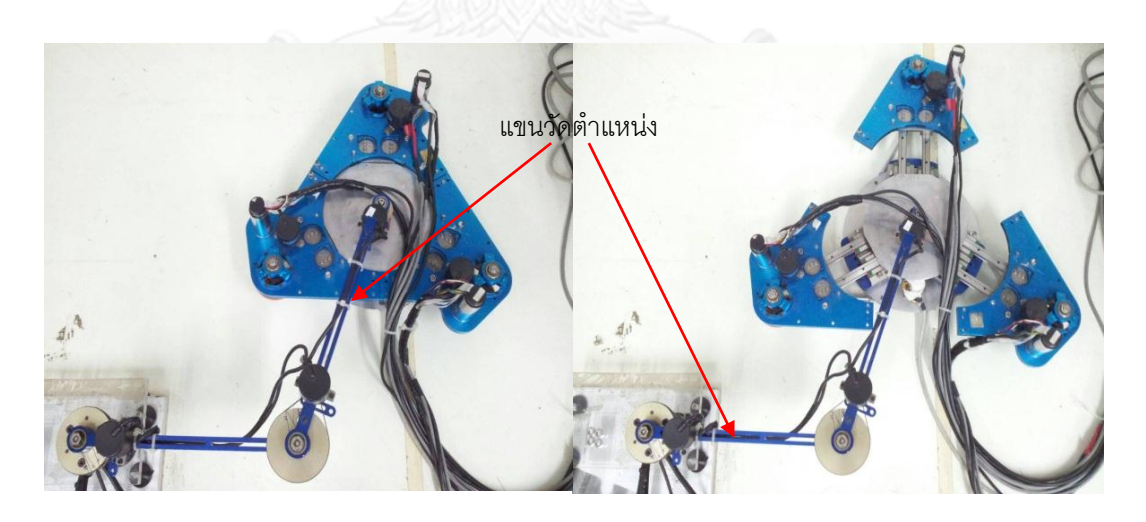

รูปที่ 3.3 แสดงแขนวัดตำแหน่งของหุ่นยนต์โคบอทปรับขนาด

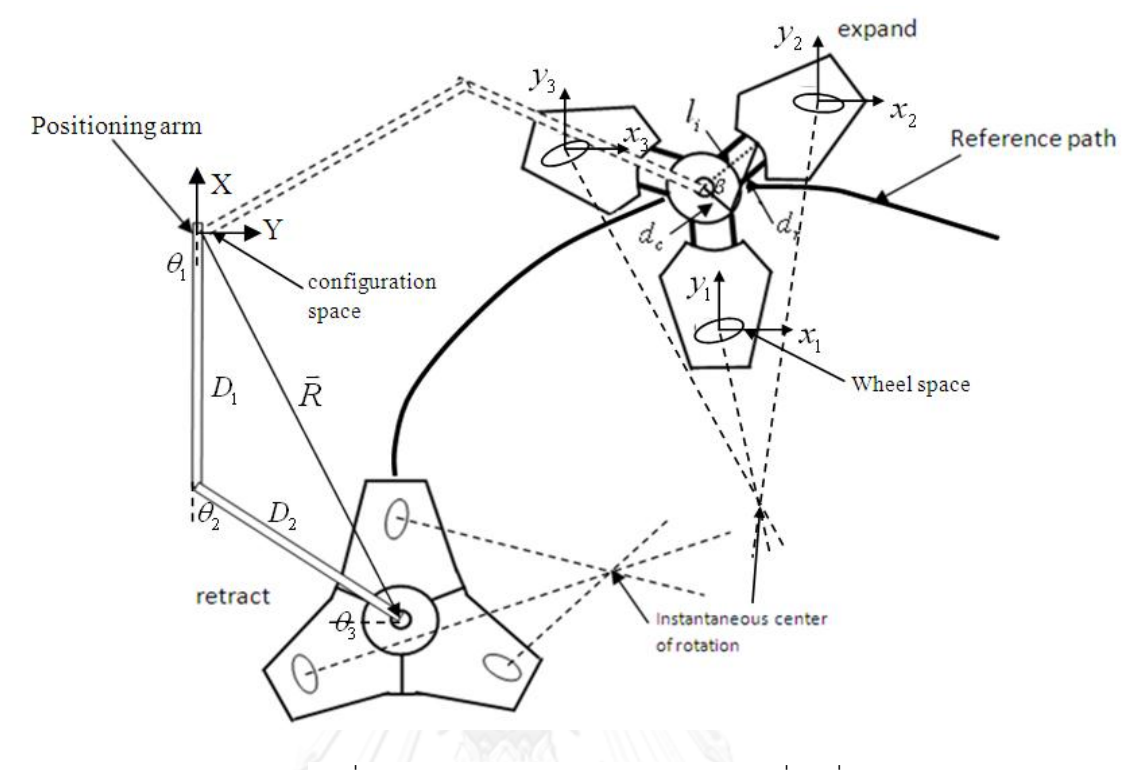

รูปที่ 3.4 การวัดตำแหน่งบนเส้นทางการเคลื่อนที่

**การวัดระยะของการปรับขนาด** (Expansion length: *i l* ) มีความสัมพันธ์กับมุม ( ) ของ แผ่นจานหมุนปรับขนาด ดังรูป 3.4 และสามารถคำนวณได้จากสมการความสัมพันธ์ ดังนี้

$$
l_i = d_r \cos \left[ \sin^{-1} \left( \frac{d_c \sin(\beta)}{d_r} \right) + d_c \cos(\beta) \right]
$$
 (3.1)

 $d_{\scriptscriptstyle \mathcal{F}}$  = ความยาวแขนปรับขนาดมีค่าเท่ากับ 0.1475 เมตร

 $d_{c}^{\phantom{\dag}}$ = รัศมีของแผ่นจานหมุนปรับขนาดมีค่าเท่ากับ 0.125 เมตร

ี **ตำแหน่งของหุ่นยนต์โคบอทปรับขนาด** สามารถคำนวณได้จากสมการ ดังนี้

$$
X = D_1 \cos(\theta_1) + D_2 \cos(\theta_1 + \theta_2)
$$
\n(3.2)

$$
Y = D_1 \sin(\theta_1) + D_2 \sin(\theta_1 + \theta_2)
$$
\n(3.3)

$$
\theta = \theta_1 + \theta_2 + \theta_3 \tag{3.4}
$$

#### **3.2 จลนศาสตร์ของหุ่นยนต์โคบอทปรับขนาด**

จลนศาสตร์ของหุ่นยนต์โคบอทปรับขนาด(ศุภพน, 2551; Chanpat and Wannasuphoprasit, 2006; Chanpat and Wannasuphoprasit,2009) ไม่ได้คำนวณจากตัวแปร เวลา แต่ใช้ฟังก์ชั่นของค่าตัวแปรพารามิเตอร์ความยาวโค้ง (*s,* Path length parameter) มาใช้เป็น หลักในการคำนวณหาจลนศาสตร์ของหุ่นยนต์ปรับขนาด

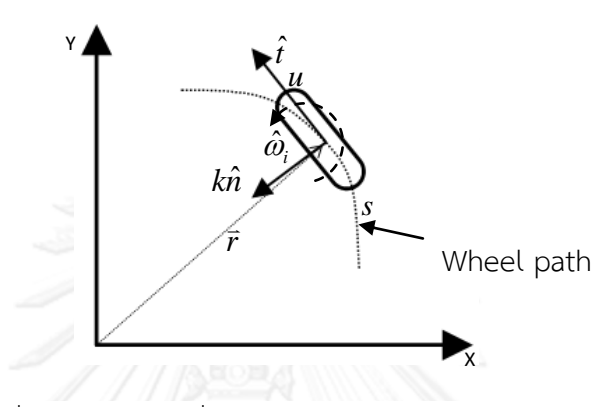

<span id="page-29-0"></span>รูปที่ 3.5 ค่าตัวแปรที่นำมาใช้ในการคำนวณจลนศาสตร์

ิจากหลักการของหุ่นยนต์โคบอทที่มีหน้าที่เพียงกำหนดเส้นทางในการเคลื่อนที่ให้ผู้ปฏิบัติงาน ส่วน แรงที่กระทำนั้นมาจากผู้ใช้งานเพียงอย่างเดียว ดังนั้นตัวควบคุม(Controller) จะทำหน้าที่เพียง ควบคุมมุมเลี้ยวของล้อ

**ค่าความเร็วมุมเลี้ยวของล้อ** ( $\bar{\omega}$ ) สามารถคำนวณได้จากสมการ ดังนี้

$$
\vec{\omega} = u\hat{\imath} \times k\hat{n} \tag{3.5}
$$

ก าหนดให้

- *u* หมายถึง ความเร็วบนปริภูมิล้อ (Wheel space),
- *r* หมายถึง เวกเตอร์ตำแหน่ง (Position vector) บนปริภูมิล้อ,
- *t* ึ หมายถึง เวกเตอร์สัมผัส (Tangent vector) ณ จุดใดๆบนตำแหน่งบน ปริภูมิล้อ
- *kn* ˆ หมายถึง เวกเตอร์ส่วนกลับของรัศมีความโค้ง (Curvature vector) บนปริภูมิล้อ

จากสมการ 3.5 ค่าความเร็วมุมเลี้ยวของล้อ (  $\bar{\omega}$  ) มีที่มาของการคำนวณดังนี้

โดยทั่วไปแล้วจลนศาสตร์ของหุ่นยนต์โคบอทปรับขนาดจะทำการแมปปิ้งจากปริภูมิการทำงานซึ่ง ประกอบด้วย ปริภูมิโครงแบบและปริภูมิปรับขนาดไปยังปริภูมิล้อ

## **สมการปริภูมิโครงแบบ**

$$
\vec{R}(s) = \begin{bmatrix} X \\ Y \\ m\theta \end{bmatrix}, \quad \hat{T} = \frac{d\vec{R}}{ds}, \quad and \quad k\hat{N} = \frac{d\vec{T}}{ds}
$$
\n(3.6)

ก าหนดให้

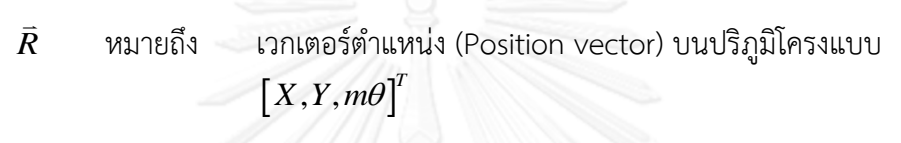

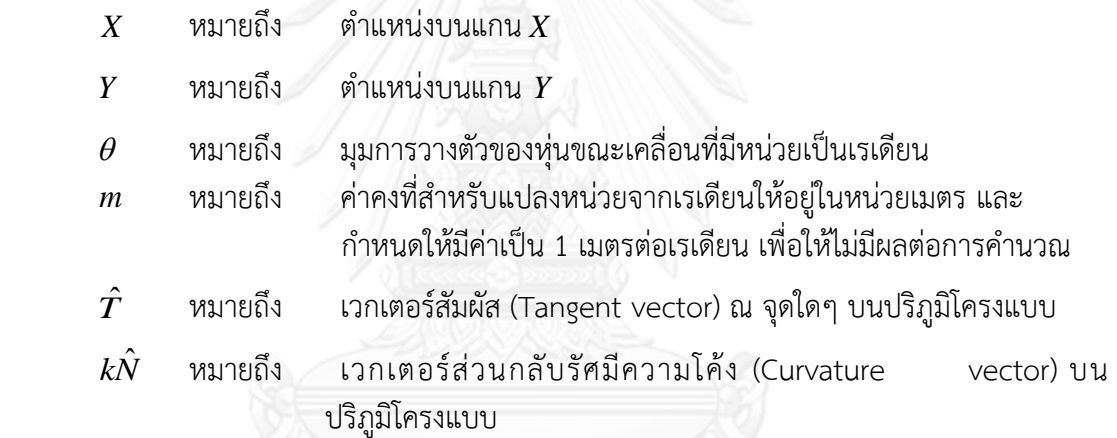

## **สมการปริภูมิปรับขนาด**

**EXAMPLE 1** 311 
$$
\vec{E}_i(s) = \begin{bmatrix} l_i \\ \alpha_i \end{bmatrix}
$$
 3181 381 (3.7)

#### ก าหนดให้

- $\vec{E}_i$ หมายถึง เวกเตอร์ตำแหน่งของการปรับขนาด $\begin{bmatrix} l_i, \alpha_i \end{bmatrix}^T$
- *i l* หมายถึง ค่าความยาวระยะปรับขนาด
- $\alpha_i$ หมายถึง ค่ามุมที่โมดูลล้อทำมุมต่อศูนย์กลางของโมดูลฐานโดยเป็นค่าคงที่ ไม่มีการเปลี่ยนแปลง
- $i$  หมายถึง แสดงลำดับที่ของล้อ

<mark>ตำแหน่งของล้อ</mark> สามารถคำนวณได้จากเมตริกซ์ของตำแหน่งบนแกน *x* และ y บนปริภูมิล้อโดยมี สมการดังนี้

$$
\vec{r}_i = \begin{bmatrix} x_i \\ y_i \end{bmatrix} = \begin{bmatrix} L_{ix} (\vec{R}, \vec{E}_i) \\ L_{iy} (\vec{R}, \vec{E}_i) \end{bmatrix}
$$
\n(3.8)

ก าหนดให้

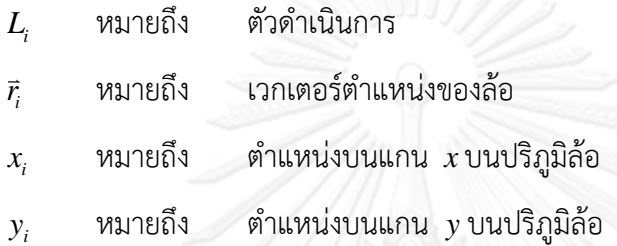

**ค่าของเวกเตอร์สัมผัสบนปริภูมิล้อ** (  $\hat{t}_{i}$  ) สามารถคำนวณได้จากอนุพันธ์อันดับหนึ่งของเวกเตอร์ ต าแหน่งของล้อ จากสมการ ดังนี้

$$
\hat{t}_i = \frac{d\vec{r}_i}{ds_i} = \begin{bmatrix} \frac{dx_i}{ds_i} \\ \frac{dy_i}{ds_i} \end{bmatrix}
$$
\n(3.9)

$$
\hat{t}_i = J_{i(R)} \hat{T} \frac{ds}{ds_i} + J_{i(E)} \frac{d\vec{E}}{ds} \frac{ds}{ds_i}
$$
\n(3.10)

ก าหนดให้

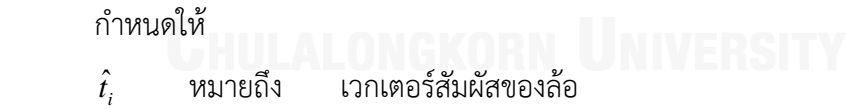

 $J^{\phantom{\dagger}}_{i(R)}$  หมายถึง จาโคเบียนบนปริภูมิโครงแบบ

 $J^{\phantom{\dagger}}_{i(E)}$  หมายถึง จาโคเบียนบนปริภูมิปรับขนาด

 $\dot{\bm{\mathsf{s}}}$ า<br>**ค่าเวกเตอร์ส่วนกลับรัศมีความโค้งของล้อ** ( $k_i \hat{\bm{n}}_i$ ) สามารถคำนวณได้จากอนุพันธ์อันดับสองของ เวกเตอร์ต าแหน่งของล้อ จากสมการ ดังนี้

$$
k_i \hat{n}_i = \frac{d\vec{t}_i}{ds_i} = \begin{bmatrix} \frac{d^2 x_i}{ds_i^2} \\ \frac{d^2 y_i}{ds_i^2} \end{bmatrix}
$$
 (3.11)

ก าหนดให้

 $k_i \hat{n_i}$ หมายถึง เวกเตอร์ส่วนกลับรัศมีความโค้งของล้อ ดังนั้นค าสั่งควบคุมความเร็วมุมเลี้ยวของล้อจึงสามารถเขียนได้เป็น

$$
\bar{\omega}_i = u_i \hat{t}_i \times k_i \hat{n}_i \tag{3.12}
$$

**3.3 การน าปริภูมิโครงแบบและปริภูมิปรับขนาดของหุ่นยนต์โคบอทปรับขนาดมาผนวกกัน**

ปริภูมิโครงแบบและปริภูมิปรับขนาดมีสมการ (3.6, 3.7) การคำนวณแยกกันอย่างชัดเจน การนำปริภูมิสองปริภูมิมาผนวกให้อยู่ในปริภูมิเดียวกัน มีรายละเอียด ดังนี้

**การรวมเวกเตอร์ของปริภูมิโครงแบบและปริภูมิปรับขนาด** ดังสมการ

$$
\vec{R} = \begin{bmatrix} X \\ Y \\ m\theta \\ l_i \end{bmatrix}
$$
 (3.13)

ก าหนดให้

- *R*  $\overline{\phantom{a}}$  ${\mathcal V}$ หมายถึง เวกเตอร์ตำแหน่ง(Position vector) $\begin{bmatrix} X & Y & m\theta & l_i \end{bmatrix}^T$ บน ปริภูมิโครงแบบ
- $X$  หมายถึง ตำแหน่งบนแกน $\,X$
- $\boldsymbol{Y}$  หมายถึง ตำแหน่งบนแกน $\boldsymbol{Y}$ 
	- $\,\theta$  หมายถึง มุมการวางตัวของหุ่นขณะเคลื่อนที่มีหน่วยเป็นเรเดียน

 $m$  หมายถึง ค่าคงที่สำหรับแปลงหน่วยจากเรเดียนให้อยู่ในหน่วยเมตรและ กำหนดให้มีค่าเป็น 1 เมตรต่อเรเดียน เพื่อให้ไม่มีผลต่อการคำนวณ

**์ตำแหน่งของล้อ** สามารถคำนวณได้จากสมการดังนี้

$$
\vec{r_i} = \begin{bmatrix} L_{ix} (\vec{R}) \\ L_{iy} (\vec{R}) \end{bmatrix} = \begin{bmatrix} x_i \\ y_i \end{bmatrix}
$$
\n(3.14)

ก าหนดให้

 $L$ <sub>i</sub> หมายถึง ตัวดำเนินการ

- $\vec{r}$ หมายถึง เวกเตอร์ตำแหน่งของล้อ
- $\mathcal{X}_i$  $x_i$  หมายถึง ตำแหน่งบนแกน $\overline{x}$ บนปริภูมิล้อ
- $\mathbf{y}_i$  $y_i$  หมายถึง ตำแหน่งบนแกน  $y$  บนปริภูมิล้อ

**ค่าของเวกเตอร์สัมผัสบนปริภูมิล้อ** (  $\hat{t}_i$ ) สามารถคำนวณได้จากอนุพันธ์อันดับหนึ่งของเวกเตอร์ ต าแหน่งของล้อจากสมการดังนี้

naun15ñv
$$
\mathbf{u}
$$
  
\n
$$
\hat{t}_i = \frac{d\vec{r}_i}{ds_i} = \begin{bmatrix}\n\frac{\partial x_i}{\partial X} \frac{dX}{ds} \frac{ds}{ds_i} + \frac{\partial x_i}{\partial Y} \frac{dY}{ds} \frac{ds}{ds_i} + \frac{\partial x_i}{\partial \theta} \frac{d\theta}{ds} \frac{ds}{ds_i} & \cdots \\
\vdots & \vdots & \ddots & \vdots \\
\frac{\partial y_i}{\partial X} \frac{dX}{ds} \frac{ds}{ds_i} + \frac{\partial y_i}{\partial Y} \frac{dY}{ds} \frac{ds}{ds_i} + \frac{\partial y_i}{\partial \theta} \frac{d\theta}{ds} \frac{ds}{ds_i} & \cdots \\
\vdots & \vdots & \ddots & \vdots \\
\frac{\partial y_i}{\partial l_i} \frac{dI_i}{ds} \frac{ds}{ds_i}\n\end{bmatrix}
$$
\n(3.15)

จัดรูปเมทริกเวกเตอร์สัมผัสโค้งของล้อ

11.31 (a) 
$$
\vec{a}
$$
 is the following matrices:

\n
$$
\frac{d\vec{r}_i}{ds_i} = \begin{bmatrix} \frac{dx_i}{ds_i} \\ \frac{dy_i}{ds_i} \end{bmatrix} = \begin{bmatrix} \frac{\partial x_i}{\partial X} & \frac{\partial x_i}{\partial Y} & \frac{\partial x_i}{\partial \theta} & \frac{\partial x_i}{\partial l_i} \\ \frac{\partial y_i}{\partial X} & \frac{\partial y_i}{\partial Y} & \frac{\partial y_i}{\partial \theta} & \frac{\partial y_i}{\partial l_i} \\ \frac{\partial y_i}{\partial X} & \frac{\partial y_i}{\partial Y} & \frac{\partial y_i}{\partial \theta} & \frac{\partial y_i}{\partial l_i} \\ \frac{d\vec{r}}{ds} & \frac{d\vec{r}}{ds} \end{bmatrix} \times \begin{bmatrix} \frac{dX}{ds} \\ \frac{dX}{ds} \\ \frac{dY}{ds} \\ \frac{dY}{ds} \\ \frac{dY}{ds} \\ \frac{dY}{ds} \end{bmatrix}
$$
\n(3.16)

$$
k_i \hat{n}_i = \frac{d\hat{t}_i}{ds_i} = \begin{bmatrix} \frac{d}{ds_i} \left( \frac{\partial x_i}{\partial x} \frac{dX}{ds} \frac{ds}{ds_i} + \frac{\partial x_i}{\partial y} \frac{dY}{ds} \frac{ds}{ds_i} \right) & \dots \\ \frac{d}{ds_i} \left( \frac{\partial x_i}{\partial x} \frac{dX}{ds} \frac{ds}{ds_i} + \frac{\partial x_i}{\partial y} \frac{dY}{ds} \frac{ds}{ds_i} \right) & \dots \\ \frac{d}{ds_i} \left( \frac{\partial y_i}{\partial x} \frac{dX}{ds} \frac{ds}{ds_i} + \frac{\partial y_i}{\partial y} \frac{dY}{ds} \frac{ds}{ds_i} \right) & \dots \\ \frac{d}{ds_i} \left( \frac{\partial y_i}{\partial x} \frac{dX}{ds} \frac{ds}{ds_i} + \frac{\partial y_i}{\partial y} \frac{dY}{ds} \frac{ds}{ds_i} \right) & \dots \\ \dots \\ \frac{d}{\partial \theta} \frac{d\theta}{ds} \frac{ds}{ds_i} + \frac{\partial y_i}{\partial l_i} \frac{dI_i}{ds} \frac{ds}{ds_i} \end{bmatrix}
$$
\n(3.17)

จัดรูปเมทริกเวกเตอร์ส่วนกลับรัศมีความโค้งดังสมการที่ 3.18

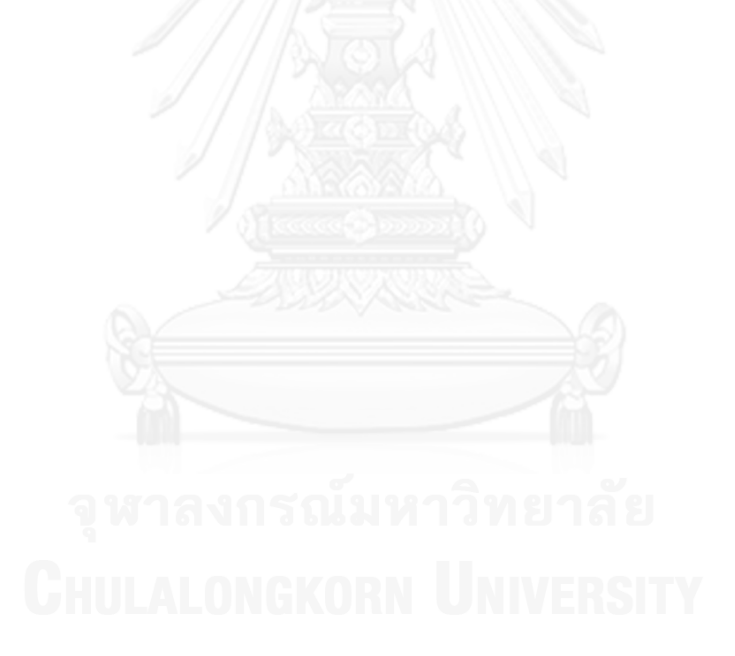

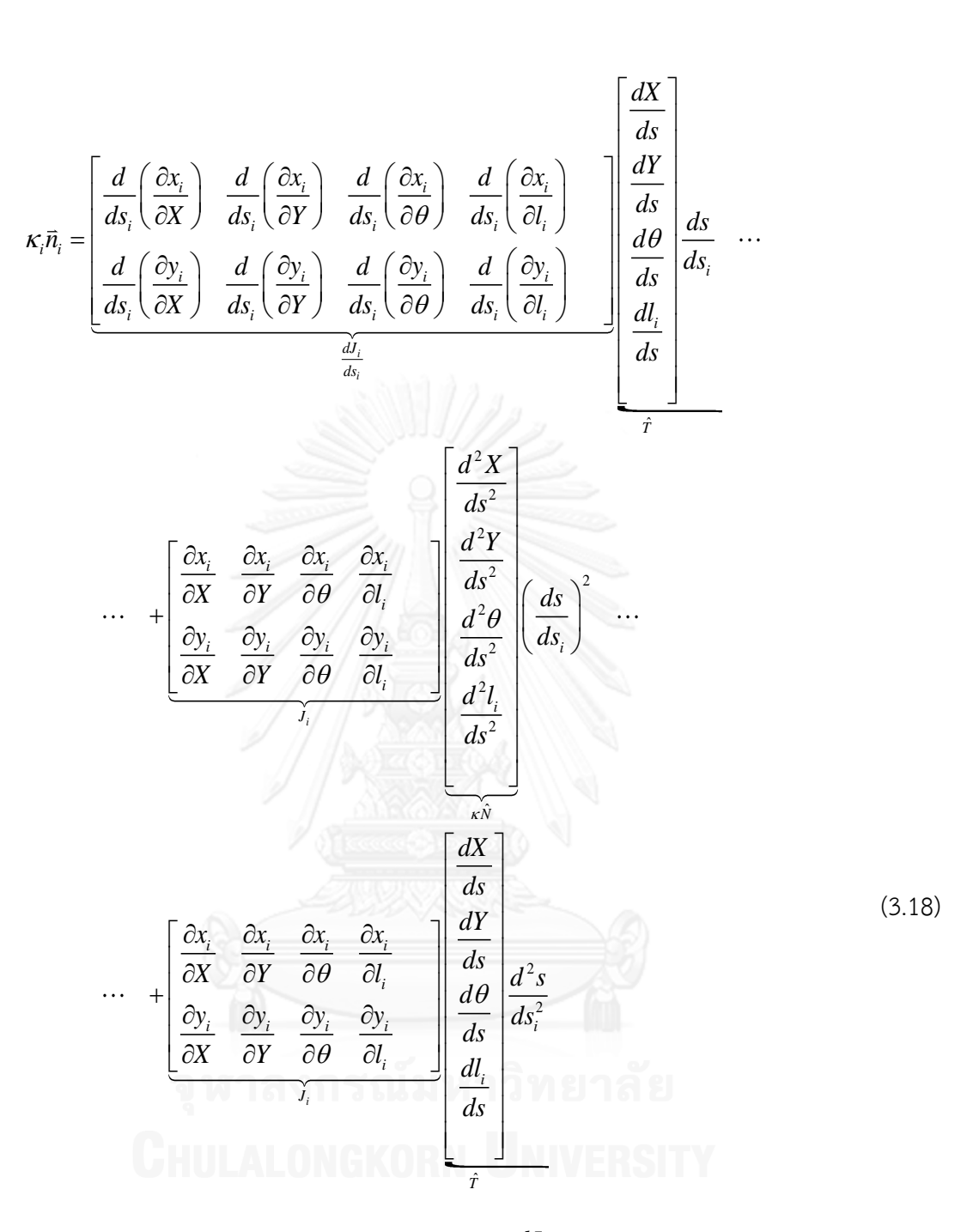

พิจารณากลุ่มอนุพันธ์ของเมทริกจาโคเบียน *i i dJ ds* ท าการหาอนุพันธ์อันดับสองโดยใช้กฎ ลูกโซ่และการหาอนุพันธ์ย่อยดังนี้ $d$   $d$   $(\partial x)$   $(\partial^2 x$   $dX$   $\partial^2 x$   $dY$   $\partial^2 x$   $d\theta$   $\partial^2$ กโซ่และการหาอนุพันธ์ย่อยดังนี้<br> $\frac{d}{dt} \left( \frac{\partial x_i}{\partial x} \right) = \left( \frac{\partial^2 x_i}{\partial x_i^2} \frac{dX}{dx} + \frac{\partial^2 x_i}{\partial x_i \partial x} \frac{dY}{dx} + \frac{\partial^2 x_i}{\partial x_i \partial x} \frac{d\theta}{dx} + \frac{\partial^2 x_i}{\partial x_i \partial x} \frac{dI_i}{dx} \right) \frac{ds}{dx}$ 

ูกโซ่และการหาอนุพันธ์ย่อยดังนี้
$$
\frac{d}{ds_i} \left( \frac{\partial x_i}{\partial X} \right) = \left( \frac{\partial^2 x_i}{\partial X^2} \frac{dX}{ds} + \frac{\partial^2 x_i}{\partial Y \partial X} \frac{dY}{ds} + \frac{\partial^2 x_i}{\partial \theta \partial X} \frac{d\theta}{ds} + \frac{\partial^2 x_i}{\partial l_i \partial X} \frac{dl_i}{ds} \right) \frac{ds}{ds_i}
$$
(3.19)
$$
\frac{d}{ds_i} \left( \frac{\partial x_i}{\partial Y} \right) = \left( \frac{\partial^2 x_i}{\partial X \partial Y} \frac{dX}{ds} + \frac{\partial^2 x_i}{\partial Y^2} \frac{dY}{ds} + \frac{\partial^2 x_i}{\partial \partial \partial Y} \frac{d\theta}{ds} + \frac{\partial^2 x_i}{\partial l_i \partial Y} \frac{dI_i}{ds} \right) \frac{ds}{ds_i}
$$
\n(3.20)\n
$$
\frac{d}{ds_i} \left( \frac{\partial x_i}{\partial X_i} \right) = \left( \frac{\partial^2 x_i}{\partial X_i \partial Y} \frac{dX}{ds} + \frac{\partial^2 x_i}{\partial X_i \partial Y} \frac{dY}{ds} + \frac{\partial^2 x_i}{\partial X_i \partial Y} \frac{d\theta}{ds} + \frac{\partial^2 x_i}{\partial X_i \partial Y} \frac{dI_i}{ds} \right) \frac{ds}{ds}
$$
\n(3.21)

$$
\frac{d}{ds_i} \left( \frac{\partial x_i}{\partial Y} \right) = \left( \frac{\partial^2 x_i}{\partial X \partial Y} \frac{\partial x_i}{\partial S} + \frac{\partial^2 x_i}{\partial Y^2} \frac{\partial x_i}{\partial S} + \frac{\partial^2 x_i}{\partial \theta \partial Y} \frac{\partial x_i}{\partial S} + \frac{\partial^2 x_i}{\partial l_i \partial Y} \frac{\partial x_i}{\partial S} \right) \frac{\partial x_i}{\partial s_i}
$$
\n(3.20)\n
$$
\frac{d}{ds_i} \left( \frac{\partial x_i}{\partial \theta} \right) = \left( \frac{\partial^2 x_i}{\partial X \partial \theta} \frac{dX}{ds} + \frac{\partial^2 x_i}{\partial Y \partial \theta} \frac{dY}{ds} + \frac{\partial^2 x_i}{\partial \theta^2} \frac{d\theta}{ds} + \frac{\partial^2 x_i}{\partial l_i \partial \theta} \frac{dI_i}{ds} \right) \frac{ds}{ds_i}
$$
\n(3.21)

$$
ds_i \left( \frac{\partial \theta}{\partial t_i} \right) \left( \frac{\partial X}{\partial \theta} ds \right) ds \quad \frac{\partial Y}{\partial \theta} ds \quad \frac{\partial \theta^2}{\partial s_i} ds \quad \frac{\partial l_i}{\partial \theta} ds \right) ds_i
$$
  

$$
\frac{d}{ds_i} \left( \frac{\partial x_i}{\partial l_i} \right) = \left( \frac{\partial^2 x_i}{\partial X \partial l_i} \frac{dX}{ds} + \frac{\partial^2 x_i}{\partial Y \partial l_i} \frac{dY}{ds} + \frac{\partial^2 x_i}{\partial \theta \partial l_i} \frac{d\theta}{ds} + \frac{\partial^2 x_i}{\partial l_i^2} \frac{d\theta}{ds} \right) \frac{ds}{ds_i}
$$
(3.22)

$$
ds_i \left( \partial l_i \right) \left( \partial X \partial l_i \right) ds \quad \partial Y \partial l_i \right) ds \quad \partial \theta \partial l_i \right) ds \quad \partial l_i^2 \right) ds_j
$$
  

$$
\frac{d}{ds_i} \left( \frac{\partial y_i}{\partial X} \right) = \left( \frac{\partial^2 y_i}{\partial X^2} \frac{dX}{ds} + \frac{\partial^2 y_i}{\partial Y \partial X} \frac{dY}{ds} + \frac{\partial^2 y_i}{\partial \theta \partial X} \frac{d\theta}{ds} + \frac{\partial^2 y_i}{\partial l_i \partial X} \frac{d l_i}{ds} \right) ds_i
$$
(3.23)

$$
ds_i \left(\frac{\partial X}{\partial X}\right) \left(\frac{\partial X}{\partial X} \frac{dS}{ds} \frac{\partial Y \partial X}{\partial X} ds \frac{\partial \theta \partial X}{\partial S} ds \frac{\partial l_i \partial X}{\partial S} ds\right) ds_i
$$
  

$$
\frac{d}{ds_i} \left(\frac{\partial y_i}{\partial Y}\right) = \left(\frac{\partial^2 y_i}{\partial X \partial Y} \frac{dX}{ds} + \frac{\partial^2 y_i}{\partial Y^2} \frac{dY}{ds} + \frac{\partial^2 y_i}{\partial \theta \partial Y} \frac{d\theta}{ds} + \frac{\partial^2 y_i}{\partial l_i \partial Y} \frac{d l_i}{ds}\right) ds_i
$$
(3.24)

$$
ds_i \left( \frac{\partial Y}{\partial Y} \right) \left( \frac{\partial X}{\partial Y} ds \right) \frac{\partial Y}{\partial Y} ds \quad \frac{\partial \theta}{\partial Y} ds \quad \frac{\partial I_i}{\partial Y} ds \right) ds_i
$$
  

$$
\frac{d}{ds_i} \left( \frac{\partial y_i}{\partial \theta} \right) = \left( \frac{\partial^2 y_i}{\partial X \partial \theta} \frac{dX}{ds} + \frac{\partial^2 y_i}{\partial Y \partial \theta} \frac{dY}{ds} + \frac{\partial^2 y_i}{\partial \theta^2} \frac{d\theta}{ds} + \frac{\partial^2 y_i}{\partial l_i \partial \theta} \frac{dI_i}{ds} \right) ds_i
$$
(3.25)

$$
ds_i \left( \frac{\partial \theta}{\partial t} \right) \left( \frac{\partial X}{\partial \theta} ds \right) ds \quad \frac{\partial Y}{\partial \theta} ds \quad \frac{\partial \theta^2}{\partial s} ds \quad \frac{\partial l_i}{\partial \theta} ds \right) ds_i
$$
  

$$
\frac{d}{ds_i} \left( \frac{\partial y_i}{\partial l_i} \right) = \left( \frac{\partial^2 y_i}{\partial X \partial l_i} \frac{dX}{ds} + \frac{\partial^2 y_i}{\partial Y \partial l_i} \frac{dY}{ds} + \frac{\partial^2 y_i}{\partial \theta} \frac{d\theta}{ds} + \frac{\partial^2 y_i}{\partial l_i^2} \frac{dI_i}{ds} \right) \frac{ds}{ds_i}
$$
(3.26)

$$
\hat{\mathbf{u}} = \begin{bmatrix}\n\frac{d}{ds_i} \\
\frac{d}{ds_i} \\
\frac{d}{ds_i}\n\end{bmatrix}\n\begin{bmatrix}\n\frac{d}{ds_i} \\
\frac{d}{ds_i}\n\end{bmatrix}\n\begin{bmatrix}\n\frac{d}{ds_i} \\
\frac{d}{ds_i}\n\end{bmatrix}\n\begin{bmatrix}\n\frac{d}{ds_i} \\
\frac{d}{ds_i}\n\end{bmatrix}\n\begin{bmatrix}\n\frac{d}{ds_i} \\
\frac{d}{ds_i}\n\end{bmatrix}\n\begin{bmatrix}\n\frac{d}{ds_i} \\
\frac{d}{ds_i}\n\end{bmatrix}\n\begin{bmatrix}\n\frac{d}{ds_i} \\
\frac{d}{ds_i}\n\end{bmatrix}\n\begin{bmatrix}\n\frac{d}{ds_i} \\
\frac{d}{ds_i} \\
\frac{d}{ds_i}\n\end{bmatrix}\n\begin{bmatrix}\n\frac{d}{ds_i} \\
\frac{d}{ds_i} \\
\frac{d}{ds_i}\n\end{bmatrix}\n\begin{bmatrix}\n\frac{d}{ds_i} \\
\frac{d}{ds_i} \\
\frac{d}{ds_i}\n\end{bmatrix}\n\begin{bmatrix}\n\frac{d}{ds_i} \\
\frac{d}{ds_i} \\
\frac{d}{ds_i}\n\end{bmatrix}
$$
\n(3.27)

โดยสามารถกระจายและจัดกลุ่มดังสมการ 3.28

$$
\begin{bmatrix}\n\underline{dX} & \underline{dY} & \underline{d\theta} & \underline{dI_i} \\
\frac{\partial^2 x_i}{\partial X^2} & \frac{\partial^2 x_i}{\partial X \partial Y} & \frac{\partial^2 x_i}{\partial X \partial \theta} & \frac{\partial^2 x_i}{\partial X \partial I_i} \\
\frac{\partial^2 x_i}{\partial Y \partial X} & \frac{\partial^2 x_i}{\partial Y^2} & \frac{\partial^2 x_i}{\partial Y \partial \theta} & \frac{\partial^2 x_i}{\partial Y \partial I_i} \\
\frac{\partial^2 x_i}{\partial Y \partial X} & \frac{\partial^2 x_i}{\partial Y^2} & \frac{\partial^2 x_i}{\partial Y \partial \theta} & \frac{\partial^2 x_i}{\partial Y \partial I_i} \\
\frac{\partial^2 x_i}{\partial I_i \partial X} & \frac{\partial^2 x_i}{\partial I_i \partial Y} & \frac{\partial^2 x_i}{\partial I_i \partial \theta} & \frac{\partial^2 x_i}{\partial I_i^2} \\
\frac{\partial^2 y_i}{\partial X^2} & \frac{\partial^2 y_i}{\partial X \partial Y} & \frac{\partial^2 y_i}{\partial X \partial \theta} & \frac{\partial^2 y_i}{\partial X \partial I_i} \\
\frac{\partial^2 y_i}{\partial X^2} & \frac{\partial^2 y_i}{\partial Y \partial X} & \frac{\partial^2 y_i}{\partial Y \partial \theta} & \frac{\partial^2 y_i}{\partial Y \partial I_i} \\
\frac{\partial^2 y_i}{\partial Y \partial X} & \frac{\partial^2 y_i}{\partial Y \partial Y} & \frac{\partial^2 y_i}{\partial Y \partial \theta} & \frac{\partial^2 y_i}{\partial Y \partial I_i} \\
\frac{\partial^2 y_i}{\partial I_i \partial X} & \frac{\partial^2 y_i}{\partial I_i \partial Y} & \frac{\partial^2 y_i}{\partial I_i \partial \theta} & \frac{\partial^2 y_i}{\partial I_i^2} \\
\frac{\partial^2 y_i}{\partial I_i \partial X} & \frac{\partial^2 y_i}{\partial I_i \partial Y} & \frac{\partial^2 y_i}{\partial I_i \partial \theta} & \frac{\partial^2 y_i}{\partial I_i^2}\n\end{bmatrix}
$$

(3.28)

สามารถเขียนสมการเวกเตอร์ 3.28 ให้อยู่ในรูปอย่างง่ายได้ดังนี้

ขียนสมการเวกเตอร์ 3.28 ให้อยู่ในรูปอย่างง่ายได้ดังนี
$$
k_i \hat{n}_i = \left[ \frac{\vec{T}^T H_{ix}}{\vec{T}^T H_{iy}} \right] \vec{T} \left( \frac{ds}{ds_i} \right)^2 + J_i \kappa \vec{N} \left( \frac{ds}{ds_i} \right)^2 + J_i \vec{T} \frac{d^2 s}{ds_i^2}
$$
(3.29)

คำสั่งเวกเตอร์ความเร็วมุมเลี้ยวคำนวณโดย

$$
\vec{\omega}_i = u_i \hat{t}_i \times k_i \hat{n}_i \tag{3.30}
$$

# **บทที่ 4 การพัฒนาการควบคุมส าหรับหุ่นยนต์โคบอทปรับขนาด**

โดยพื้นฐานแล้ว หุ่นยนต์โคบอทไม่มีการสร้างการเคลื่อนที่ในตัวเอง มนุษย์เป็นผู้ออกแรง ึกระทำให้หุ่นยนต์โคบอทเคลื่อนที่ หุ่นยนต์โคบอททำหน้าที่ควบคุมทิศทางเคลื่อนที่ให้กับมนุษย์ ใน การท างานร่วมกัน หุ่นยนต์โคบอทต้องควบคุมทิศทางบนเส้นทางการเคลื่อนที่เพื่อไปสู่เส้นทางที่ ึ กำหนดไว้ ทั้งนี้หุ่นยนต์โคบอทจำเป็นต้องรู้ตำแหน่งเทียบกับเส้นทางการเคลื่อนที่อ้างอิง เพื่อใช้ข้อมูล ้สำหรับการควบคุม เส้นทางการเคลื่อนที่ของหุ่นยนต์โคบอทถูกคำนวณโดยใช้พารามิเตอร์ของค่า ้ความยาวโค้ง โดยทำการหาค่าความยาวโค้งการเคลื่อนที่ถึงจุดบนเส้นทางการเคลื่อนที่อ้างอิงซึ่งใกล้ กับต าแหน่งปัจจุบันของหุ่นยนต์โคบอทมากที่สุด

## **4.1 การประมาณค่าความยาวเส้นทางการเคลื่อนที่ (Path length estimation)**

หุ่นยนต์โคบอทใช้พารามิเตอร์ความยาวโค้ง *S* ในการประมาณค่าความยาวโค้งบนเส้นทาง การเคลื่อนที่ อย่างไรก็ตามการประมาณค่าความยาวโค้งโดยตรงจากจุดเริ่มต้นถึงจุดเป้าหมายบน เส้นทางอ้างอิงที่อยู่ใกล้กับตำแหน่งจริงของหุ่นยนต์โคบอทมากที่สุดมีความซับซ้อน การประมาณค่า ้ ความยาวเส้นทางการเคลื่อนที่ของหุ่นยนต์โคบอทจึงมีวิธีการคำนวณโดยการนำความยาวโค้งของขั้น เวลาก่อนหน้ารวมกับผลต่างระหว่างเวกเตอร์ตำแหน่งจริงกับเวกเตอร์ตำแหน่งของขั้นเวลาก่อนหน้า บนเส้นทางอ้างอิง ที่ฉายลงบนเส้นทางอ้างอิง ดังรูปที่ 4.1

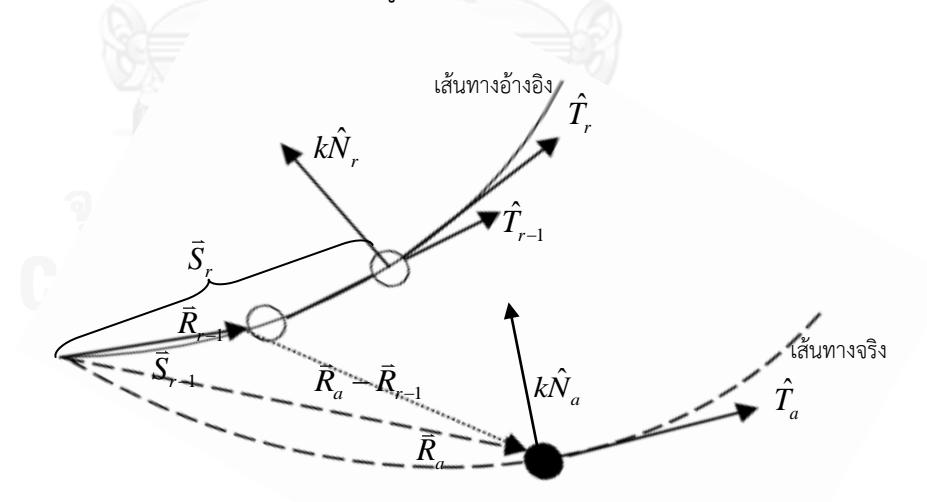

รูปที่ 4.1 การประมาณค่าความยาวเส้นทางการเคลื่อนที่

ิจากรูปที่ 4.1 การคำนวณการประมาณค่าความยาวเส้นทางการเคลื่อนที่ของหุ่นยนต์โคบอทแสดงดัง สมการที่ 4.1

$$
\vec{S}_r = \vec{S}_{r-1} + (\vec{R}_a - \vec{R}_{r-1}) \hat{T}_{r-1}
$$
\n(4.1)

ก าหนดให้

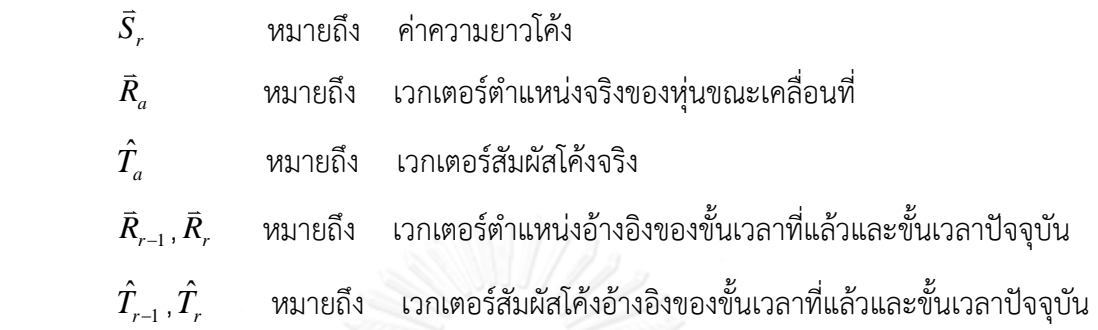

# **4.2 ค่าผิดพลาดของหุ่นยนต์โคบอทบนเส้นทางการเคลื่อนที่**

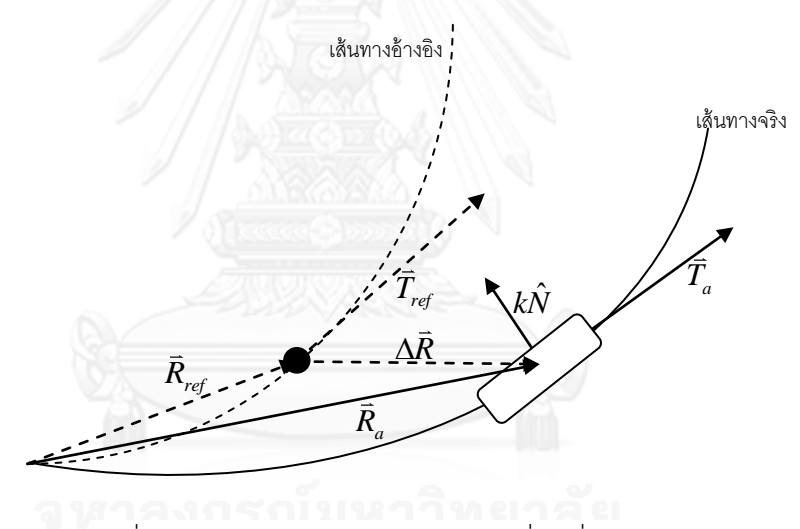

รูปที่ 4.2 ค่าผิดพลาดบนเส้นทางการเคลื่อนที่

ค่าผิดพลาดของหุ่นยนต์โคบอทบนปริภูมิการทำงาน ประกอบด้วยค่าผิดพลาด 2 ประเภท ได้แก่ค่าผิดพลาดเชิงตำแหน่ง ( $\Delta\vec{R}$  ) และค่าผิดพลาดเชิงทิศทาง ( $\Delta\vec{T}$  )

## **ค่าผิดพลาดเชิงต าแหน่ง**

$$
\Delta \vec{R} = \vec{R}_a - \vec{R}_{ref} \tag{4.2}
$$

 $\bar{R}_{\it ref}$  หมายถึง เวกเตอร์ตำแหน่งบนเส้นทางอ้างอิง

 $\bar{R}_a$  หมายถึง เวกเตอร์ตำแหน่งบนเส้นทางจริง

#### **ค่าผิดพลาดเชิงทิศทาง**

$$
\Delta \vec{T} = \vec{T}_a - \vec{T}_{ref} \tag{4.3}
$$

 $\bar{T}_{\mathit{ref}}$  หมายถึง เวกเตอร์สัมผัสบนเส้นทางอ้างอิง

 หมายถึง เวกเตอร์สัมผัสบนเส้นทางจริง  $\bar{T}_a$ 

การควบคุมโคบอทใช้วิธีการปรับเวกเตอร์ความโค้ง ( $k\hat{N}$  ) เพื่อควบคุมให้เข้าสู่เส้นทางการ เคลื่อนที่อ้างอิง ระบบควบคุมป้อนกลับของหุ่นยนต์โคบอทมีหน้าที่ในการชดเชยค่าผิดพลาดเชิง ต าแหน่งและค่าผิดพลาดเชิงทิศทาง ด้วยการแทนเวกเตอร์ความโค้งด้วยเวกเตอร์ความโค้งบวกด้วย ค่าชดเชยความโค้ง  $k\hat{N}$  +  $dk\hat{N}$ 

ในบทนี้จะกล่าวถึงการพัฒนาการควบคุมหุ่นยนต์โคบอทปรับขนาดโดยแบ่งออกเป็นสอง ่ หัวข้อคือ การพัฒนาการควบคุมสำหรับหุ่นยนต์โคบอทปรับขนาดโดยการเพิ่มระบบควบคุมป้อนกลับ บนปริภูมิล้อและการพัฒนาการควบคุมสำหรับหุ่นยนต์โคบอทปรับขนาดโดยการประยุกต์ใช้หลักการ ของปริภูมิสี่มิติ

# **4.3 การพัฒนาการควบคุมส าหรับหุ่นยนต์โคบอทปรับขนาดโดยการเพิ่มระบบควบคุมป้อนกลับใน ปริภูมิล้อ**

ก่อนที่จะกล่าวถึงระบบควบคุมของหุ่นยนต์โคบอทปรับขนาด จะขอกล่าวถึงระบบควบคุม ของหุ่นยนต์โคบอทแบบไม่มีการปรับขนาด ซึ่งเป็นระบบควบคุมพื้นฐานของหุ่นยนต์โคบอทดังนี้

## **4.3.1 ระบบควบคุมของหุ่นยนต์โคบอทแบบไม่มีการปรับขนาด (แบบทั่วไป)**

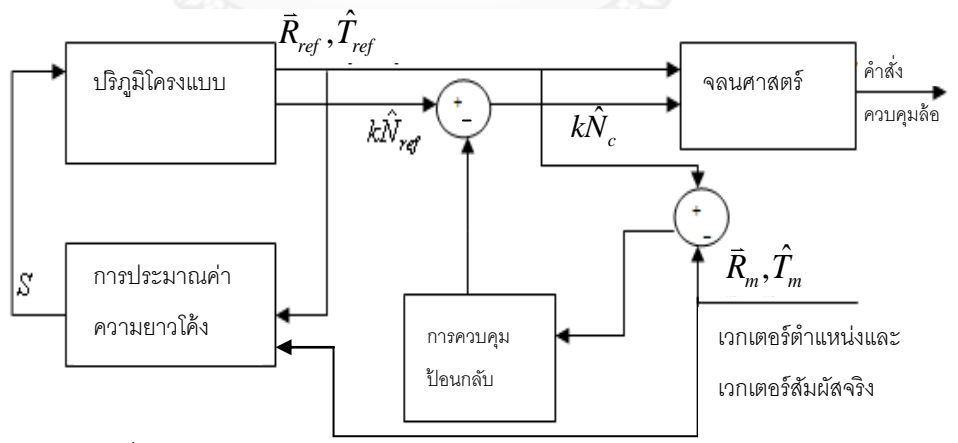

ก าหนดให้ รูปที่ 4.3ระบบควบคุมของหุนยนตเคบอทแบบเมมการบรบขนาด

 หมายถึง เวกเตอร์ต าแหน่งจริงของหุ่นยนต์โคบอท *R m*

 $\hat{T}_{\!\scriptscriptstyle m}$  หมายถึง เวกเตอร์สัมผัสจริงของหุ่นยนต์โคบอท

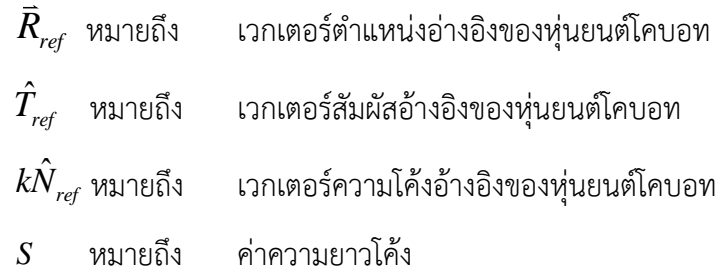

ขณะที่หุ่นยนต์โคบอทเคลื่อนที่บนเส้นทางการเคลื่อนที่ ตัวควบคุม (Controller) ทำการวัด ค่าเวกเตอร์จริง 2 ประเภท ได้แก่ เวกเตอร์ตำแหน่งจริง (  $\bar{R}_{{}_m}$  ) และเวกเตอร์สัมผัสจริง (  $\hat{T}_{{}_m}$  )

ค่าเวกเตอร์ตำแหน่งจริงและเวกเตอร์สัมผัสจริงถูกนำไปใช้ในการคำนวณการประมาณค่า ความยาวเส้นโค้ง (*S*) ค่าความยาวเส้นโค้งถูกป้อนเข้าไปในปริภูมิโครงแบบเพื่อใช้ในการคำนวณค่า เวกเตอร์อ้างอิง 3 ประเภท ได้แก่ เวกเตอร์ตำแหน่งอ้างอิง ( $\bar{R}_{\sf ref}$  ) เวกเตอร์สัมผัสอ้างอิง ( $\hat{T}_{\sf ref}$  ) และ ค่าเวกเตอร์ความโค้งอ้างอิง ( $k\hat{N}_{\sf ref}$  )

ค่าความผิดพลาดในระบบควบคุมแบ่งเป็น 2 ประเภท ได้แก่ ค่าผิดพลาดเชิงตำแหน่ง ( $\Delta \bar{R}$  ) และค่าผิดพลาดเชิงทิศทาง (  $\Delta\hat{T}$  ) ค่าผิดพลาดทั้งสองประเภทนี้จะถูกชดเชยในการควบคุมป้อนกลับ ดังสมการที่ 4.4

$$
dk\hat{N} = G_1 \Delta \bar{R} + G_2 \Delta \hat{T}
$$
\n(4.4)

 $\, G_{\!1}\,$  หมายถึง ค่าเกนซดเชยค่าผิดพลาดเชิงตำแหน่ง

 $\, G_{\scriptscriptstyle 2} \,$  หมายถึง ค่าเกนชดเชยค่าผิดพลาดเชิงทิศทาง

เมื่อชดเชยค่าผิดพลาดแล้ว ค่าชดเชยค่าผิดพลาดถูกส่งไปชดเชยเปรียบเทียบกับค่าเวกเตอร์ความโค้ง อ้างอิง ( $\hat{k\hat{N}}_{ref}$  ) ดังสมการที่ (4.5)

$$
k\hat{N}_c = k\hat{N}_{ref} - (G_1\Delta \vec{R} + G_2\Delta \hat{T})
$$
\n(4.5)

แล้วจึงนำมาคำนวณในระบบจลนศาสตร์เพื่อเป็นคำสั่งในการควบคุมความเร็วมุมเลี้ยวของล้อต่อไป การทดสอบรูปแบบเส้นทางการเคลื่อนที่อ้างอิงเส้นโค้ง กำหนดให้เส้นทางการเคลื่อนที่อ้างอิงเป็นเส้น โค้งเกลียววนขึ้น (Helix path) (Kreyzig, 1988)

$$
\vec{R} = \begin{bmatrix} a\cos(\frac{s}{\sqrt{a^2+c^2}}) \\ a\sin(\frac{s}{\sqrt{a^2+c^2}}) \\ c(\frac{s}{\sqrt{a^2+c^2}}) \end{bmatrix}, \hat{T} = \begin{bmatrix} -\frac{a}{\sqrt{a^2+c^2}}\sin(\frac{s}{\sqrt{a^2+c^2}}) \\ \frac{a}{\sqrt{a^2+c^2}}\cos(\frac{s}{\sqrt{a^2+c^2}}) \\ \frac{c}{\sqrt{a^2+c^2}} \end{bmatrix}, k\hat{N} = \begin{bmatrix} -\frac{a}{a^2+c^2}\sin(\frac{s}{\sqrt{a^2+c^2}}) \\ \frac{a}{a^2+c^2}\cos(\frac{s}{\sqrt{a^2+c^2}}) \\ 0 \end{bmatrix}
$$

ก าหนดให้ a หมายถึง ค่ารัศมีของเกลียว

c หมายถึง จ านวนการวนรอบของเกลียว

ในการทดสอบจริงค่า c คือค่าที่กำหนดการหมุนรอบตัวเองของหุ่นยนต์โคบอทปรับขนาด กำหนดให้ ค่า a = 0.46 m. , c = 0 หุ่นยนต์โคบอทเริ่มต้นที่พิกัด (0.46, 0.05, 0) หุ่นยนต์โคบอทเคลื่อนที่บน เส้นทางการเคลื่อนที่อ้างอิง ('+') เส้นทึบแสดงเส้นทางการเคลื่อนที่จริง แกน *X* แสดงการเคลื่อนที่ ตามแนวแกน *x* แกน *Y* แสดงการเคลื่อนที่ตามแนวแกน *Y* ผลการทดสอบจริงแสดงให้เห็นถึง ความถูกต้องของระบบควบคุมดังรูปที่ 4.4

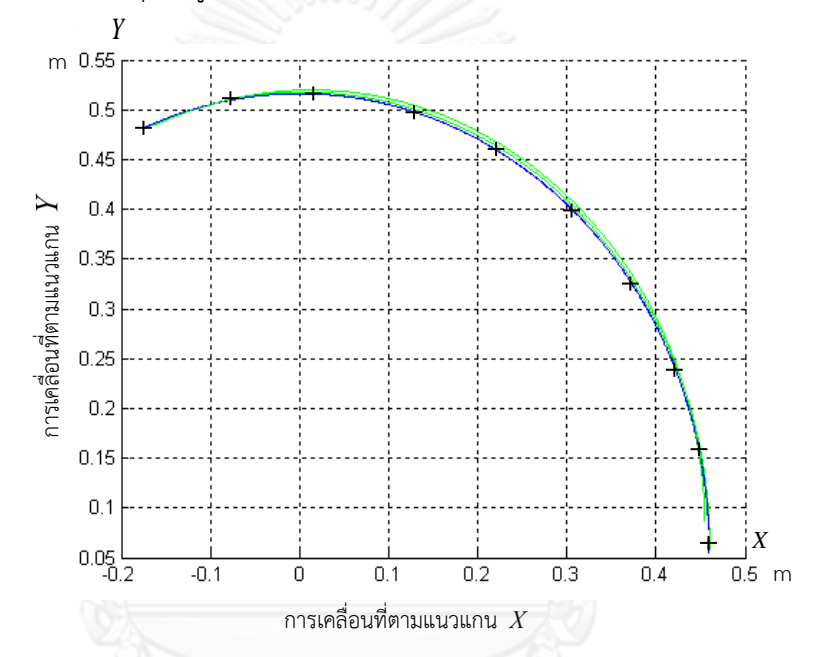

รูปที่ 4.4 ผลการทดสอบระบบควบคุมของหุ่นยนต์โคบอทแบบไม่มีการปรับขนาด เส้นทึบแสดงเส้นทางการทำงานจริง เครื่องหมาย'+'แสดงเส้นทางอ้างอิง

ตัวอย่างของหุ่นยนต์โคบอทที่ใช้การควบคุมแบบนี้คือ หุ่นยนต์สกูตเตอร์โคบอท (Wannasuphoprasit et al., 1997) ซึ่งเป็นหุ่นยนต์แบบแบบ 3 ล้อที่ไม่มีการปรับขนาด ในหัวข้อ ต่อไป จะอธิบายถึงระบบควบคุมของหุ่นยนต์ปรับขนาด ซึ่งเป็นส่วนหลักที่พัฒนาขึ้นมาในงานวิจัยนี้

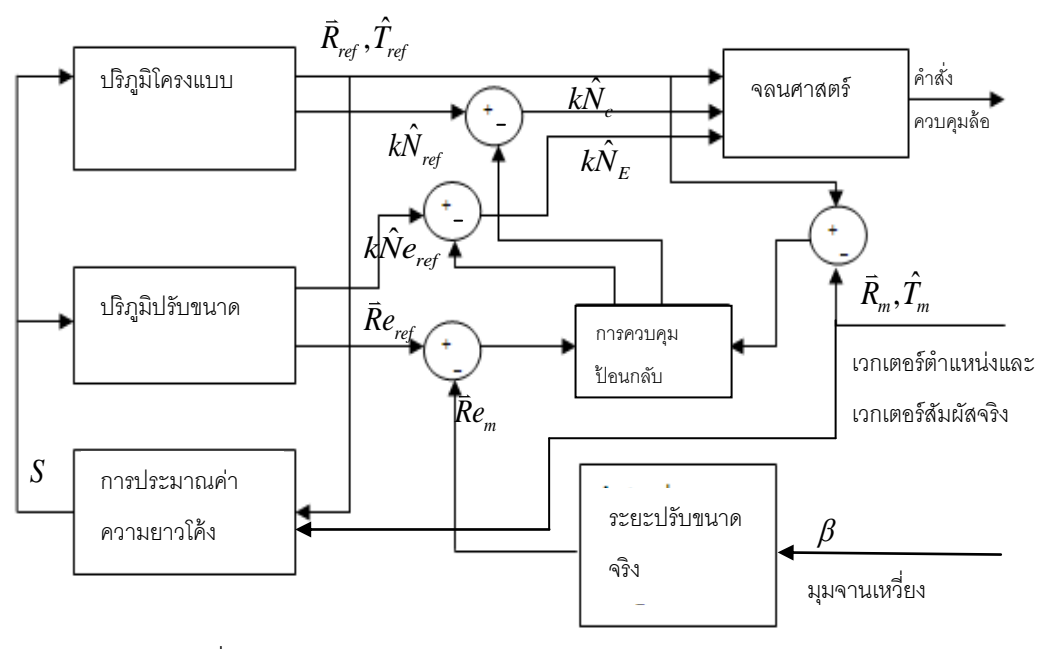

## **4.3.2 ระบบควบคุมของหุ่นยนต์โคบอทปรับขนาด**

รูปที่ 4.5 ระบบควบคุมของหุ่นยนต์โคบอทปรับขนาด

ก าหนดให้

- หมายถึง เวกเตอร์ตำแหน่งจริงของหุ่นยนต์โคบอทปรับขนาด *R m*
- หมายถึง เวกเตอร์สัมผัสจริงของหุ่นยนต์โคบอทปรับขนาด  $\hat{T}_{\scriptscriptstyle m}$
- หมายถึง เวกเตอร์ระยะปรับขนาดจริง *Re<sup>m</sup>*

หมายถึง เวกเตอร์ตำแหน่งอ้างอิงของหุ่นยนต์โคบอทปรับขนาด  $\vec{R}$ <sub>ref</sub>

- หมายถึง เวกเตอร์สัมผัสอ้างอิงของหุ่นยนต์โคบอทปรับขนาด  $\hat{T}_{\mathit{ref}}$
- $k{\hat N}_{ref}$  หมายถึง เวกเตอร์ความโค้งอ้างอิงของหุ่นยนต์โคบอทปรับขนาด
- $\bar{R} e_{\rm ref}$  หมายถึง เวกเตอร์ระยะปรับขนาดอ้างอิง
- $\hat{kNe}_{ref}$  หมายถึง เวกเตอร์อนุพันธ์อันดับสองของระยะปรับขนาดอ้างอิง
- หมายถึง ค่าความยาวโค้ง *S*
- หมายถึง มุมของจานเหวี่ยงปรับขนาด  $\beta$

หุ่นยนต์โคบอทปรับขนาดใช้ซีวีทีชนิดล้อ 3 ล้อในการควบคุมทิศทางการเคลื่อนที่และควบคุม ระยะปรับขนาด ขณะที่ห่นยนต์โคบอทปรับขนาดเคลื่อนที่บนเส้นทางการเคลื่อนที่ ตัวควบคมทำการ

วัดค่ามุมของจานเหวี่ยงปรับขนาด ( $\beta$  ) ค่าเวกเตอร์จริง 2 ประเภท ได้แก่ เวกเตอร์ตำแหน่งจริง  $(\,\bar{R}_{_{m}}^{} )$  และเวกเตอร์สัมผัสจริง ( $\hat{T}_{_{m}}^{}$ )

้ค่ามุมของจานเหวี่ยงปรับขนาดถูกนำไปใช้ในการคำนวณค่าเวกเตอร์ระยะปรับขนาดจริง (  $\bar{R}e_m$  ) ค่าเวกเตอร์ตำแหน่งจริง ( $\bar{R}_m$  ) และเวกเตอร์สัมผัสจริง ( $\hat{T}_m$  – ) ถูกนำไปใช้ในการคำนวณการ ประมาณค่าความยาวเส้นโค้ง (*S*) ค่าความยาวเส้นโค้งถูกป้อนเข้าไปในปริภูมิการทำงาน 2 ประเภท ได้แก่ ปริภูมิโครงแบบเพื่อใช้ในการคำนวณค่าเวกเตอร์อ้างอิง 3 ชนิด ได้แก่ เวกเตอร์ตำแหน่งอ้างอิง  $(\,\bar{R}_{_{ref}}\,$  ) เวกเตอร์สัมผัสอ้างอิง ( $\,\hat{T}_{_{ref}}$  ) และค่าเวกเตอร์ความโค้งอ้างอิง ( $\,\hat{kN}_{_{ref}}\,$  ) และปริภูมิปรับขนาด เพื่อใช้ในการคำนวณค่าเวกเตอร์ระยะปรับขนาดอ้างอิง (*Re<sub>ref</sub> )* กับเวกเตอร์อนุพันธ์อันดับสองของ ระยะปรับขนาดอ้างอิง ( $\hat{kNe}_{ref}$  )

ค่าความผิดพลาดในระบบควบคุมแบ่งเป็น 3 ประเภท ได้แก่ ค่าผิดพลาดเชิงตำแหน่ง ( $\Delta \bar{R}$  ) ค่าผิดพลาดเชิงทิศทาง ( $\varDelta\vec{T}$  ) และค่าผิดพลาดระยะปรับขนาด ( $\Delta\vec{E} =$  $\vec{R}_{\sf ref} - \vec{R}_{\sf m}$  ) สามารถทำการ ชดเชยค่าผิดพลาดในปริภูมิโครงแบบดังสมการที่ 4.6 และการชดเชยค่าผิดพลาดในปริภูมิปรับขนาด ดังสมการที่ 4.7

$$
dk\hat{N} = G_1 \Delta \vec{R} + G_2 \Delta \hat{T}
$$
\n(4.6)

$$
dk\hat{N}_E = G_3 \Delta \vec{E}
$$
 (4.7)

 $\mathit{G}_{_{1},G_{_{2},G_{_{3}}}$  หมายถึง ค่าเกนในการชดเชยค่าผิดพลาดเชิงตำแหน่ง ค่าผิดพลาดเชิงทิศทาง และค่า ผิดพลาดระยะปรับขนาดตามลำดับ

เมื่อชดเชยค่าผิดพลาดแล้ว ค่าชดเชยค่าผิดพลาดในปริภูมิโครงแบบถูกส่งไปชดเชย เปรียบเทียบกับค่าเวกเตอร์ความโค้งอ้างอิง ( $k{\hat N}_{ref}$  ) ดังสมการที่ 4.8 ค่าชดเชยค่าผิดพลาดในปริภูมิ ปรับขนาดถูกส่งไปชดเชยเปรียบเทียบกับเวกเตอร์อนุพันธ์อันดับสองของระยะปรับขนาดอ้างอิง  $G_{1}, G_{2}, G_{3}$  หมายถึง ค่าเกนในการชดเชยค่าผิดพลา<br>ผิดพลาดระยะปรับขนาดตามลำดับ<br>แมื่อชดเชยค่าผิดพลาดแล้ว ค่าชดเชยค่า<br>เปรียบเทียบกับค่าเวกเตอร์ความโค้งอ้างอิง ( $k\hat{N}_{ref}$ )<br>ปรับขนาดถูกส่งไปชดเชยเปรียบเทียบกับเวกเตอร์<br>( $k\hat{N}_{$ 

$$
k\hat{N}_c = k\hat{N}_{ref} - (G_1\Delta \vec{R} + G_2\Delta \hat{T})
$$
\n(4.8)

$$
k\hat{N}_E = k\hat{N}e_{ref} - (G_3\Delta \vec{E})
$$
 (4.9)

แล้วจึงนำมาคำนวณในระบบจลนศาสตร์เพื่อเป็นคำสั่งในการควบคุมความเร็วมุมเลี้ยวของล้อต่อไป

้อย่างไรก็ตามเมื่อหุ่นยนต์โคบอทปรับขนาดได้รับคำสั่งให้เคลื่อนที่บนเส้นทางการ เคลื่อนที่อ้างอิง ด้วยรูปแบบในการเคลื่อนที่ที่มีความซับซ้อนมากยิ่งขึ้นกอปกับการควบคุมระยะปรับ ขนาดไปพร้อมๆกันพบว่า ระบบควบคุมที่ใช้ดังรูปที่ 4.5 ไม่สามารถควบคุมหุ่นยนต์โคบอทปรับขนาด ได้ดีพอ ดังนั้นผู้วิจัยจึงทำการพัฒนาระบบควบคุมหุ่นยนต์โคบอทปรับขนาดโดยเน้นไปที่ระบบควบคุม ป้อนกลับของหุ่นยนต์โคบอทปรับขนาด

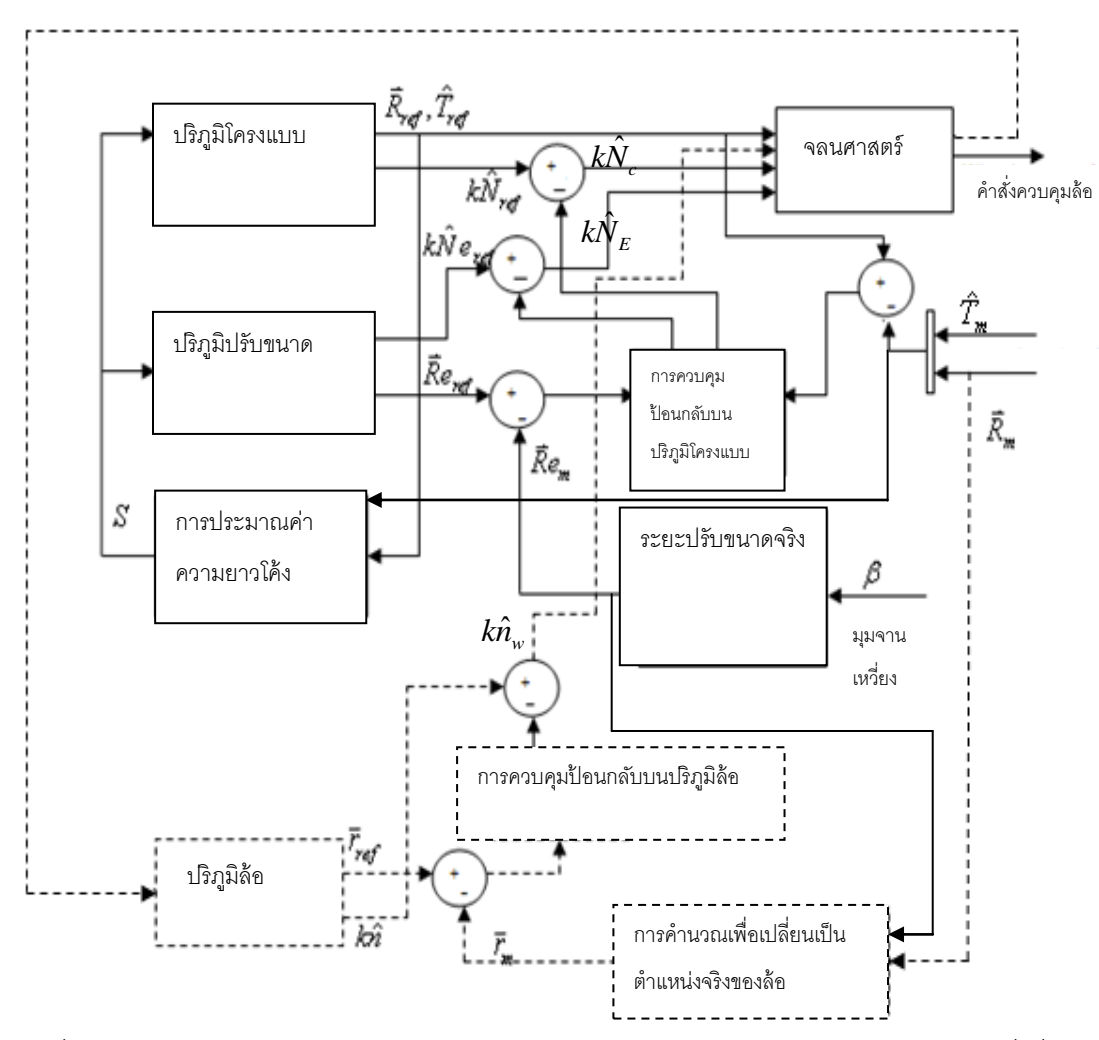

**4.3.3 ระบบควบคุมของหุ่นยนต์โคบอทปรับขนาดที่เพิ่มระบบควบคุมป้อนกลับ ในปริภูมิล้อ**

รูปที่ 4.6ระบบควบคุมของหุ่นยนต์โคบอทปรับขนาด:เส้นประแสดงระบบควบคุมป้อนกลับที่เพิ่ม เข้าไปบนปริภูมิล้อ

เมื่อหุ่นยนต์โคบอทปรับขนาดเคลื่อนที่บนเส้นทางการเคลื่อนที่อ้างอิง ส่วนที่ทำหน้าที่ใน การควบคุมทิศทางและระยะปรับขนาดคือซีวีทีล้อ การปรับขนาดท าให้การเคลื่อนที่ด้วยความซับซ้อน เพิ่มขึ้นมากกว่าเดิม ทั้งนี้ชีวีทีล้อต้องรับภาระทั้งในการควบคุมทิศทางการเคลื่อนที่และกำหนดระยะ ปรับขนาดไปพร้อมๆกัน

ผู้วิจัยได้ท าการพัฒนาการควบคุมหุ่นยนต์โคบอทปรับขนาดโดยการเพิ่มระบบควบคุม ป้อนกลับบนปริภูมิล้อเพื่อให้หุ่นยนต์โคบอทปรับขนาดสามารถควบคุมการขยายเข้าออกขณะ เคลื่อนที่บนเส้นทางการเคลื่อนที่ได้

ก าหนดให้

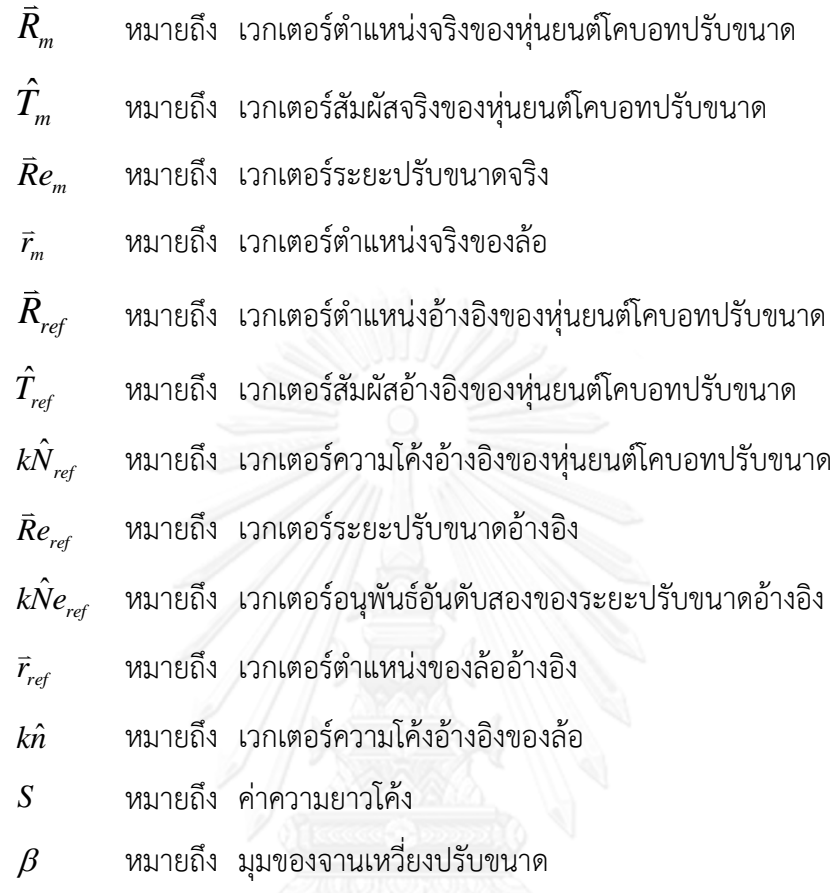

ึ ขณะที่หุ่นยนต์โคบอทปรับขนาดเคลื่อนที่บนเส้นทางการเคลื่อนที่ ตัวควบคุมทำการวัดค่ามุม ของจานเหวี่ยงปรับขนาด ( $\beta$ ) ค่าเวกเตอร์จริง 2 ประเภท ได้แก่ เวกเตอร์ตำแหน่งจริง  $\hat{R}_m$ ) และเวกเตอร์สัมผัสจริง ( $\hat{T}_m$  )

ค่ามุมของจานเหวี่ยงปรับขนาดถูกนำไปใช้ในการคำนวณค่าเวกเตอร์ระยะปรับขนาดจริง (  $\bar{R}e_m$  ) ค่าเวกเตอร์ตำแหน่งจริง (  $\bar{R}_m$  ) และเวกเตอร์สัมผัสจริง (  $\hat{T}_m$  ) ถูกนำไปใช้ในการคำนวณการ ประมาณค่าความยาวเส้นโค้ง (*S* ) ค่าความยาวเส้นโค้งถูกป้อนเข้าไปในปริภูมิการทำงาน 2 ประเภท ได้แก่ ปริภูมิโครงแบบเพื่อใช้ในการคำนวณค่าเวกเตอร์อ้างอิง 3 ชนิด ได้แก่ เวกเตอร์ตำแหน่งอ้างอิง  $(\,\vec{R}_{\mathit{ref}}\,)$  เวกเตอร์สัมผัสอ้างอิง ( $\hat{T}_{\mathit{ref}}$  ) และค่าเวกเตอร์ความโค้งอ้างอิง ( $k \hat{N}_{\mathit{ref}}$  ) และปริภูมิปรับขนาด เพื่อใช้ในการคำนวณค่าเวกเตอร์ระยะปรับขนาดอ้างอิง (*Re<sub>ref</sub> ) กั*บ เวกเตอร์อนุพันธ์อันดับสองของ ระยะปรับขนาดอ้างอิง ( $\hat{\mathit{kNe}}_{\mathit{ref}}$  )

การเพิ่มระบบควบคุมป้อนกลับในปริภูมิล้อ ค่าเวกเตอร์ตำแหน่งจริงของหุ่นยนต์โคบอท  $(\bar R_{_m})$  ถูกนำไปใช้ในการคำนวณค่าเวกเตอร์ตำแหน่งจริงของล้อ (  $\bar r_{_m}$  ) ส่วนค่าเวกเตอร์ตำแหน่ง

อ้างอิงของล้อ ( $\vec{r}_{\rm ref}$  ) ได้มาจากค่าจลนศาสตร์ ค่าเวกเตอร์ตำแหน่งของล้อสามารถคำนวณได้ดัง สมการที่ 4.10 และสมการที่ 4.11

$$
x_i = X + l_i \cos(\theta + \alpha) \tag{4.10}
$$

$$
y_i = Y + l_i \sin(\theta + \alpha) \tag{4.11}
$$

ก าหนดให้

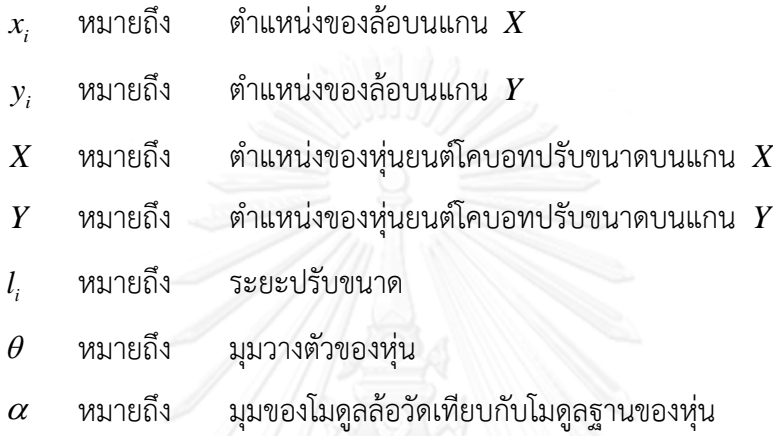

ค่าผิดพลาดของระบบควบคุมแบ่งได้ 4 ประเภท ได้แก่ ค่าผิดพลาดเชิงตำแหน่ง ( $\Delta \bar{R}$  ) ค่าผิดพลาดเชิงทิศทาง ( $\Delta \hat{T}$  ) และค่าผิดพลาดระยะปรับขนาด ( $\Delta \bar{E} = \bar{R}_{\rm ref} - \bar{R}_{\rm m}$  ) และ ค่าผิดพลาดตำแหน่งของล้อ (  $\Delta \vec{r}_{err} = \vec{r}_{ref} - \vec{r}_m$  ) สามารถทำการชดเชยค่าผิดพลาดในปริภูมิโครงแบบ ดังสมการที่ 4.12 การชดเชยค่าผิดพลาดในปริภูมิปรับขนาดดังสมการที่ 4.13 และการชดเชยค่า ผิดพลาดในปริภูมิล้อดังสมการที่ 4.14  $\Delta \vec{T}$  ) และค่าผิดพล $r_{rr} = \vec{r}_{ref} - \vec{r}_m$  ) สามาร $\hat{\mathbb{R}}$ ดพลาดในปริภูมิปรับ $4.14$   $dk\hat{N} = G_\text{l} \Delta \vec{R} - dk\hat{N}_F = G_\text{r} \Delta \vec{E}$ 

$$
dk\hat{N} = G_1 \Delta \vec{R} + G_2 \Delta \hat{T}
$$
 (4.12)

$$
dk\hat{N}_E = G_3 \Delta \vec{E} \tag{4.13}
$$

$$
dk\hat{n}_{w} = G_4 \Delta \vec{r} \tag{4.14}
$$

 $\mathit{G}_{_{1},G_{_{2},G_{_{3},G_{_{4}}}}$  หมายถึง ค่าเกนในการชดเชยค่าผิดพลาดเชิงตำแหน่ง ค่าผิดพลาดเชิงทิศทาง ค่าผิดพลาดระยะปรับขนาด และค่าผิดพลาดตำแหน่งของล้อ ตามลำดับ

เมื่อชดเชยค่าผิดพลาดแล้ว ค่าชดเชยค่าผิดพลาดในปริภูมิโครงแบบถูกส่งไปชดเชย เปรียบเทียบกับค่าเวกเตอร์ความโค้งอ้างอิงในปริภูมิโครงแบบ (*k* $\hat{N}_{\sf ref}$  *)* ดังสมการที่ 4.15 ค่าชดเชย ค่าผิดพลาดในปริภูมิปรับขนาดถูกส่งไปชดเชยเปรียบเทียบกับเวกเตอร์อนุพันธ์อันดับสองของระยะ ปรับขนาดอ้างอิง (*k* $\hat{Ne}_{ref}$  *) ดั*งสมการที่ 4.16 และค่าชดเชยค่าผิดพลาดตำแหน่งของล้อถูกส่งไป ชดเชยเปรียบเทียบกับเวกเตอร์ความโค้งอ้างอิงในปริภูมิล้อ (*kĥ* ) ดังสมการที่ 4.17

$$
k\hat{N}_c = k\hat{N}_{ref} - (G_1\Delta \vec{R} + G_2\Delta \hat{T})
$$
\n(4.15)

$$
k\hat{N}_E = k\hat{N}e_{ref} - (G_3\Delta \vec{E})
$$
\n(4.16)

$$
k\hat{n}_{w} = k\hat{n} - (G_4 \Delta \vec{r}_{err}) \tag{4.17}
$$

แล้วจึงนำมาคำนวณในระบบจลนศาสตร์เพื่อเป็นคำสั่งในการควบคุมความเร็วมุมเลี้ยวของล้อต่อไป การเพิ่มระบบควบคุมป้อนกลับบนปริภูมิล้อยังแสดงให้เห็นถึงข้อเสียเปรียบบางประการ คือการ กำหนดค่าเกนเพื่อชดเชยความผิดพลาดให้กับระบบควบคุมป้อนกลับทั้งระบบ โดยต้องทำการกำหนด ้ทั้งบนปริภูมิโครงแบบ ปริภูมิปรับขนาด รวมไปถึงปริภูมิล้อ ทำให้มีความไม่สะดวกอย่างมากผู้วิจัยจึง เสนอแนวคิดในการน าปริภูมิโครงแบบและปริภูมิขนาดมารวมกัน

#### **4.4 การพัฒนาการควบคุมส าหรับหุ่นยนต์โคบอทปรับขนาดโดยการประยุกต์ใช้ปริภูมิ 4 มิติ**

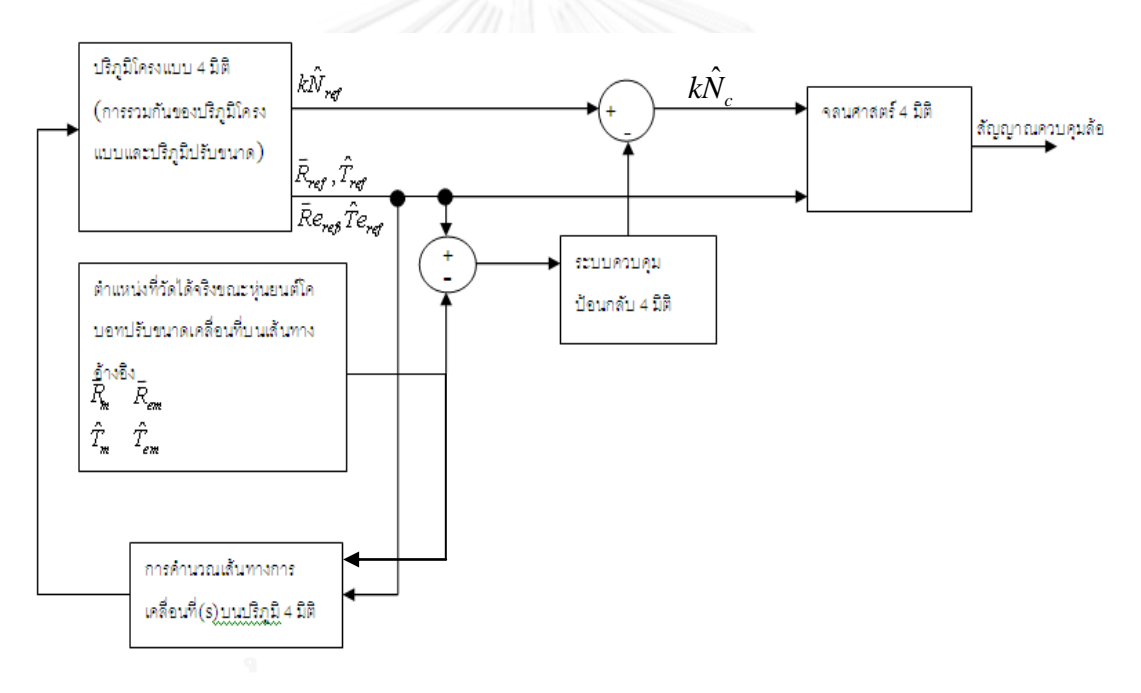

รูปที่ 4.7 ระบบควบคุมของหุ่นยนต์โคบอทปรับขนาดโดยการประยุกต์ใช้ปริภูมิสี่มิติ

จลนศาสตร์ของหุ่นยนต์โคบอทปรับขนาดแบบที่ผ่านมามีการแยกปริภูมิโครงแบบ (Configuration space) ซึ่งจัดเป็นปริภูมิ 3 มิติ (  $x,y,\theta$  ) กับปริภูมิปรับขนาด (Expansion space) ซึ่งเป็นปริภูมิ 2 มิติ (*l,* $\alpha$  ) โดยในปริภูมิปรับขนาดค่า  $\,\alpha\,$  เป็นค่าคงที่ซึ่งไม่มีการเปลี่ยนแปลงใดๆ ตลอดการเคลื่อนที่บนเส้นทางการเคลื่อนที่อ้างอิง คือไม่ขึ้นอยู่กับตัวแปรค่าความยาวของการเคลื่อนที่ จึงสามารถนำหลักการของสมการเส้นโค้งบนปริภูมิ 4 มิติ (Öztürk et al., 2008; O'Neill, 1969; Yew) มาประยุกต์ใช้ได้

เพื่อทำการรวมทั้งสองปริภูมิการทำงานนี้เข้าด้วยกัน งานวิจัยนี้จึงได้นำหลักการทาง คณิตศาสตร์ของปริภูมิ 4 มิติ (4-Dimensional space) มาทำการประยุกต์ใช้กับหุ่นยนต์โคบอทปรับ ขนาด

ก าหนดให้

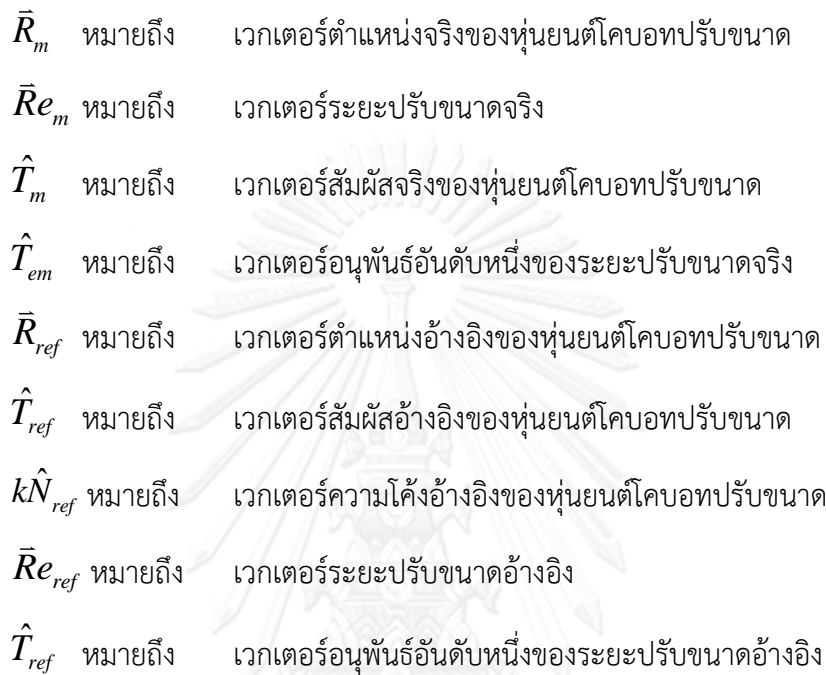

ขณะที่หุ่นยนต์โคบอทปรับขนาดเคลื่อนที่อยู่บนเส้นทางการเคลื่อนที่อ้างอิง ตัวควบคุมทำ การวัดค่ามุมของจานเหวี่ยงปรับขนาด ( $\,\beta\,$  ) ค่าเวกเตอร์จริง 2 ประเภท ได้แก่ เวกเตอร์ตำแหน่งจริง  $(\,\bar{R}_{_{m}}^{} )$  และเวกเตอร์สัมผัสจริง ( $\hat{T}_{_{m}}^{}$ )

ค่ามุมของจานเหวี่ยงปรับขนาดถูกนำไปใช้ในการคำนวณค่าเวกเตอร์ระยะปรับขนาดจริง (  $\bar{R}e_m$  ) และค่าเวกเตอร์อนุพันธ์อันดับหนึ่งของระยะปรับขนาดจริง ( $\hat{T}_{em}$  )

การน าเวกเตอร์มารวมกันเพื่อให้จัดให้เป็นปริภูมิ 4 มิติสามารถจัดเป็น 2 กลุ่ม ได้แก่ เวกเตอร์ตำแหน่งจริงถูกนำมารวมกับเวกเตอร์ระยะปรับขนาดจริง และเวกเตอร์สัมผัสจริงถูกนำมา ้ รวมกับเวกเตอร์อนุพันธ์อันดับหนึ่งของระยะปรับขนาดจริง เวกเตอร์ที่จัดกลุ่มแล้วทั้ง 2 กลุ่มนำไปใช้ เพื่อคำนวณการประมาณค่าความยาวเส้นโค้ง (S ) ค่าความยาวเส้นโค้งถูกป้อนเข้าไปในปริภูมิการ ท างานเพื่อค านวณค่าเวกเตอร์อ้างอิงในปริภูมิ 4 มิติ

ค่าความผิดพลาดในระบบควบคุมแบ่งเป็น 2 ประเภท ได้แก่ ค่าผิดพลาดเชิงตำแหน่ง( $\Delta\bar{R}$  ) และค่าผิดพลาดเชิงทิศทาง (  $\Delta\hat{T}$  ) ค่าผิดพลาดทั้งสองประเภทนี้จะถูกชดเชยในการควบคุมป้อนกลับ ดังสมการที่ 4.18

$$
dk\hat{N} = G_1 \Delta \vec{R} + G_2 \Delta \hat{T}
$$
\n(4.18)

หมายถึง ค่าเกนชดเชยค่าผิดพลาดเชิงตำแหน่ง  $G<sub>1</sub>$ 

#### หมายถึง ค่าเกนชดเชยค่าผิดพลาดเชิงทิศทาง  $G<sub>2</sub>$

เมื่อชดเชยค่าผิดพลาดแล้วค่าชดเชยค่าผิดพลาดถูกส่งไปชดเชยเปรียบเทียบกับค่า เวกเตอร์ความโค้งอ้างอิง ( $k\hat{N}_{\mathit{ref}}$  ) ดังสมการที่ 4.19

$$
k\hat{N}_c = k\hat{N}_{ref} - (G_1\Delta \vec{R} + G_2\Delta \hat{T})
$$
\n(4.19)

แล้วจึงนำมาคำนวณในระบบจลนศาสตร์เพื่อเป็นคำสั่งในการควบคุมความเร็วมุมเลี้ยวของล้อต่อไป

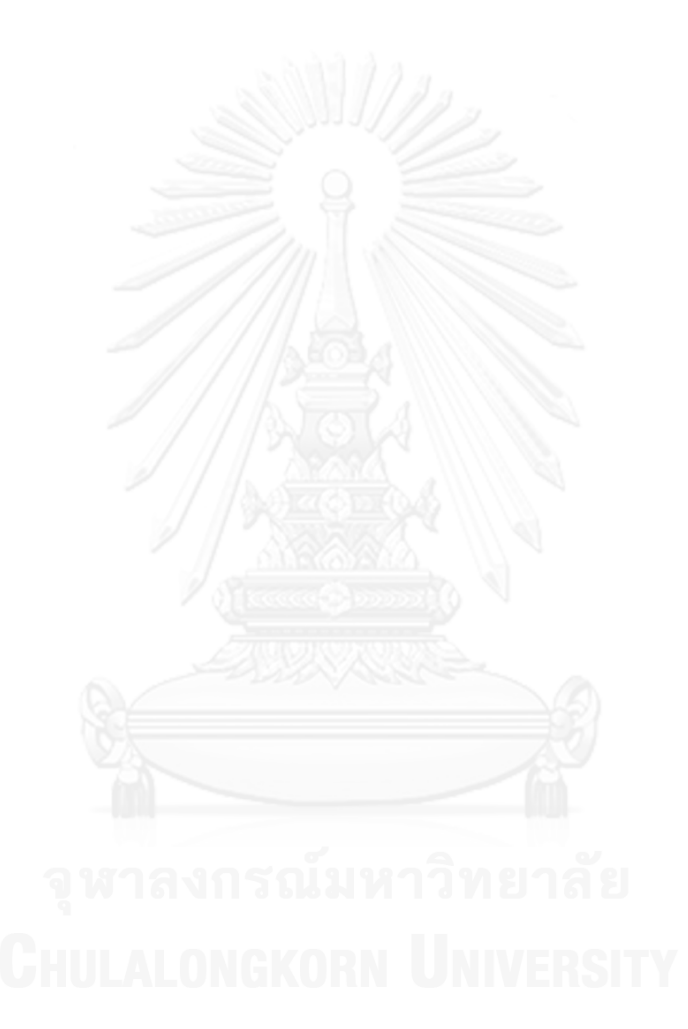

# **บทที่ 5**

# **การจ าลองการพัฒนาการควบคุม และ ผลการทดสอบจริงของการพัฒนาการควบคุม**

ในงานวิจัยนี้ได้ทำการสร้างการจำลองในคอมพิวเตอร์เพื่อจำลองการพัฒนาการควบคุมโดย แบ่งเป็นสองประเภทคือ การจำลองการพัฒนาการควบคุมของหุ่นยนต์โคบอทปรับขนาดโดยการเพิ่ม ระบบควบคุมป้อนกลับในปริภูมิล้อ และการจำลองการพัฒนาการควบคุมของหุ่นยนต์โคบอทปรับ ขนาดโดยการประยุกต์ใช้ปริภูมิ4 มิติ

หลังจากทำการจำลองในคอมพิวเตอร์เสร็จสิ้นแล้ว จึงทำการทดสอบจริงกับหุ่นยนต์โคบอท ปรับขนาด โดยแบ่งการทดสอบจริงออกเป็นสองประเภทเช่นกัน คือ การทดสอบจริงการพัฒนาการ ควบคุมของหุ่นยนต์โคบอทปรับขนาดโดยการเพิ่มระบบควบคุมป้อนกลับในปริภูมิล้อ และการ ทดสอบจริงการพัฒนาการควบคุมของหุ่นยนต์โคบอทปรับขนาดโดยการประยุกต์ใช้ปริภูมิ4 มิติ

## **5.1 การจ าลองการพัฒนาการควบคุมของหุ่นยนต์โคบอทปรับขนาด**

**5.1.1 การจ าลองการพัฒนาการควบคุมของหุ่นยนต์โคบอทปรับขนาดโดยการเพิ่มระบบ ควบคุมป้อนกลับในปริภูมิล้อ**

การจำลองที่ 1 ทำการกำหนดเส้นทางการเคลื่อนที่อ้างอิงเป็นเส้นทางตรง  $X = 0.3$  m. กำหนดให้หุ่นยนต์โคบอทปรับขนาดเคลื่อนที่เป็นเส้นตรงไปตามแนวแกน Y โดยการ ก าหนดเวกเตอร์ต าแน่งอ้างอิง เวกเตอร์สัมผัสอ้างอิงและเวกเตอร์ส่วนกลับของรัศมีอ้างอิง  $(\,\bar R_{_{ref}},\hat T_{_{ref}},k\hat N_{_{ref}}\,)$  ในปริภูมิโครงแบบดังสมการที่ 5.1 และในขณะที่เคลื่อนที่ตามเส้นทางการ เคลื่อนที่อ้างอิงนั้น ได้ทำการกำหนดให้ปรับขนาดตามฟังก์ชันการปรับขนาดโดยฟังก์ชันการปรับ ขนาดเป็นฟังก์ชันของเส้นทางการเคลื่อนที่ S:  $\beta(s)\,{=}\,e^s\cos(c_{\mathit{freq}} s)$  ผลการจำลองดังรูปที่ 5.1 แกน *X* แสดงการเคลื่อนที่ตามแนวแกน *X* แกน *Y* แสดงการเคลื่อนที่ตามแนวแกน *Y*  $\frac{1}{2}$  $\beta(s) = e^s$ 

$$
\vec{R} = \begin{bmatrix} 0.300 \\ s \\ 0.000 \end{bmatrix}, \hat{T} = \begin{bmatrix} 0.000 \\ 1.000 \\ 0.000 \end{bmatrix}, k\hat{N} = \begin{bmatrix} 0.000 \\ 0.000 \\ 0.000 \end{bmatrix}
$$
(5.1)

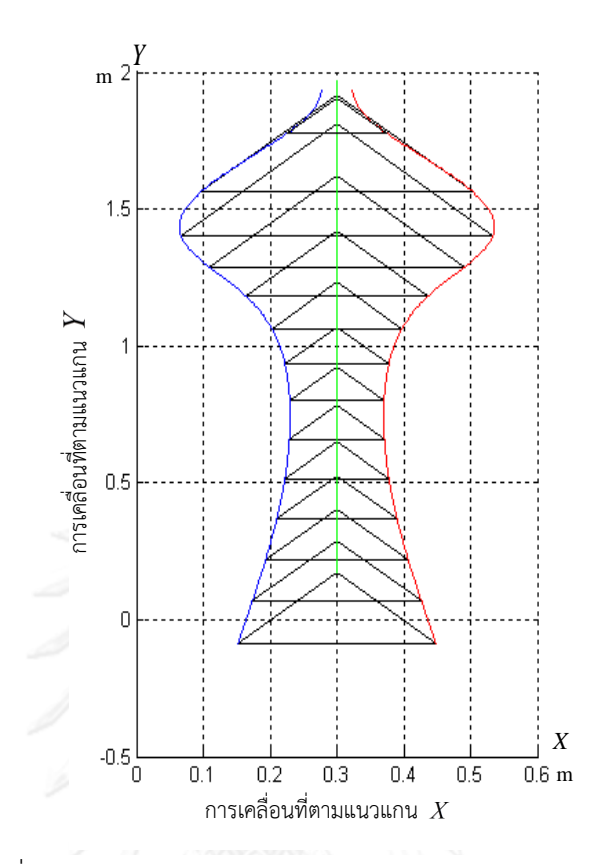

รูปที่ 5.1 ผลการจำลองหุ่นยนต์โคบอทปรับขนาดทำการปรับขนาด บนเส้นทางการเคลื่อนที่เส้นตรง

การจำลองที่ 2 กำหนดเส้นทางการเคลื่อนที่อ้างอิงให้มีความซับซ้อนมากยิ่งขึ้นโดย การกำหนดเส้นทางการเคลื่อนที่อ้างอิงให้เป็นเส้นโค้งที่มีรัศมี 0.3 m. โดยค่าเวกเตอร์ตำแหน่งอ้างอิง ดังสมการที่ 5.2 และกำหนดให้หุ่นยนต์โคบอทปรับขนาดรักษาระยะการปรับขนาดตลอดการเคลื่อนที่ ดังรูปที่ 5.2 แกน *X* แสดงการเคลื่อนที่ตามแนวแกน *X* แกน *Y* แสดงการเคลื่อนที่ตามแนวแกน *Y*  $\frac{1}{1000}$   $\frac{1}{1010}$   $\frac{1}{1020}$   $\frac{1}{030}$   $\frac{1}{040}$   $\frac{1}{050}$   $\frac{1}{050}$   $\frac{1}{1010}$   $\frac{1}{1010}$   $\frac{1}{1010}$   $\frac{1}{1010}$   $\frac{1}{1010}$   $\frac{1}{1010}$   $\frac{1}{1010}$   $\frac{1}{1010}$   $\frac{1}{1010}$   $\frac{1}{1010}$   $\frac{$ 

$$
\vec{R} = \begin{bmatrix} 3\cos(0.1s) \\ 3\sin(0.1s) \\ 0.1s \end{bmatrix}, \hat{T} = \begin{bmatrix} -0.3\sin(0.1s) \\ 0.3\cos(0.1s) \\ 0.1 \end{bmatrix}, k\hat{N} = \begin{bmatrix} -0.03\cos(0.1s) \\ -0.03\sin(0.1s) \\ 0.0 \end{bmatrix}
$$
(5.2)

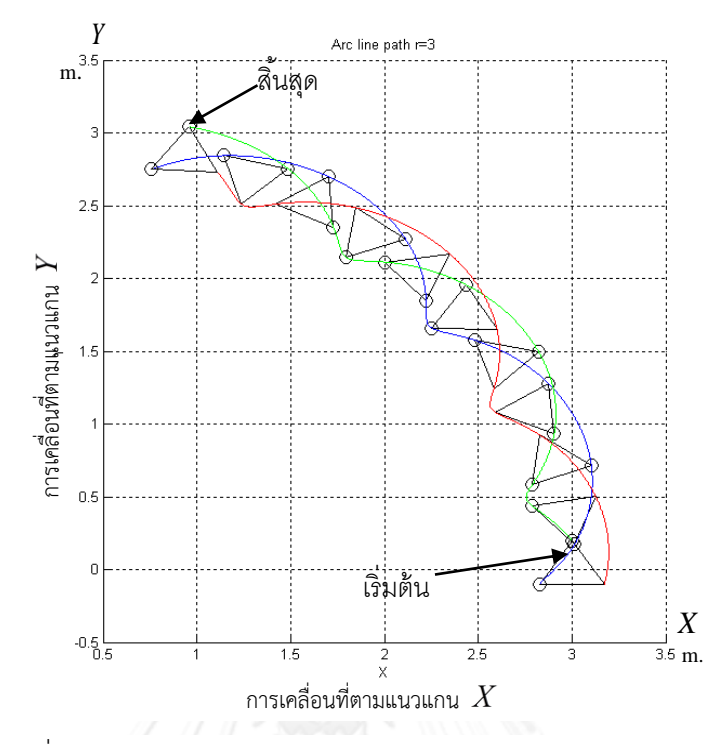

รูปที่ 5.2 ผลการจำลองหุ่นยนต์โคบอทปรับขนาดรักษาระยะปรับขนาด บนเส้นทางการเคลื่อนที่เส้นโค้ง

#### **5.2 ผลการทดสอบจริงการพัฒนาการควบคุมของหุ่นยนต์โคบอทปรับขนาด**

**5.2.1 ผลการทดสอบจริงการพัฒนาการควบคุมของหุ่นยนต์โคบอทปรับขนาดโดยการ เพิ่มระบบควบคุมป้อนกลับในปริภูมิล้อ**

จุดประสงค์ในการทดสอบจริงเพื่อทดสอบระบบทั้งหมดที่ใช้ในการควบคุมหุ่นยนต์ โคบอทปรับขนาด และเพื่อพิสูจน์ประสิทธิภาพของระบบควบคุมป้อนกลับในปริภูมิล้อที่ใช้กับหุ่นยนต์ โคบอทปรับขนาด

# **5.2.1.1 ผลการทดสอบจริงการพัฒนาการควบคุมของหุ่นยนต์โคบอท ปรับขนาดโดยการเพิ่มระบบควบคุมป้อนกลับในปริภูมิล้อบนเส้นทางการเคลื่อนที่อ้างอิงเส้นตรง**

ก าหนดเส้นทางการเคลื่อนที่อ้างอิงเป็นเส้นตรงดังสมการที่ (5.3) และ ก าหนดให้ระยะปรับขนาดอ้างอิงมีค่าเป็น 0.21m. โดยหุ่นยนต์โคบอทปรับขนาดเริ่มต้นที่พิกัด (0.46, 0.05, 0.0) และระยะปรับขนาดเริ่มต้นมีค่าเป็น 0.20m.

$$
\vec{R} = \begin{bmatrix} 0.439 \\ s \\ 0.000 \end{bmatrix}, \hat{T} = \begin{bmatrix} 0.000 \\ 1.000 \\ 0.000 \end{bmatrix}, k\hat{N} = \begin{bmatrix} 0.000 \\ 0.000 \\ 0.000 \end{bmatrix}
$$
(5.3)

ณ พิกัดเริ่มต้น ทำการผลักหุ่นยนต์โคบอทปรับขนาด ดังจะเห็นได้จากกราฟแสดงผลการทดลอง ดังรูป 5.3 แกน *X* แสดงการเคลื่อนที่ตามแนวแกน *X* แกน *Y* แสดงการเคลื่อนที่ตามแนวแกน *Y* หุ่นยนต์โคบอทปรับขนาดมีทิศทางเข้าสู่เส้นทางการเคลื่อนที่อ้างอิงโดยอัตโนมัติ พร้อมกันนั้นหุ่นยนต์ โคบอทปรับขนาดทำการปรับขนาดจากระยะปรับขนาดเริ่มต้นไปสู่ระยะปรับขนาดอ้างอิง และรักษา ระยะปรับขนาดอ้างอิงขณะปฏิบัติงานดังรูป 5.4 แกน *X* แสดงเวลาในการทดสอบ แกน *Y* แสดง ระยะปรับขนาด

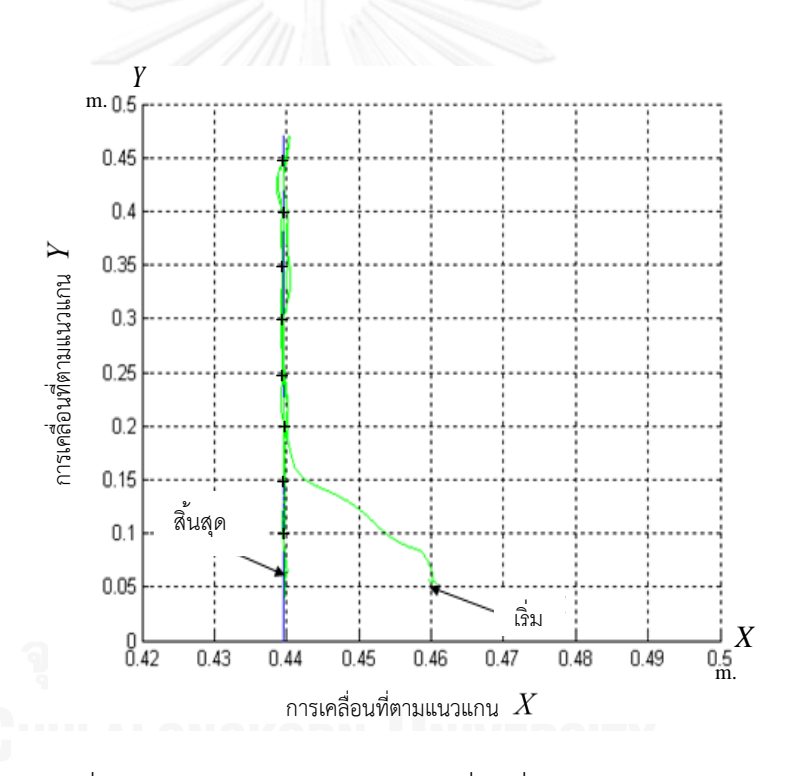

รูปที่ 5.3 หุ่นยนต์โคบอทปรับขนาดเคลื่อนที่บนเส้นทางอ้างอิงตรง เส้น '+' แสดงเส้นทางอ้างอิง เส้นทึบแสดงการเคลื่อนที่จริง

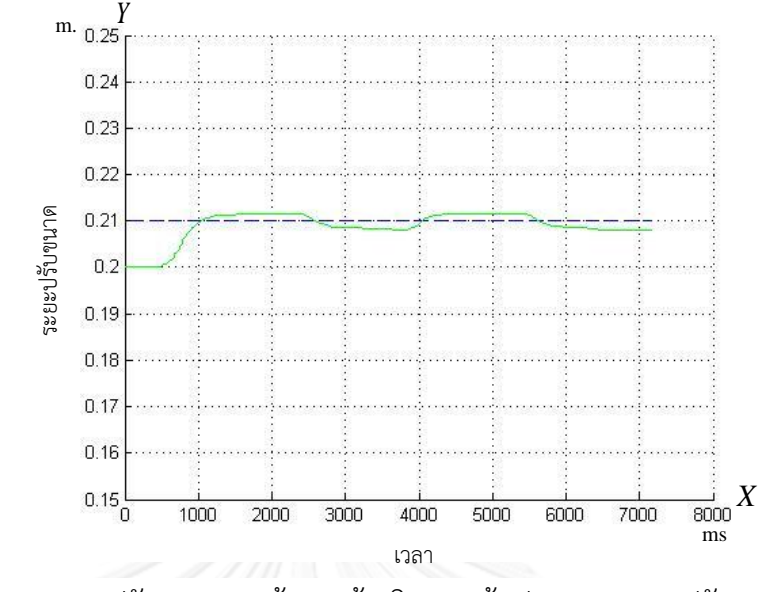

รูปที่ 5.4 ระยะปรับขนาดบนเส้นทางอ้างอิงตรง เส้นประแสดงระยะปรับขนาดอ้างอิง เส้นทึบแสดงระยะปรับขนาดจริง

รูปที่ 5.5a, 5.5b, 5.5c แสดงค่าผิดพลาด ณ ตำแหน่ง  $\; X,Y,\theta \;$  ตามลำดับ

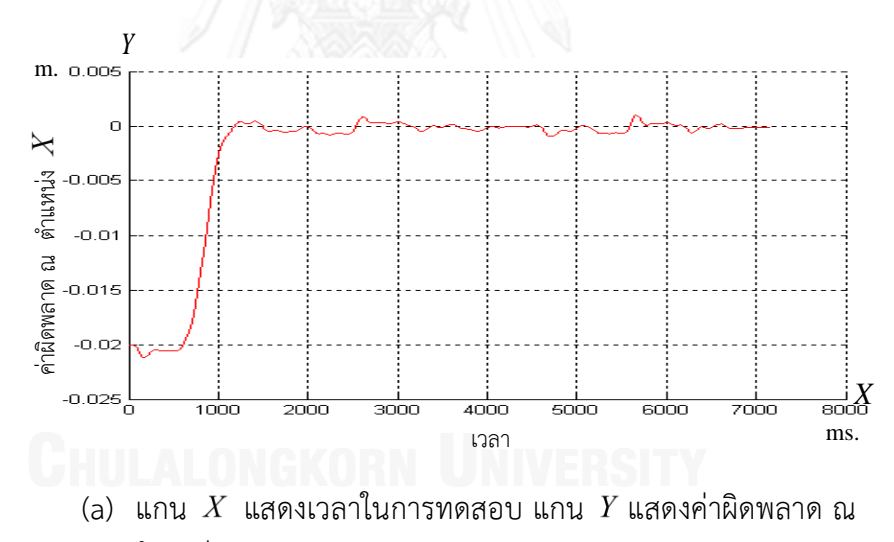

ตำแหน่ง  $\overline{X}$ 

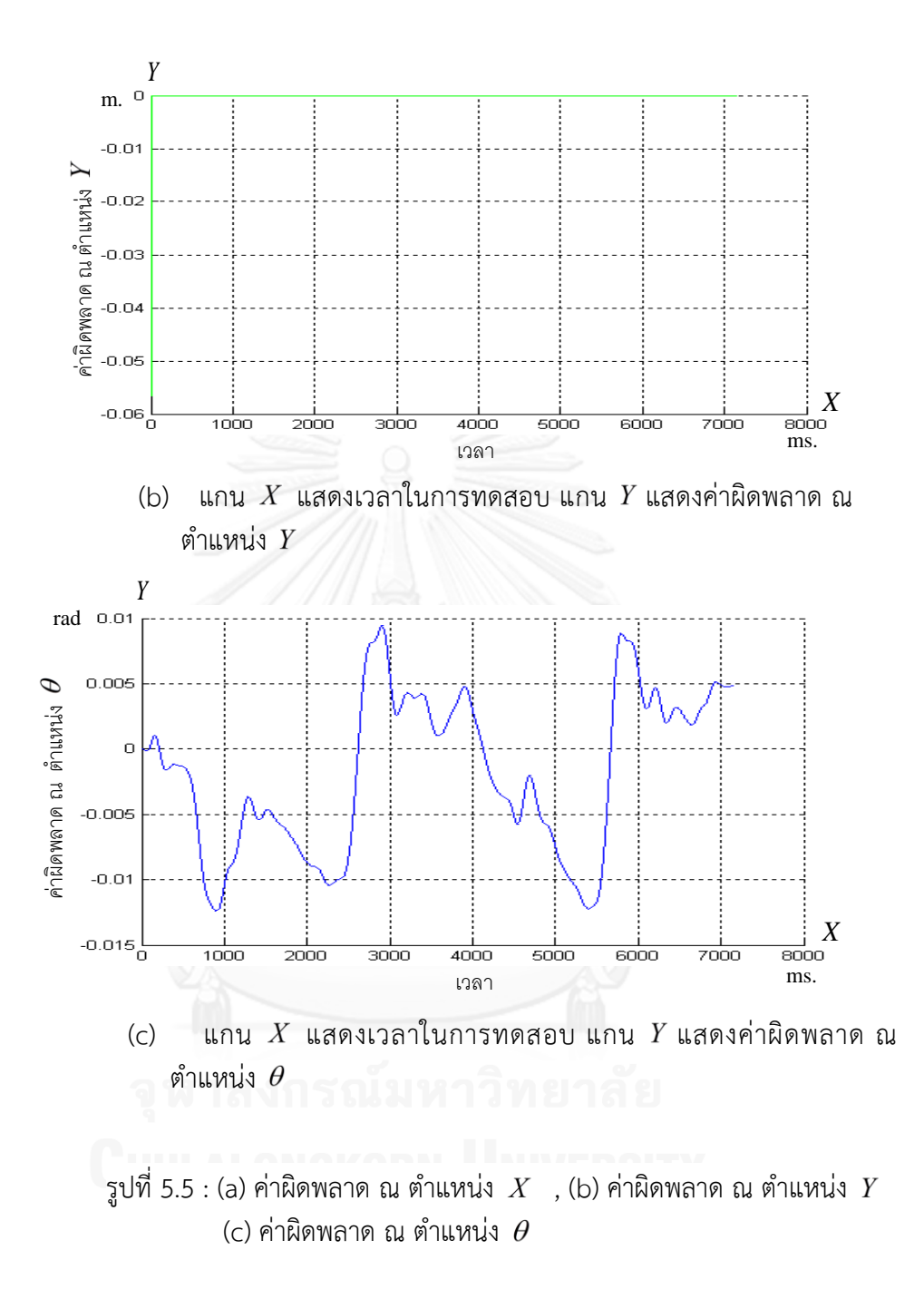

# **5.2.1.2 ผลการทดสอบจริงการพัฒนาการควบคุมของหุ่นยนต์โคบอทปรับ ขนาดโดยการเพิ่มระบบควบคุมป้อนกลับในปริภูมิล้อบนเส้นทางการเคลื่อนที่อ้างอิงเส้นโค้ง**

การทดสอบรูปแบบเส้นทางการเคลื่อนที่อ้างอิงเส้นโค้ง กำหนดให้เส้นทางการ เคลื่อนที่อ้างอิงเป็นเส้นโค้งเกลียววนขึ้น (Kreyzig, 1988) โดยกำหนดตามสมการที่ (5.4)

$$
\bar{R} = \begin{bmatrix} a\cos(\frac{s}{\sqrt{a^2+c^2}}) \\ a\sin(\frac{s}{\sqrt{a^2+c^2}}) \\ c(\frac{s}{\sqrt{a^2+c^2}}) \end{bmatrix}, \hat{T} = \begin{bmatrix} -\frac{a}{\sqrt{a^2+c^2}}\sin(\frac{s}{\sqrt{a^2+c^2}}) \\ \frac{a}{\sqrt{a^2+c^2}}\cos(\frac{s}{\sqrt{a^2+c^2}}) \\ \frac{c}{\sqrt{a^2+c^2}} \end{bmatrix}, k\hat{N} = \begin{bmatrix} -\frac{a}{a^2+c^2}\sin(\frac{s}{\sqrt{a^2+c^2}}) \\ \frac{a}{a^2+c^2}\cos(\frac{s}{\sqrt{a^2+c^2}}) \\ 0 \end{bmatrix} (5.4)
$$

ก าหนดให้

a หมายถึง ค่ารัศมีของเกลียว

c หมายถึง จำนวนการวนรอบของเกลียว

<u>ในการทดสอบจริงค่า c คือค่าที่กำหนดการหมุนรอบตัวเองของหุ่นยนต์โคบอทปรับขนาด กำหนดให้ค่</u> a = 0.46 m. , c = 1.5 ระยะปรับขนาดอ้างอิงมีค่าเป็น 0.21m. หุ่นยนต์โคบอท ปรับขนาดเริ่มต้นที่พิกัด (0.46, 0.05, 0) มีระยะปรับขนาดเริ่มต้น 0.20m. การเคลื่อนที่ของหุ่นยนต์ โคบอทปรับขนาดขณะเคลื่อนที่บนเส้นทางการเคลื่อนที่อ้างอิงเส้นโค้งแสดงดังรูปที่ 5.6 แกน *X* แสดงการเคลื่อนที่ตามแนวแกน *X* แกน *Y* แสดงการเคลื่อนที่ตามแนวแกน *Y* และการปรับขนาด ตามระยะปรับขนาดอ้างอิงแสดงดังรูปที่ 5.7แกน  $X$  แสดงเวลาในการทดสอบ แกน $\emph{Y}$  แสดงระยะ ปรับขนาด

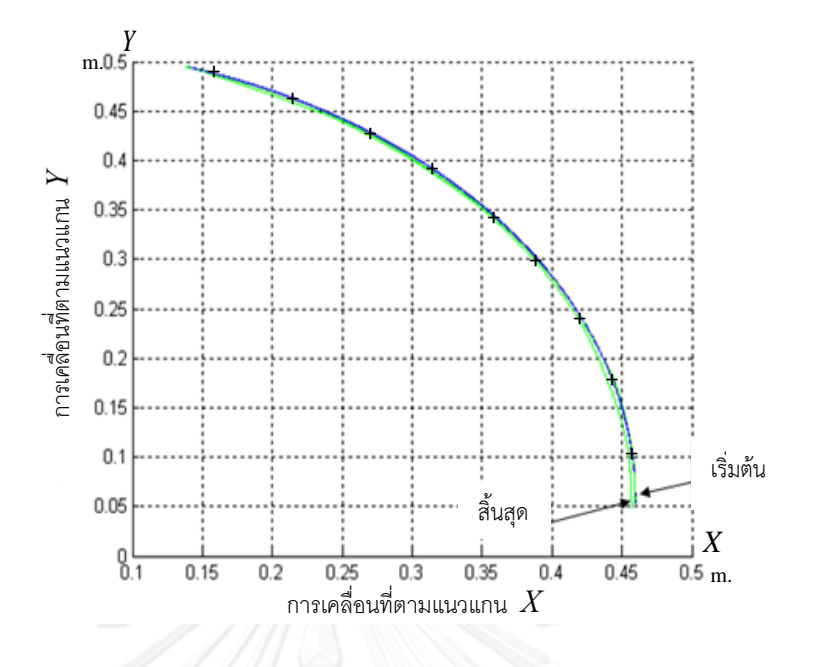

รูปที่ 5.6 หุ่นยนต์โคบอทปรับขนาดเคลื่อนที่บนเส้นทางการเคลื่อนที่อ้างอิงโค้ง

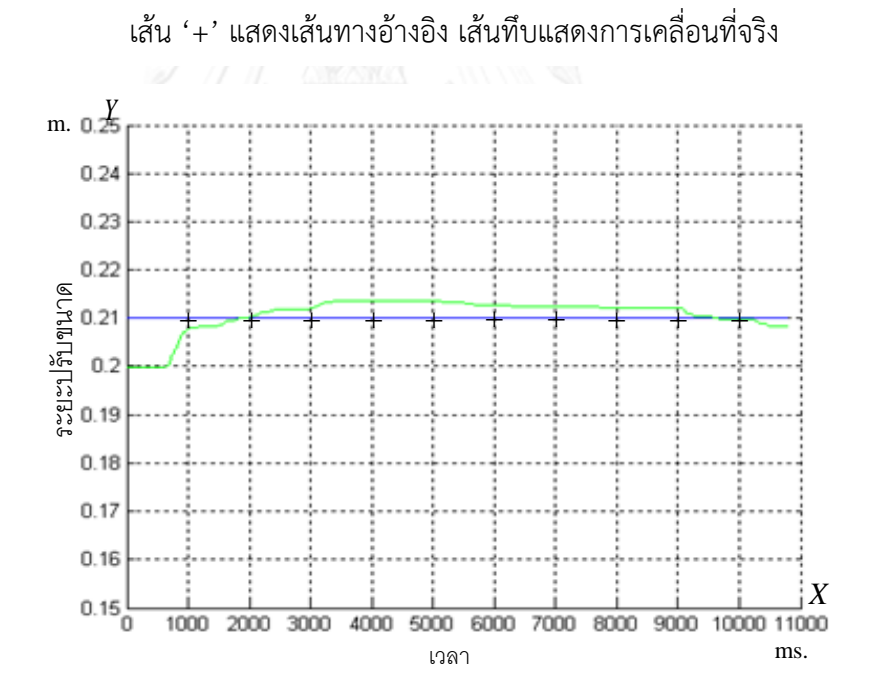

รูปที่ 5.7 ระยะปรับขนาดบนเส้นทางอ้างอิงโค้ง เส้น '+' แสดงระยะปรับขนาดอ้างอิง เส้นทึบแสดงระยะปรับขนาดจริง

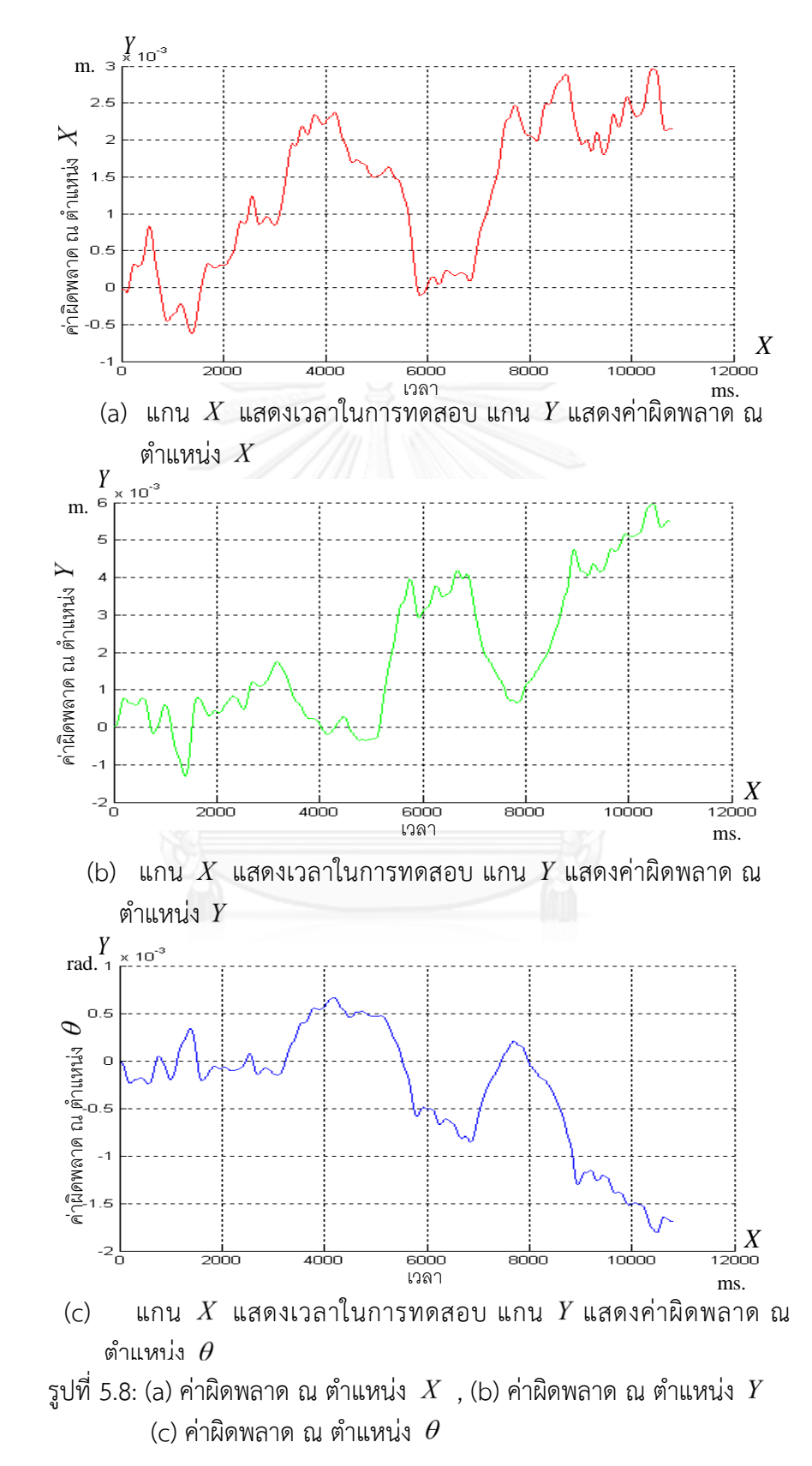

รูปที่ 5.8a, 5.8b, 5.8c แสดงค่าผิดพลาด ณ ตำแหน่ง  $\; X,Y,\theta \;$  ตามลำดับ

# **5.2.2 ผลการทดสอบจริงการพัฒนาการควบคุมของหุ่นยนต์โคบอทปรับขนาดโดยการ เพิ่มระบบควบคุมป้อนกลับในปริภูมิล้อด้วยการใช้ฟังก์ชันระยะการปรับขนาดไม่คงที่**

เพื่อเป็นการทดสอบประสิทธิภาพของระบบคุมมากยิ่งขึ้น จึงได้ทำการเพิ่มเงื่อนไข ของการปรับขนาดขณะที่หุ่นยนต์โคบอทปรับขนาดเคลื่อนที่อยู่บนเส้นทางการเคลื่อนที่อ้างอิง ด้วย การใช้ฟังก์ชันระยะการปรับขนาดแบบเอกซ์โปเนนเชียลโคไซน์ : $\beta(s) = \frac{e\cos(c_{\textit{freq}}s)}{2}$  โดยการ ทดสอบเป็นสองประเภทคือ เส้นทางการเคลื่อนที่อ้างอิงเส้นตรง และเส้นทางการเคลื่อนที่อ้างอิงเส้น โค้ง  $cos(c_{\text{freq}}s)$  $\left( s\right)$ 2  $\beta(s) = \frac{e^s \cos(c_{freq} s)}{s}$ 

# **5.2.2.1 ผลการทดสอบจริงการพัฒนาการควบคุมของหุ่นยนต์โคบอทปรับ ขนาดโดยการเพิ่มระบบควบคุมป้อนกลับในปริภูมิล้อด้วยการใช้ฟังก์ชันระยะการปรับขนาดไม่ คงที่บนเส้นทางการเคลื่อนที่อ้างอิงเส้นตรง**

ี่ สำหรับการเคลื่อนที่อ้างอิงเส้นตรง ทำการกำหนดเส้นทางการ เคลื่อนที่อ้างอิงดังสมการที่ 5.5 ระยะปรับขนาดเริ่มต้นของหุ่นยนต์โคบอทปรับขนาดคือ 0.24 m. และหุ่นยนต์โคบอทปรับขนาดเริ่มต้นที่พิกัด (0.46, 0.05, 0.0) ผลการทดสอบ หุ่นยนต์โคบอทปรับ ขนาดเคลื่อนที่บนเส้นทางอ้างอิงตรงแสดงในรูปที่ 5.9 แกน *X* แสดงการเคลื่อนที่ตามแนวแกน *X* แกน *Y* แสดงการเคลื่อนที่ตามแนวแกน *Y* และระยะปรับขนาดบนเส้นทางอ้างอิงตรงแสดงในรูปที่ 5.10 แกน *X* แสดงเวลาในการทดสอบ แกน *Y* แสดงระยะปรับขนาด

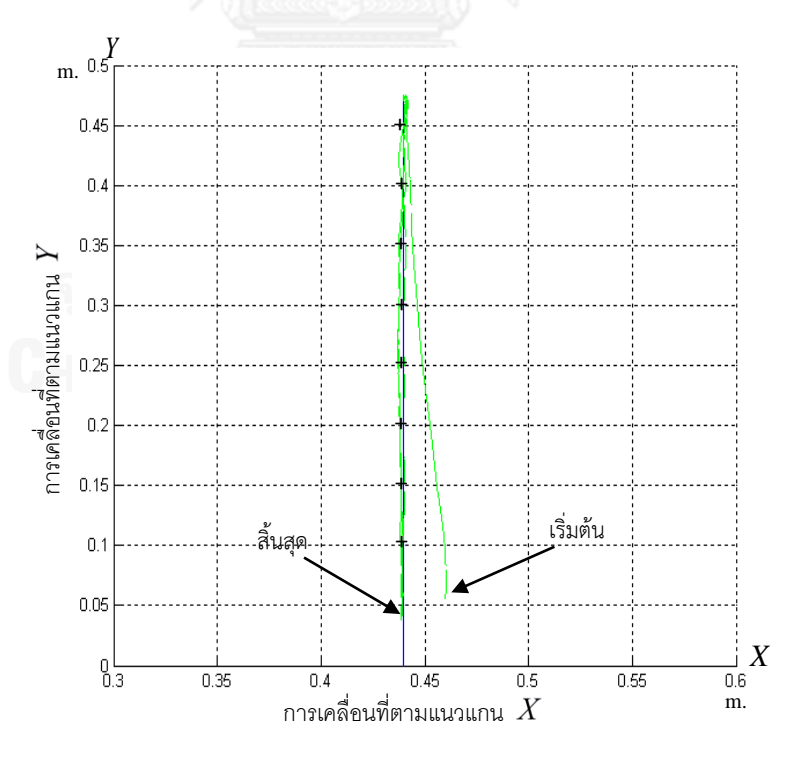

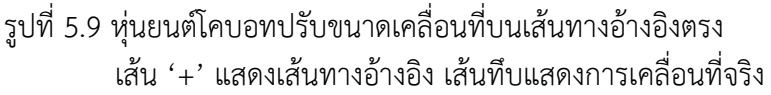

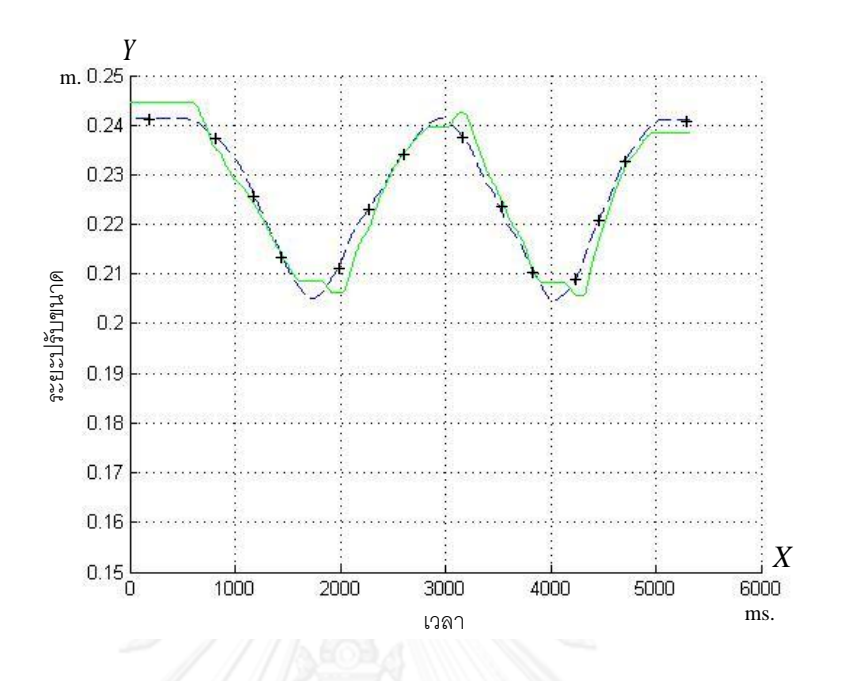

รูปที่ 5.10 ระยะปรับขนาดบนเส้นทางอ้างอิงตรง เส้นประแสดงระยะ ปรับขนาดอ้างอิง เส้นทึบแสดงระยะปรับขนาดจริง

รูปที่ 5.11a, 5.11b, 5.11c แสดงค่าผิดพลาด ณ ตำแหน่ง  $X, Y, \theta$  ตามลำดับ

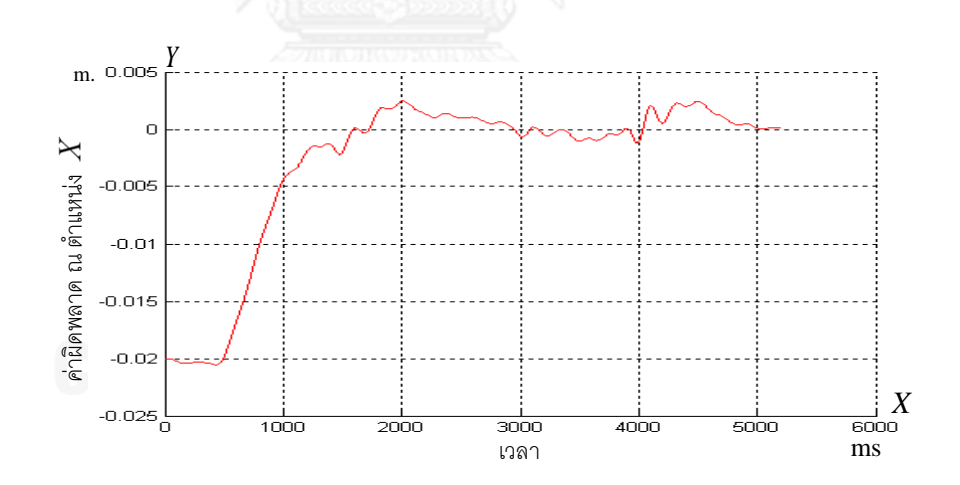

(a) แกน  $X$  แสดงเวลาในการทดสอบ แกน  $Y$ แสดงค่าผิดพลาด ณ ตำแหน่ง  $\overline{X}$ 

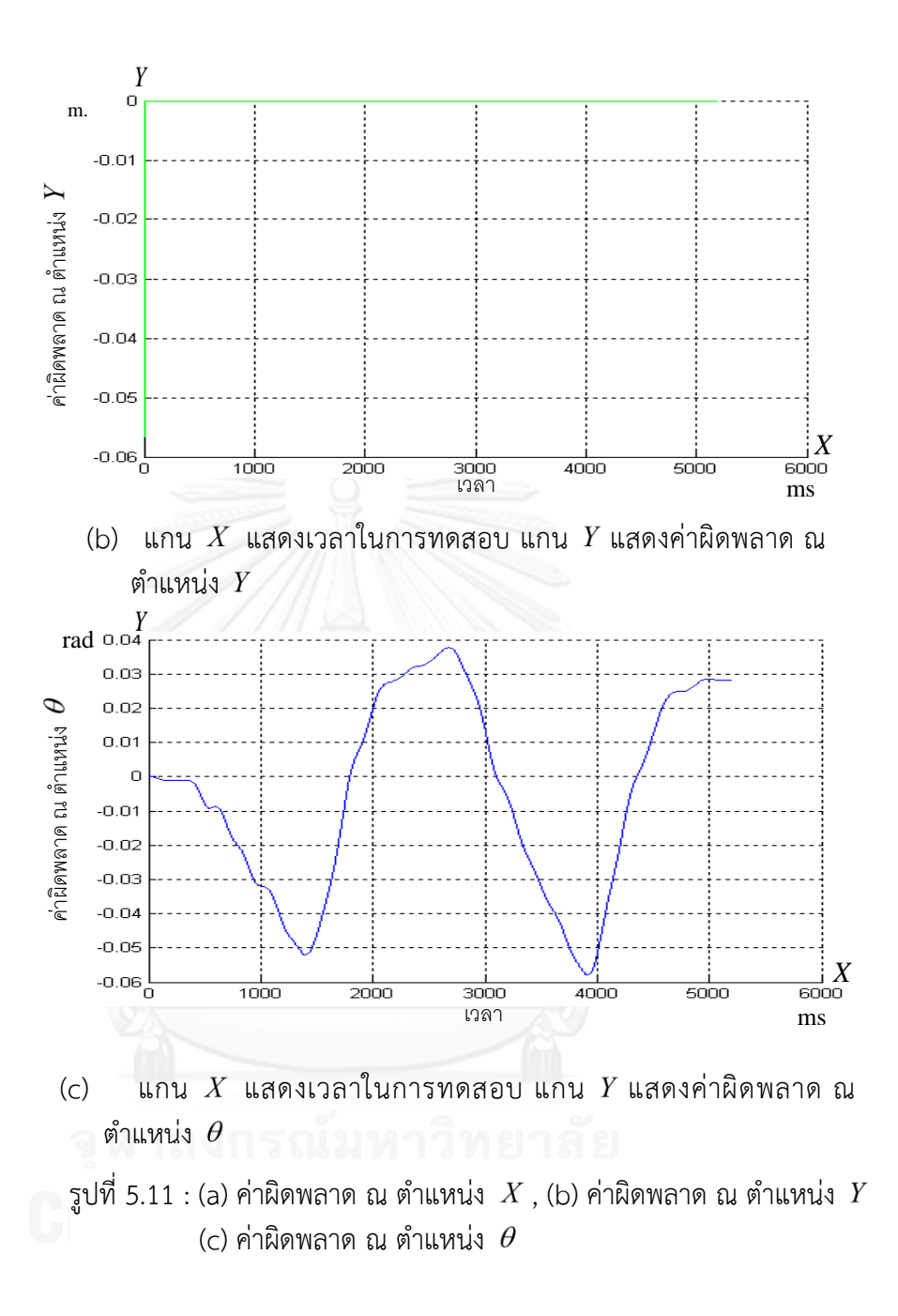

5.2.2.2 ผลการทดสอบจริงการพัฒนาการควบคุมของหุ่นยนต์โคบอท ปรับขนาดโดยการเพิ่มระบบควบคุมป้อนกลับในปริภูมิล้อด้วยการใช้ฟังก์ชันระยะการปรับขนาดไม่ คงที่บนเส้นทางการเคลื่อนที่อ้างอิงเส้นโค้ง

ในการทดสอบนี้ ได้เปลี่ยนเส้นทางการเคลื่อนที่อ้างอิงเป็นแบบ ี เส้นโค้งเกลียววนขึ้นดังสมการที่ 5.4 กำหนดค่า a = 0.46 m. และค่า c= 0 ซึ่งหมายความว่าหุ่นยนต์ โคบอทปรับขนาดไม่มีการหมุนรอบตัวเอง และกำหนดระยะปรับขนาดเริ่มต้นที่ 0.24  $\,$  m. หุ่นยนต์โคบอทปรับขนาดเริ่มต้นที่พิกัด (0.46, 0.05, 0.0) หุ่นยนต์โคบอทปรับขนาดเคลื่อนที่บน เส้นทางอ้างอิงโค้งแสดงดังรูปที่ 5.12 แกน *X* แสดงการเคลื่อนที่ตามแนวแกน *X* แกน Y แสดง การเคลื่อนที่ตามแนวแกน *Y* และระยะปรับขนาดบนเส้นทางอ้างอิงโค้งแสดงดังรูปที่ 5.13 แกน  $X$ แสดงเวลาในการทดสอบ แกน *Y* แสดงระยะปรับขนาด

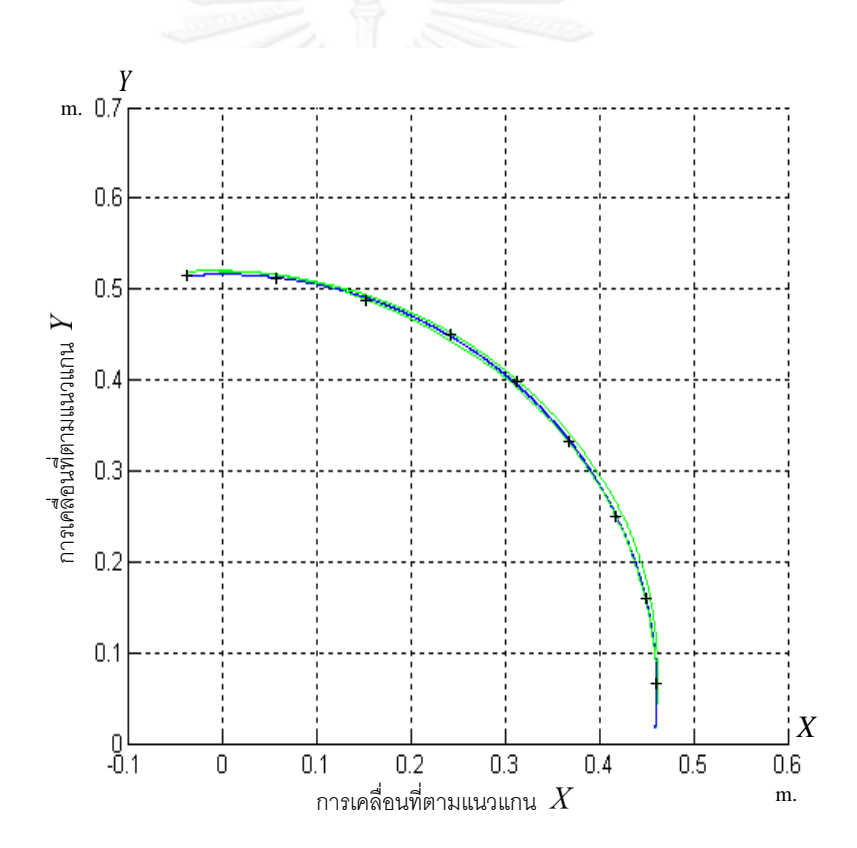

รูปที่ 5.12 หุ่นยนต์โคบอทปรับขนาดเคลื่อนที่บนเส้นทางอ้างอิงโค้ง เส้น '+' แสดงเส้นทางอ้างอิง เส้นทึบแสดงการเคลื่อนที่จริง

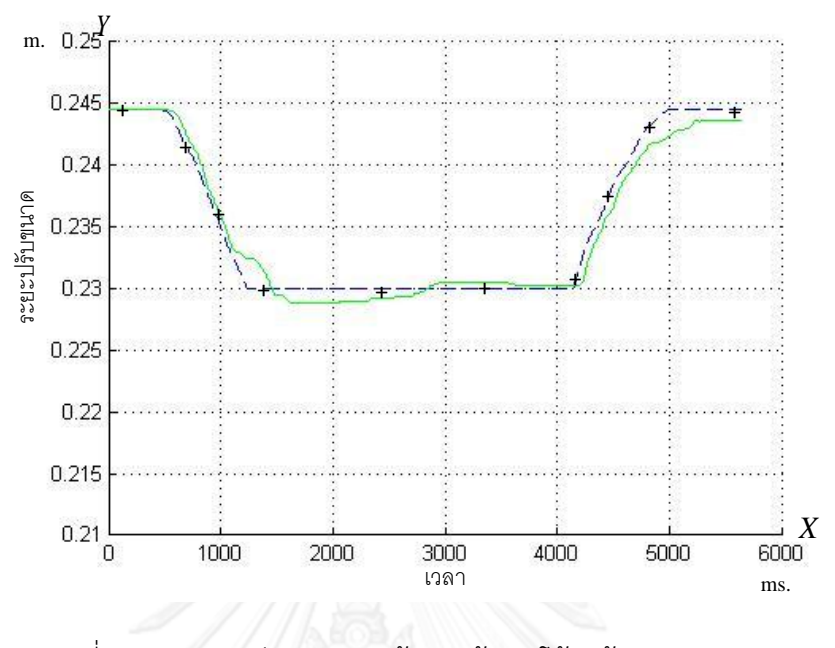

รูปที่ 5.13 ระยะปรับขนาดบนเส้นทางอ้างอิงโค้ง เส้นประแสดงระยะ ปรับขนาดอ้างอิง เส้นทึบแสดงระยะปรับขนาดจริง

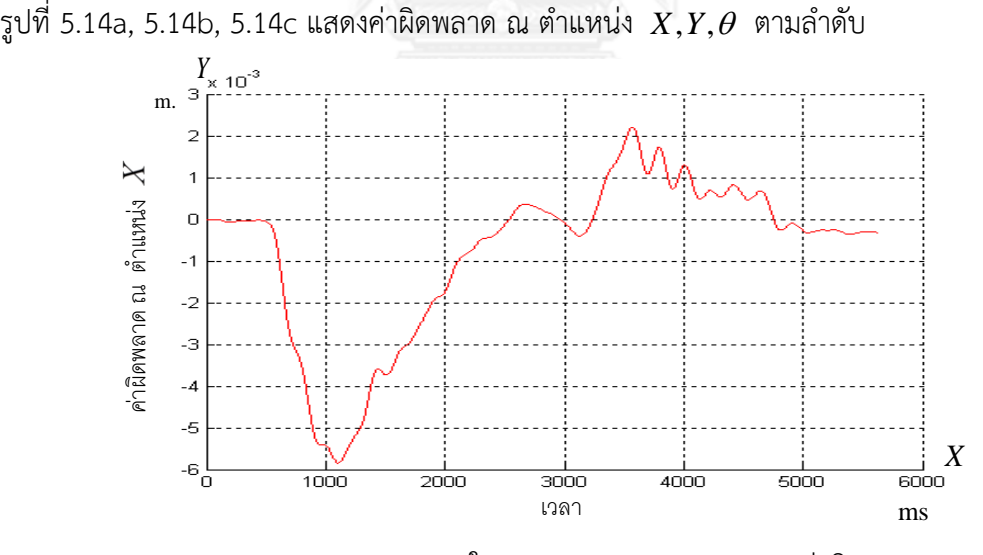

(a) แกน  $X$  แสดงเวลาในการทดสอบ แกน  $Y$ แสดงค่าผิดพลาด ณ ตำแหน่ง  $\overline{X}$ 

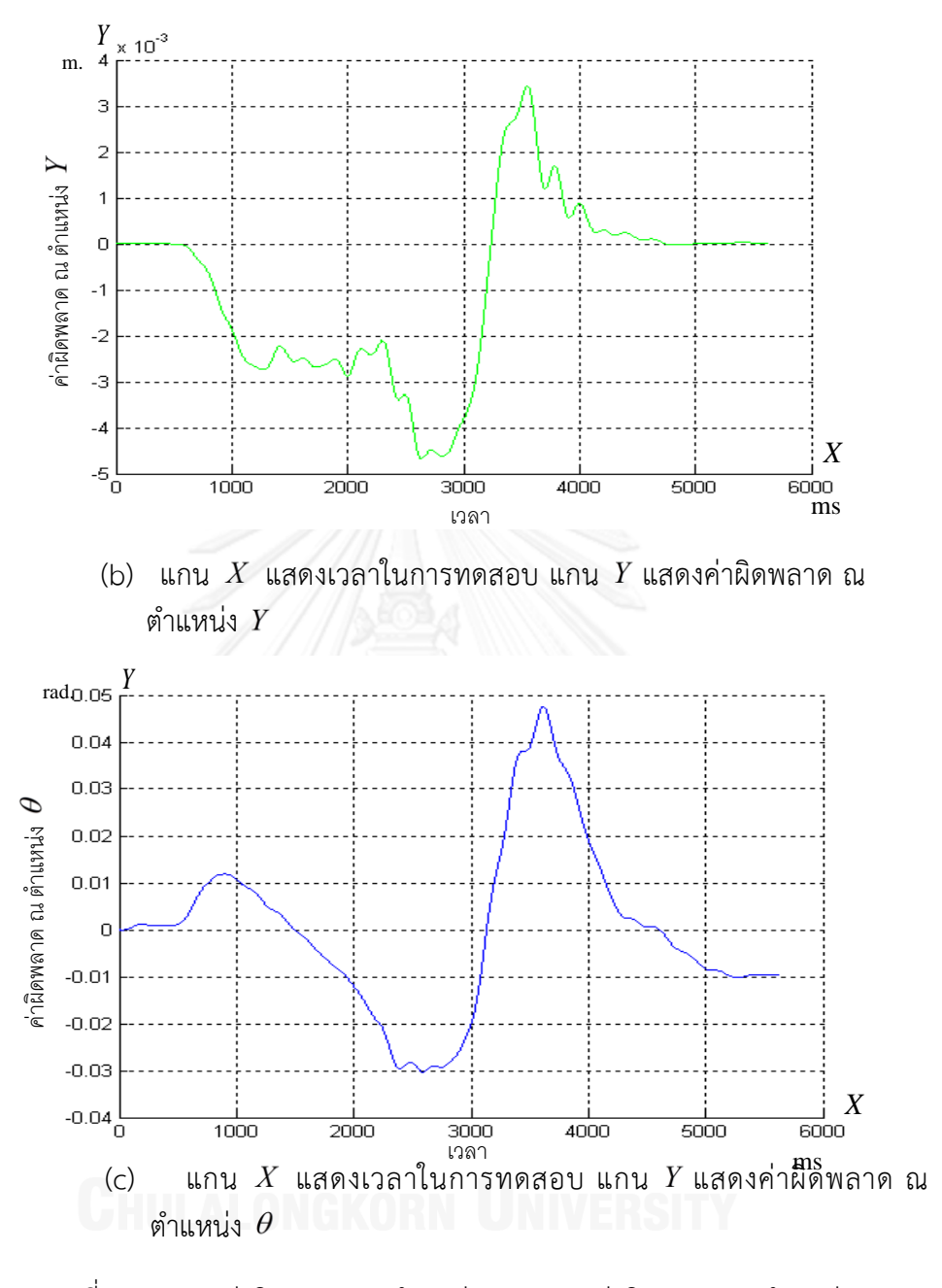

รูปที่ 5.14 : (a) ค่าผิดพลาด ณ ตำแหน่ง  $\,X\,$  , (b) ค่าผิดพลาด ณ ตำแหน่ง  $\,Y\,$ (c) ค่าผิดพลาด ณ ตำแหน่ง  $\,\theta\,$ 

## **5.3 การจ าลองการพัฒนาการควบคุมของหุ่นยนต์โคบอทปรับขนาดโดยการประยุกต์ใช้ปริภูมิ 4 มิติ**

จากการนำหลักการทางคณิตศาสตร์ปริภูมิ 4 มิติ มาประยุกต์ใช้ในการรวมปริภูมิโครงแบบ และปริภูมิปรับขนาดเข้าด้วยกัน แล้วจึงทำการจำลองรูปแบบการเคลื่อนที่ โดยการใช้รูปแบบสมการ<br>ที่ 5.5 (Öztürk et al., 2008) โดยเป็นฟังก์ชันของค่าความยาวของเส้นทาง (s)<br> $\psi(s) = \frac{1}{\sqrt{1 - \frac{1}{1}}}\left(\frac{r_1}{1 - \sin(m_1 s), -\frac{r_1}{1}}\cos(m_1 s), \$ ที่ 5.5 (Öztürk et al., 2008) โดยเป็นฟังก์ชันของค่าความยาวของเส้นทาง (s)

กูมบรบขนาดเขาดวยกน และวจงทาการจากองรูปแบบการเครอนท เดยการเซรูปแบบสมการ  
Öztürk et al., 2008) โดยเป็นฟังก์ชันของค่าความยาวของเส้นทาง (s)  

$$
\psi(s) = \frac{1}{\sqrt{r_1^2 + r_2^2}} \left( \frac{r_1}{m_1} \sin(m_1 s), -\frac{r_1}{m_1} \cos(m_1 s), \frac{r_2}{m_2} \sin(m_2 s), -\frac{r_2}{m_2} \cos(m_2 s) \right)
$$
(5.5)

ค่า  $r_1, r_2, m_1, m_2$  เป็นค่าคงที่โดยถูกกำหนดอยู่ในเงื่อนไข  $r_1^2 m_2^2 + r_2^2 m_1^2 = m_1^2 m_2^2 (r_1^2 + r_2^2)$ ซึ่งท าให้ค่าเวกเตอร์อ้างอิงในปริภูมิโครงแบบอยู่ในรูปแบบสมการที่ 5.6, 5.7, 5.8

**เวกเตอร์ต าแหน่งอ้างอิง**

$$
\bar{R}(s) = \frac{1}{\sqrt{r_1^2 + r_2^2}} \begin{bmatrix} \frac{r_1}{m_1} \sin(m_1 s) \\ -\frac{r_1}{m_1} \cos(m_1 s) \\ \frac{r_2}{m_2} \sin(m_2 s) \\ -\frac{r_2}{m_2} \cos(m_2 s) \end{bmatrix}
$$
(5.6)

**เวกเตอร์สัมผัสโค้งอ้างอิง**

$$
\hat{T}(s) = \frac{1}{\sqrt{r_1^2 + r_2^2}} \begin{bmatrix} r_1 \cos(m_1 s) \\ r_1 \sin(m_1 s) \\ r_2 \cos(m_2 s) \\ r_2 \sin(m_2 s) \end{bmatrix}
$$
(5.7)

**เวกเตอร์ส่วนกลับของรัศมีอ้างอิง**

$$
k\hat{N}(s) = \frac{1}{\sqrt{r_1^2 + r_2^2}} \begin{bmatrix} -r_1 m_1 \sin(m_1 s) \\ r_1 m_1 \cos(m_1 s) \\ -r_2 m_2 \sin(m_2 s) \\ r_2 m_2 \cos(m_2 s) \end{bmatrix}
$$
(5.8)

กำหนดให้ 
$$
r_1 = 2, r_2 = 2, m_1 = 2, m = \frac{2}{\sqrt{7}}
$$

ได้ค่าเวกเตอร์อ้างอิงในปริภูมิโครงแบบดังสมการที่ 5.9

$$
\overline{R} = \begin{bmatrix}\n\frac{1}{2\sqrt{2}}\sin(2s) \\
-\frac{1}{2\sqrt{2}}\cos(2s) \\
\frac{\sqrt{7}}{2\sqrt{2}}\sin(\frac{2}{\sqrt{7}}s) \\
-\frac{\sqrt{7}}{2\sqrt{2}}\cos(\frac{2}{\sqrt{7}}s)\n\end{bmatrix}, \hat{T} = \begin{bmatrix}\n\frac{1}{\sqrt{2}}\cos(2s) \\
\frac{1}{\sqrt{2}}\sin(2s) \\
\frac{1}{\sqrt{2}}\cos(\frac{2}{\sqrt{7}}s) \\
\frac{1}{\sqrt{2}}\cos(\frac{2}{\sqrt{7}}s)\n\end{bmatrix}, k\hat{N} = \begin{bmatrix}\n-\frac{2}{\sqrt{2}}\sin(2s) \\
\frac{2}{\sqrt{2}}\cos(2s) \\
-\frac{2}{\sqrt{14}}\sin(\frac{2}{\sqrt{7}}s) \\
\frac{2}{\sqrt{14}}\cos(\frac{2}{\sqrt{7}}s)\n\end{bmatrix}
$$
\n(5.9)

ในการคำนวณระยะปรับขนาดในปริภูมิ 4 มิติต้องนำสมการการที่ 3.1 ซึ่งเป็นสมการที่ใช้ใน การคำนวณคำนวณระยะปรับขนาดมาใช้ทำการคำนวณ โดยกำหนดให้เวกเตอร์ประกอบลำดับที่ 4 ในปริภูมิ 4 มิติเป็นค่าที่กำหนดฟังก์ชันระยะปรับขนาด แสดงดังรูปที่ 5.15

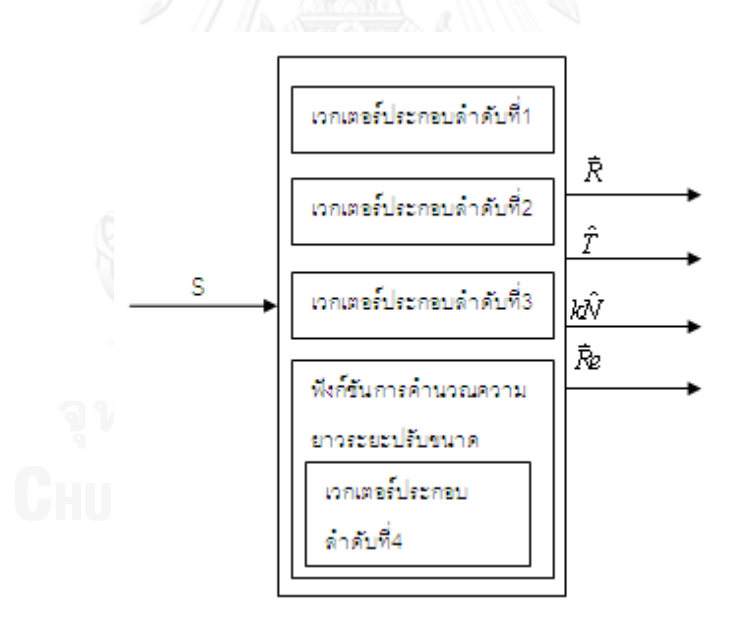

รูปที่ 5.15 การใช้เวกเตอร์ประกอบลำดับที่ 4 กำหนดฟังก์ชันระยะปรับขนาด

ผลของการใช้สมการที่ 5.9 ในการจำลองแสดงดังรูปที่ 5.16 แกน  $\,X\,$  แสดงการเคลื่อนที่ตาม  $\mathfrak u$ วแกน  $X$  แกน  $Y$  แสดงการเคลื่อนที่ตามแนวแกน  $Y$ 

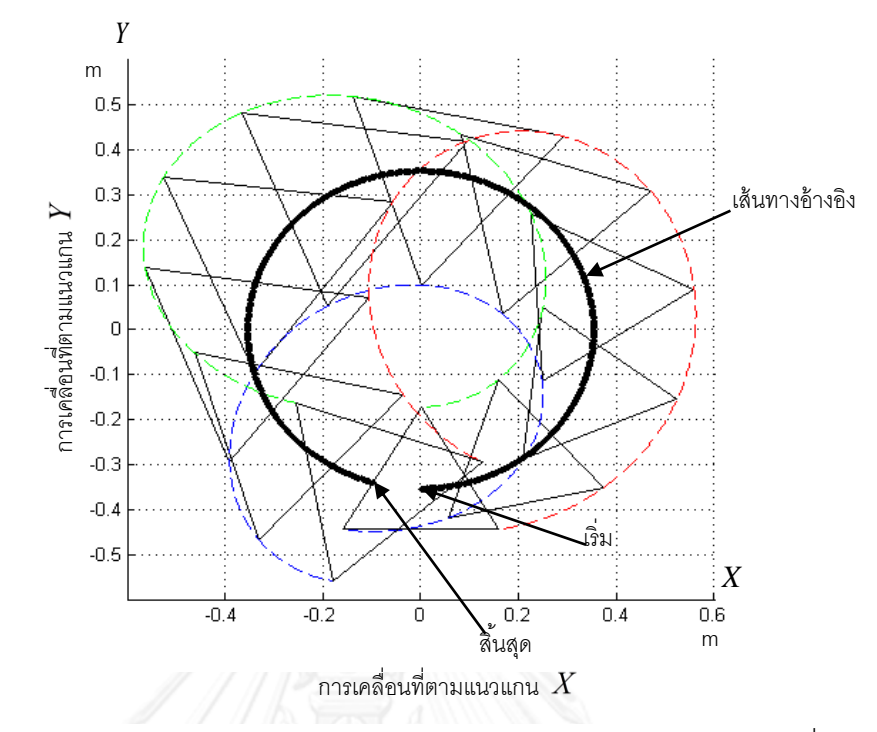

รูปที่ 5.16 ผลการจำลองหุ่นยนต์โคบอทปรับขนาดบนปริภูมิ 4 มิติตามสมการที่ 5.9 เส้นทึบแสดงเส้นทางอ้างอิง เส้นประแสดงการจำลองการเคลื่อนที่

หุ่นยนต์โคบอทปรับขนาดมีโครงสร้างแขนวัดตำแหน่งและกลไกบังคับการปรับขนาดที่มีความยาว ้จำกัด ทำให้ไม่สามารถเคลื่อนที่ได้อย่างมีขอบเขตที่กว้างมากนัก ในการกำหนดเส้นทางการเคลื่อนที่ ้อ้างอิงและรูปแบบการปรับขนาด ต้องได้รับการกำหนดโดยให้มีความซับซ้อนที่ไม่มากเกินไป ผู้วิจัยได้ ท าการเลือกใช้สมการ 4 มิติเส้นโค้งควอเตอร์นิโอนิคเบอร์แทรนด์ (GÖk et al., 2013) มาใช้ในการ จ าลองดังสมการที่ 5.10

$$
\vec{R}(s) = \begin{bmatrix}\n\cos\frac{s}{\sqrt{3}} \\
\sin\frac{s}{\sqrt{3}} \\
\frac{s}{\sqrt{3}}\n\end{bmatrix}, \hat{T}(s) = \begin{bmatrix}\n\frac{-1}{\sqrt{3}}\sin\frac{s}{\sqrt{3}} \\
\frac{1}{\sqrt{3}}\cos\frac{s}{\sqrt{3}} \\
\frac{1}{\sqrt{3}}\n\end{bmatrix}, k\hat{N}(s) = \begin{bmatrix}\n-\frac{1}{\sqrt{3}}\cos\frac{s}{\sqrt{3}} \\
-\frac{1}{\sqrt{3}}\sin\frac{s}{\sqrt{3}} \\
0 \\
0\n\end{bmatrix}
$$
\n(5.10)

ผลการจำลองแสดงดังรูปที่ 5.17 แกน  $\,X\,$  แสดงการเคลื่อนที่ตามแนวแกน  $\,X\,$  แกน  $\,$  *แ*สดงการ เคลื่อนที่ตามแนวแกน *Y*

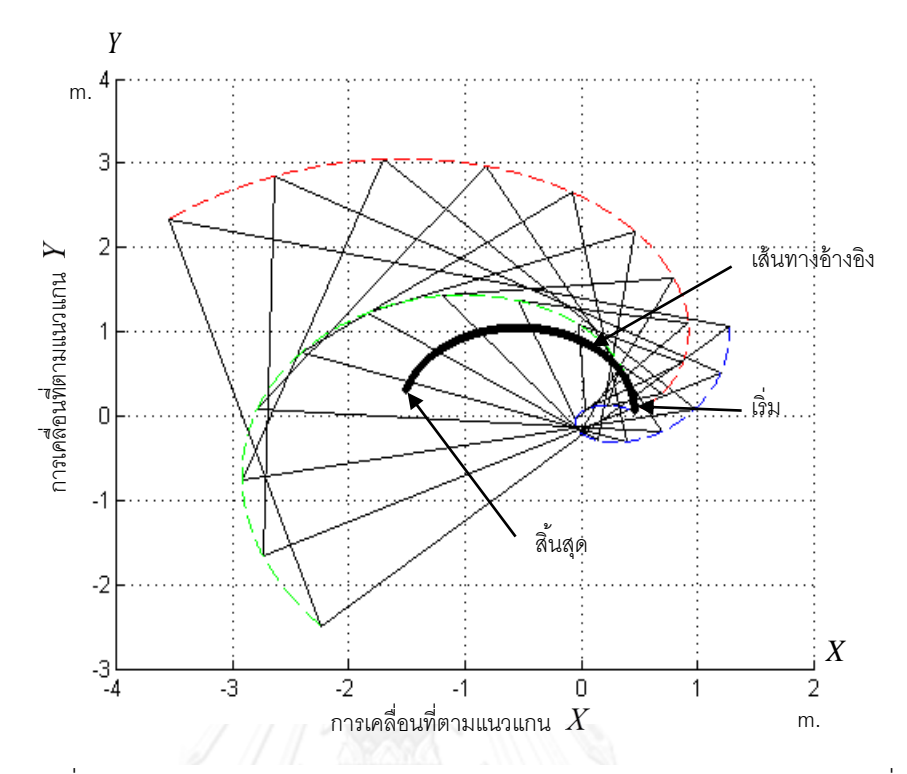

รูปที่ 5.17 ผลการจำลองหุ่นยนต์โคบอทปรับขนาดบนปริภูมิ 4 มิติตามสมการที่ 5.10 เส้นทึบแสดงเส้นทางอ้างอิง เส้นประแสดงการจำลองการเคลื่อนที่

รูปที่ 5.17 แสดงผลของการจำลองที่เห็นได้ว่า ระยะปรับขนาดในการจำลองเมื่อเวลาผ่าน ไปมีการปรับขนาดที่เกินขอบเขตจากระยะปรับขนาดที่หุ่นยนต์โคบอทปรับขนาดสามารถปฏิบัติได้ ในการทดสอบจริงจึงต้องมีการกำหนดระยะการปรับขนาดให้มีความสอดคล้องกับขอบเขตของการ ปรับขนาดที่หุ่นยนต์โคบอทปรับขนาด

**5.4 ผลการทดสอบจริงการพัฒนาการควบคุมของหุ่นยนต์โคบอทปรับขนาดโดยการประยุกต์ใช้ ปริภูมิ 4 มิติ**

# **5.4.1 ผลการทดสอบจริงการพัฒนาการควบคุมของหุ่นยนต์โคบอทปรับขนาดโดยการ ประยุกต์ใช้ปริภูมิ 4 มิติบนเส้นทางการเคลื่อนที่อ้างอิงเส้นโค้ง**

ก า รท ด ส อบ จ ริงบ น เ ส้ น ท าง ก า ร เ ค ลื่ อ นที่ อ้ าง อิง เ ส้ นโ ค้ง กั บหุ่ น ย น ต์ โคบอทปรับขนาด นำเวกเตอร์บนปริภูมิ 4 มิติที่เป็นฟังก์ชันของความยาวเส้นทางการเคลื่อนที่ดัง สมการที5.10 มาประยุกต์ใช้ในการสร้างเส้นทางการเคลื่อนที่อ้างอิงโค้ง

ก าหนดให้หุ่นยนต์โคบอทปรับขนาดเริ่มต้นที่พิกัด (0.46, 0.05, 0.0) ระยะปรับ ขนาดเริ่มต้นคือ 0.2 m. เส้นทางการเคลื่อนที่อ้างอิงดังสมการที่ 5.10 และ ระยะปรับขนาดอ้างอิงคือ 0.21 m. ผลการทดสอบการเคลื่อนที่ของหุ่นยนต์โคบอทปรับขนาดบนเส้นทางการเคลื่อนที่อ้างอิงโค้ง แสดงดังรูปที่ 5.18 แกน *X* แสดงการเคลื่อนที่ตามแนวแกน *X* แกน Y แสดงการเคลื่อนที่ตาม แนวแกน *Y* และระยะปรับขนาดบนเส้นทางการเคลื่อนที่อ้างอิงโค้งแสดงดังรูปที่ 5.19 แกน *X* แสดงเวลาในการทดสอบ แกน*Y* แสดงระยะปรับขนาด รูปที่ 5.20 แสดงค่าผิดพลาดที่ตำแหน่ง  $\theta$ 

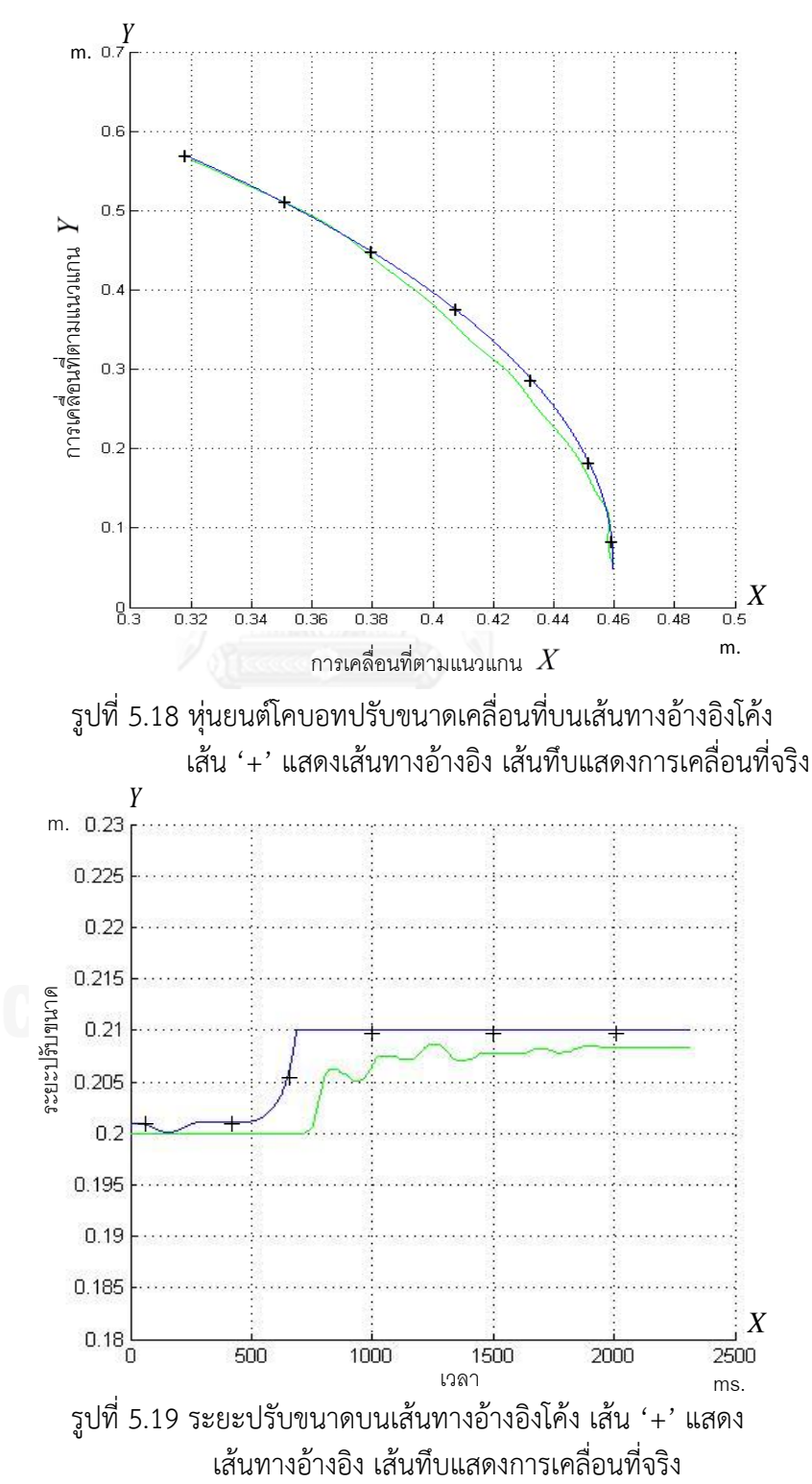

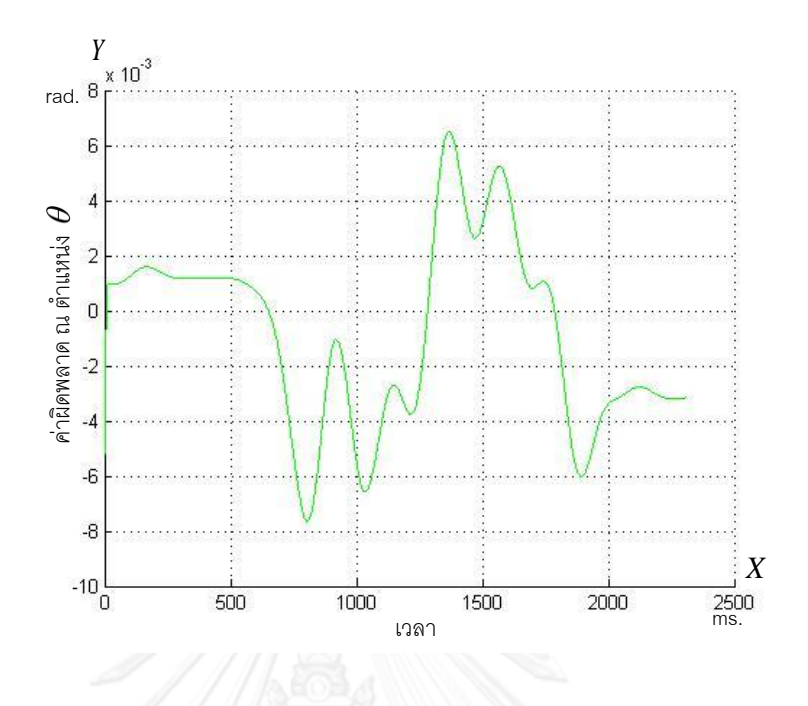

รูปที่ 5.20 ค่าผิดพลาด ณ ตำแหน่ง $\,\theta$ 

# **5.4.2 ผลการทดสอบจริงการพัฒนาการควบคุมของหุ่นยนต์โคบอทปรับขนาดโดยการ ประยุกต์ใช้ปริภูมิ 4 มิติบนเส้นทางการเคลื่อนที่อ้างอิงเส้นตรง**

การทดสอบจริงรูปแบบเส้นตรง กำหนดเส้นทางอ้างอิงดังสมการที่ 5.11

$$
\vec{R}(s) = \begin{bmatrix} 0.4396 \\ s \\ 0 \\ 0.21 \end{bmatrix}, \hat{T}(s) = \begin{bmatrix} 0 \\ 1 \\ 0 \\ 0 \end{bmatrix}, k\hat{N}(s) = \begin{bmatrix} 0 \\ 0 \\ 0 \\ 0 \end{bmatrix}
$$
(5.11)

จุดเริ่มต้นของหุ่นยนต์โคบอทปรับขนาดอยู่ที่พิกัด (0.46, 0.05, 0.0) ระยะปรับ ขนาดเริ่มต้นคือ 0.2 m. ระยะปรับขนาดอ้างอิงคือ 0.21 m. ผลการทดสอบการเคลื่อนที่ของหุ่นยนต์ โคบอทปรับขนาดบนเส้นทางการเคลื่อนที่อ้างอิงตรงแสดงดังรูปที่ 5.20 แกน *X* แสดงการเคลื่อนที่ ตามแนวแกน  $X$  แกน  $Y$  แสดงการเคลื่อนที่ตามแนวแกน  $Y$  และ ระยะปรับขนาดบนเส้นทาง อ้างอิงตรงแสดงดังรูปที่ 5.21 แกน  $\,X\,$  แสดงเวลาในการทดสอบ แกน $\,Y\,$  แสดงระยะปรับขนาด รูปที่ 5.23 แสดงค่าผิดพลาดที่ตำแหน่ง $\,\theta$
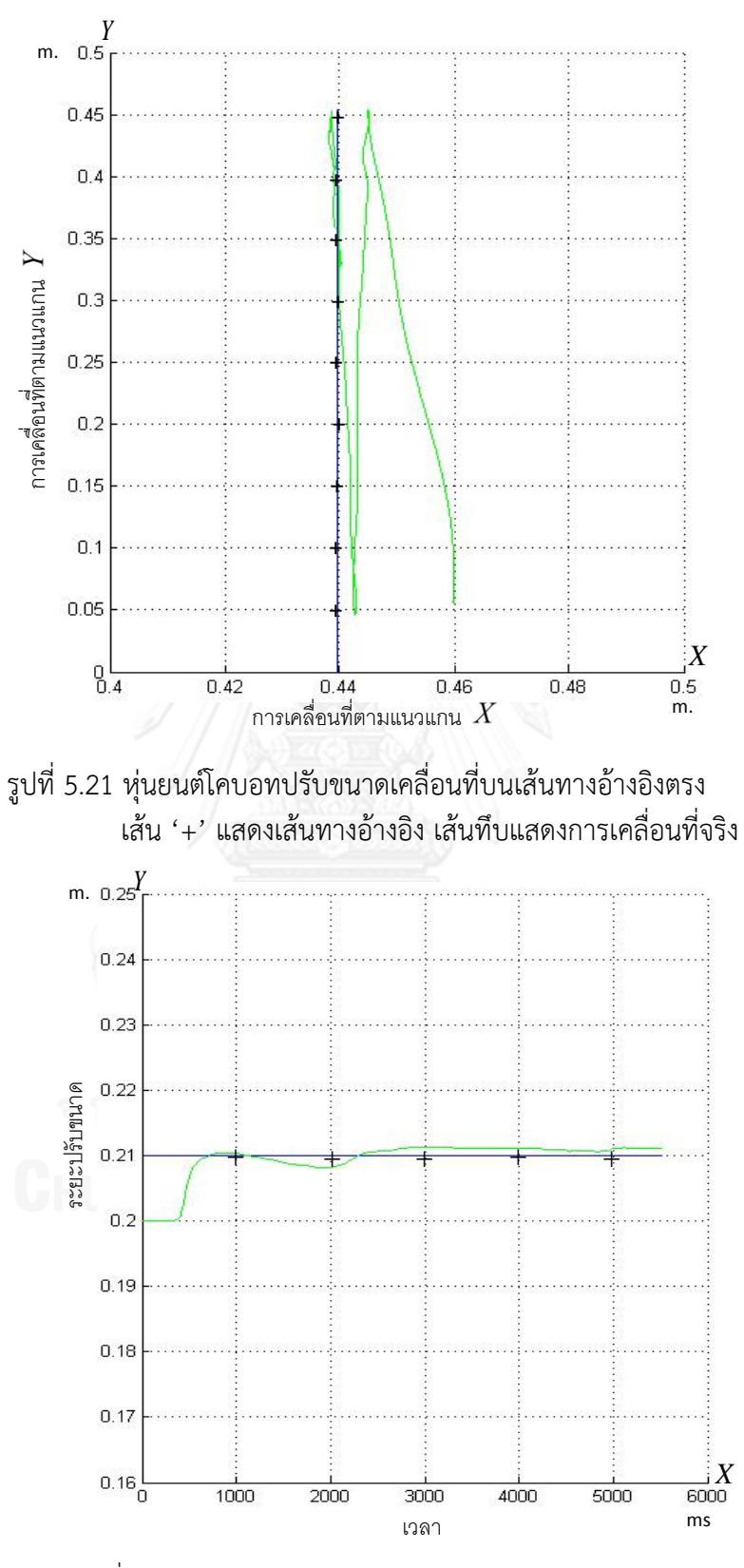

รูปที่ 5.22 ระยะปรับขนาดบนเส้นทางอ้างอิงตรง เส้น '+' แสดง เส้นทางอ้างอิง เส้นทึบแสดงการเคลื่อนที่จริง

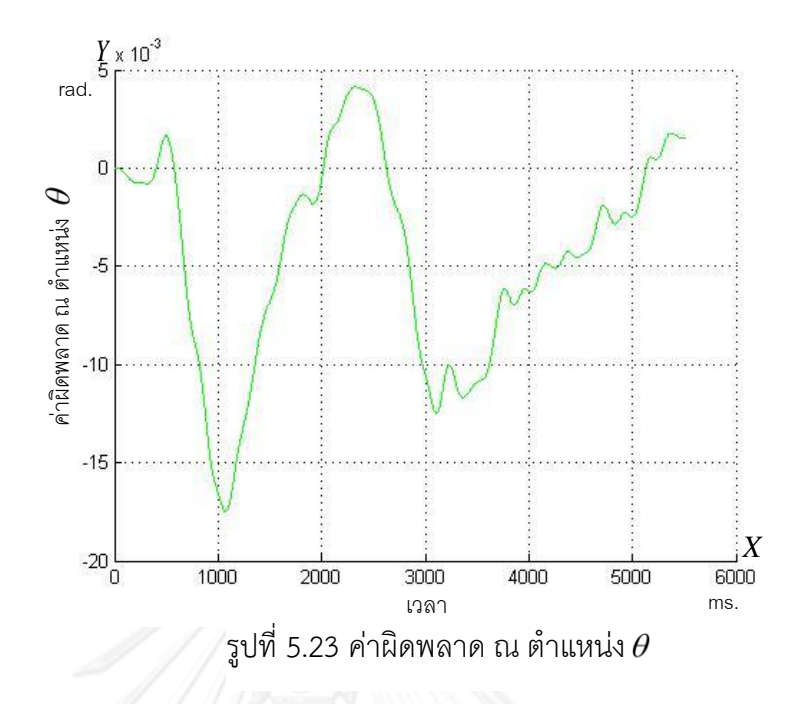

#### **สรุปผลการทดลอง**

จากผลการทดลองการพัฒนาการควบคุมของหุ่นยนต์โคบอทปรับขนาดโดยการเพิ่มระบบ ควบคุมป้อนกลับในปริภูมิล้อพบว่าหุ่นยนต์โคบอทปรับขนาดสามารถปฏิบัติงานที่มีลักษณะพื้นฐาน ้คือสามารถเคลื่อนที่บนเส้นทางการเคลื่อนที่เส้นตรงและเส้นโค้งโดยมีระยะใกล้กับตำแหน่งที่กำหนด ได้อย่างถูกต้อง ไปพร้อมกับการรักษาระยะการปรับขนาดแบบคงที่และไม่มีการหมุนรอบตัวเองของ หุ่นตลอดเส้นทาง โดยมีค่าความผิดพลาดจากระยะปรับขนาดอ้างอิงที่น้อย

สำหรับการเคลื่อนที่ที่มีความซับซ้อนเพิ่มมากยิ่งขึ้น กำหนดให้หุ่นยนต์โคบอทปรับขนาด เคลื่อนที่ไปตามเส้นทางการเคลื่อนที่อ้างอิงโค้งไปพร้อมกับการหมุนรอบตัวเองในขณะเดียวกันก็ ่ ทำการรักษาระยะการปรับขนาดไปด้วย นอกจากนี้ยังกำหนดให้ห่นยนต์โคบอทปรับขนาดเคลื่อนที่บน ้เส้นทางการเคลื่อนที่อ้างอิงตรงและโค้ง ไปพร้อมกับการกำหนดระยะปรับขนาดแบบไม่คงที่โดยการ ก าหนดฟังก์ชันระยะการปรับขนาด จากผลการทดลองพบว่าการเพิ่มระบบควบคุมป้อนกลับในปริภูมิ ล้อ สามารถท าให้หุ่นยนต์โคบอทปรับขนาดสามารถเคลื่อนที่บนเส้นทางการเคลื่อนที่อ้างอิงได้อย่าง ถูกต้องและสามารถปรับขนาดไปตามฟังก์ชันการปรับขนาดแบบไม่คงที่ได้อย่างถูกต้องโดยในการ ทดสอบจริงมีค่าความผิดพลาดเชิงเส้นอยู่ที่ 1มม. - 2 มม. และความผิดพลาดเชิงมุมไม่เกิน 0.1 เรเดียน

้อย่างไรก็ตามการเพิ่มระบบควบคุมป้อนกลับในปริภูมิล้อ แม้สามารถทำให้หุ่นยนต์โคบอท ้ ปรับขนาดสามารถปฏิบัติงานได้อย่างเป็นที่น่าพอใจ แต่ในการกำหนดค่าในการชดเชยค่าความ ้ผิดพลาดมีความซับซ้อน เนื่องจากต้องทำการกำหนดค่าชดเชยทั้งในปริภูมิโครงแบบ ปริภูมิปรับขนาด และในปริภูมิล้อ

การพัฒนาการควบคุมหุ่นยนต์โคบอทปรับขนาดโดยการประยุกต์ใช้ปริภูมิ 4 มิติ โดยการรวม ปริภูมิโครงแบบและปริภูมิปรับขนาดเข้าด้วยกัน พบว่า หุ่นยนต์โคบอทปรับขนาดสามารถเคลื่อนที่ เข้าสู่เส้นทางการการเคลื่อนที่อ้างอิงได้และควบคุมระยะการปรับขนาดให้เข้าสู่ระยะปรับขนาดอ้างอิง ได้อย่างถูกต้องโดยในการทดสอบจริงมีค่าผิดพลาดประมาณ 2 มม. - 3 มม.และความผิดพลาดเชิงมุม ไม่เกิน 0.1เรเดียน ซึ่งในงานที่ทำงานร่วมกับมนุษย์ของหุ่นยนต์เคลื่อนที่ (mobile robots) ทั่วไป นับว่าอยู่ในระดับที่น่าพอใจ

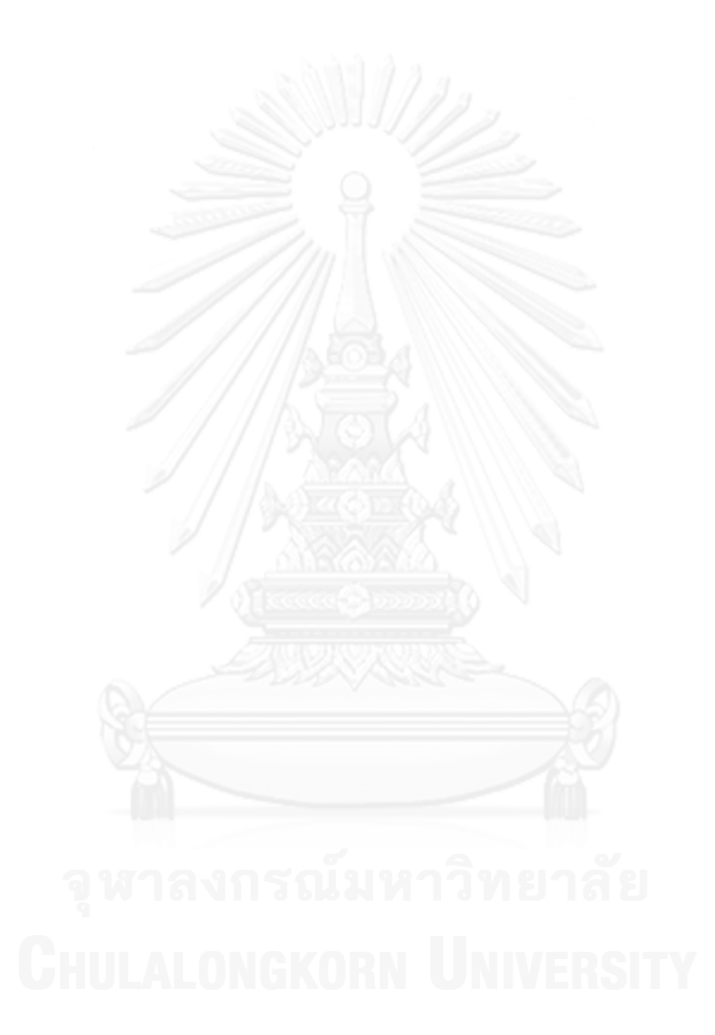

# **บทที่ 6 สรุปผลการวิจัยและข้อเสนอแนะ**

ในบทนี้กล่าวถึงการสรุปภาพรวมของการวิจัยตั้งแต่เริ่มต้นจนถึงการการทดสอบจริง รวมทั้ง ได้มีการเสนอข้อเสนอแนะในการพัฒนาต่อไป

### **6.1 สรุปผลการวิจัย**

หุ่นยนต์โคบอทปรับขนาดเป็นหุ่นยนต์โคบอทที่ได้รับการติดตั้งกลไกการปรับขนาด ทำงาน อยู่บนระนาบสามมิติโดยมีปริภูมิการทำงานแบ่งออกเป็นสองปริภูมิ คือปริภูมิโครงแบบบนระนาบสาม มิติ ( $x, y, \theta$ ) และปริภูมิปรับขนาด ( $l, \alpha$  )

ผู้วิจัยได้ศึกษาระบบควบคุมของงานวิจัยหุ่นยนต์โคบอทชนิดที่ผ่านมา เช่น หุ่นยนต์โคบอท แบบไม่มีการปรับขนาด หุ่นยนต์สกูตเตอร์โคบอท โดยเน้นหนักไปที่การศึกษาระบบควบคุมของ ่ หุ่นยนต์โคบอทปรับขนาดโดยเฉพาะ เพื่อเป็นพื้นฐานในการพัฒนาการควบคุมสำหรับหุ่นยนต์โคบอท ปรับขนาด

ระบบควบคุมของหุ่นยนต์โคบอทปรับขนาดชนิดที่ผ่านมา ใช้ระบบควบคุมป้อนกลับทำการ ิชดเชยค่าความผิดพลาดบนปริภูมิโครงแบบเพียงเท่านั้น โดยการชดเชยค่าความผิดพลาดเชิงตำแหน่ง และค่าความผิดพลาดเชิงทิศทาง อย่างไรก็ตามการปฏิบัติงานที่มีความซับซ้อน เช่น การกำหนดให้ หุ่นยนต์โคบอทปรับขนาดเคลื่อนที่ในเส้นทางสามมิติ (*X* , *Y , 0* ) พร้อมกับการรักษาระยะการปรับ ขนาดให้เป็นไปตามระยะปรับขนาดอ้างอิง สามารถท าได้ยากและเกิดค่าความผิดพลาดขึ้นได้

ผู้วิจัยทำการศึกษาระบบควบคุมป้อนกลับของหุ่นยนต์โคบอทปรับขนาดบนพื้นฐานที่ว่า หุ่นยนต์โคบอทปรับขนาดใช้มุมเลี้ยวของล้อในการในการควบคุมทิศทางการเคลื่อนที่และควบคุม ระยะปรับขนาด

งานวิจัยนี้พัฒนาการควบคมสำหรับห่นยนต์โคบอทปรับขนาดโดยการเพิ่มระบบควบคม ี ป้อนกลับในปริภูมิล้อ ด้วยการนำตำแหน่งของล้อที่วัดได้จริงมาทำการเปรียบเทียบค่าความผิดพลาด กับตำแหน่งอ้างอิงของล้อ จากนั้นชดเชยค่าความผิดพลาดด้วยตัวควบคุมแบบสัดส่วน แล้วจึงนำไป เปรียบเทียบค่าความผิดพลาดกับเวกเตอร์ส่วนกลับรัศมีความโค้ง เมื่อทำการชดเชยค่าความผิดพลาด ้ เสร็จสิ้นแล้ว สัญญาณจะถูกส่งไปเพื่อใช้คำนวณความเร็วมุมเลี้ยวของล้อต่อไป

การจำลองการพัฒนาการควบคุมสำหรับหุ่นยนต์โคบอทปรับขนาดโดยการเพิ่มระบบ ควบคุมป้อนกลับในปริภูมิล้อ ได้กำหนดการจำลองเป็นสองรูปแบบคือ รูปแบบที่หนึ่งทำการจำลอง โดยกำหนดให้หุ่นยนต์โคบอทปรับขนาดเคลื่อนที่บนเส้นทางการเคลื่อนที่อ้างอิงตรง ในขณะเดียวกัน ี่ ทำการกำหนดฟังก์ชันการปรับขนาดของหุ่นยนต์ให้ทำการเคลื่อนที่ขยายออกและลดขนาด การ ่ จำลองในรูปแบบที่สองกำหนดให้หุ่นยนต์โคบอทปรับขนาดเคลื่อนที่บนเส้นทางการเคลื่อนที่อ้างอิง

โค้ง และทำการรักษาระยะปรับขนาดให้คงที่ตลอดการจำลองการเคลื่อนที่ จากผลการจำลองแสดงให้ เห็นว่าการพัฒนาการควบคุมสำหรับหุ่นยนต์โคบอทปรับขนาดโดยการเพิ่มระบบควบคุมป้อนกลับใน ปริภูมิล้อสามารถน ามาใช้กับจลนศาสตร์ของหุ่นยนต์โคบอทปรับขนาดได้เป็นอย่างดี

จากผลการทดสอบจริงกับหุ่นยนต์โคบอทปรับขนาด โดยการกำหนดเส้นทางการเคลื่อนที่ ้อ้างอิงทั้งตรงและโค้ง กำหนดให้หุ่นปฏิบัติงานที่มีความซับซ้อนเพิ่มขึ้นโดยการกำหนดการทดสอบจริง ครั้งที่หนึ่ง ด้วยการกำหนดให้หุ่นหมุนรอบแกนแนวดิ่งของตนเองขณะเคลื่อนที่โดยรักษาระยะปรับ ่ ขนาดแบบคงที่และกำหนดการทดสอบครั้งที่สองโดยการกำหนดให้ฟังก์ชันระยะการปรับขนาดไม่คงที่ ขณะอยู่บนเส้นทางการเคลื่อนที่อ้างอิง พบว่าการเพิ่มระบบควบคุมป้อนกลับในปริภูมิล้อสามารถ ควบคุมให้หุ่นยนต์โคบอทปรับขนาดเคลื่อนที่เข้าสู่เส้นทางการเคลื่อนที่อ้างอิงได้อย่างถูกต้อง ได้เป็นที่ น่าพอใจ โดยมีความผิดพลาดอยู่ที่ 1มม. - 2 มม. และความผิดพลาดเชิงมุมไม่เกิน 0.1 เรเดียน

อย่างไรก็ตามมีความซับซ้อนในการกำหนดค่าชดเชยความผิดพลาดในระบบควบคุม ้ป้อนกลับบนปริภูมิล้อ เนื่องจากต้องทำการกำหนดค่าชดเชยทั้งในปริภูมิโครงแบบ ปริภูมิปรับขนาด และในปริภูมิล้อ

เพื่อพัฒนาปรับปรงการควบคมห่นยนต์โคบอทปรับขนาดให้ดียิ่งขึ้น จึงทำการรวมปริภมิ โครงแบบและปริภูมิปรับขนาดเข้าด้วยกัน เป็นการควบคุมหุ่นยนต์โคบอทปรับขนาดโดยการ ประยุกต์ใช้ปริภูมิ 4 มิติ

สำหรับหลักการในการควบคุมของการนำปริภูมิ 4 มิติ มาประยุกต์ใช้ในการควบคุม ขณะที่ หุ่นยนต์โคบอทปรับขนาดเคลื่อนที่ ระบบควบคุมทำหน้าที่วัดตำแหน่งของหุ่นยนต์โคบอทปรับขนาด (  $x,y,\theta$ ) และระยะขยาย  $\;\;(l)$  ที่วัดได้จริง นำมาผนวกรวมกันเป็นปริภูมิ 4 มิติ จากนั้นจึงทำการ เปรียบเทียบกับค่าอ้างอิงที่กำหนดไว้ แล้วจึงชดเชยด้วยระบบควบคุมป้อนกลับ จากนั้นจะถูกส่งค่าไป เปรียบเทียบกับเวกเตอร์ส่วนกลับรัศมีความโค้งเพื่อส่งไปคำนวณเพื่อควบคุมความเร็วเลี้ยวของล้อ ต่อไป โดยการคำนวณของระบบจลนศาสตร์และระบบควบคุมป้อนกลับจะกระทำโดยใช้ปริภูมิ 4 มิติ ทั้งหมด

การจำลองระบบจลนศาสตร์ปริภูมิ 4 มิติ กำหนดรูปแบบการจำลองเป็นสองรูปแบบ ได้แก่ ูรูปแบบที่หนึ่งใช้สมการเส้นโค้งเฟรเน็ทพารามิเตอร์ไรเซชัน 4 มิติ ผลของการจำลองทำให้ได้รูปแบบ ึการเคลื่อนที่ ที่มีความซับซ้อนในระดับหนึ่ง ส่วนการจำลองรูปแบบที่สองผู้วิจัยทำการจำลองโดยใช้ ี สมการเส้นโค้งควอเตอร์นิโอนิค ซึ่งเป็นสมการ 4 มิติเช่นเดียวกัน ผลของการจำลองในรูปแบบที่สอง ้ แสดงให้เห็นถึงความซับซ้อนในการเคลื่อนที่เช่นกันแต่อยู่ในระดับที่มีความซับซ้อนน้อยกว่าการจำลอง รูปแบบที่หนึ่ง ผลการจำลองทั้งสองรูปแบบแสดงให้เห็นถึงความถูกต้องของจลนศาสตร์ 4 มิติ

ในการทดสอบจริงกับหุ่นยนต์โคบอทปรับขนาด ได้ทำการกำหนดเส้นทางอิงโค้งและ ้เส้นทางอ้างอิงตรง การทดสอบจริงครั้งที่หนึ่ง ผู้วิจัยได้ทำการพิจารณาและเลือกใช้สมการเส้นโค้งควอ เตอร์นิโอนิคในการทดสอบจริงกับหุ่นยนต์โคบอทปรับขนาด โดยกำหนดให้หุ่นเคลื่อนที่ตามเส้นทาง การเคลื่อนที่อ้างอิงซึ่งเป็นรูปแบบเส้นทางอ้างอิงโค้งและกำหนดให้หุ่นยนต์โคบอททำการปรับขนาด ตามระยะการปรับขนาดอ้างอิง ส่วนในการทดสอบจริงรูปแบบที่สองซึ่งเป็นเส้นทางการเคลื่อนที่

้อ้างอิงตรง กำหนดให้หุ่นยนต์โคบอทปรับขนาดมีจุดเริ่มต้นห่างจากเส้นทางอ้างอิงและผู้วิจัยออกแรง ผลักให้กับตัวหุ่น พร้อมกับการกำหนดให้หุ่นยนต์โคบอทปรับขนาดทำการปรับขนาดตามระยะปรับ ขนาดอ้างอิง ผลการทดลองพบว่ามีความผิดพลาดอยู่ที่ 2 มม. – 3 มม. และความผิดพลาดเชิงมุมไม่ เกิน 0.1เรเดียน

้ ผลการทดสอบจริงของการนำปริภูมิ 4 มิติมาประยุกต์ใช้นั้นเป็นที่น่าพอใจในระดับหนึ่ง ี่ เท่านั้น ด้วยมีข้อจำกัดในหลายด้าน เช่น แขนปรับขนาดที่มีความยาวไม่เพียงพอทำให้เมื่อมีการ เปลี่ยนทิศทางอย่างกะทันหัน ระบบควบคุมยังไม่สามารถควบคุมให้หุ่นยนต์โคบอทปรับขนาด เคลื่อนที่เข้าสู่เส้นทางการเคลื่อนที่อ้างอิงได้รวดเร็วเพียงพอ

## **6.2 ข้อเสนอแนะ**

1.การปรับค่าเกนในระบบควบคุมควบคุมมีผลต่อการเคลื่อนที่ของหุ่นยนต์โคบอทปรับ ่ ขนาดทั้งระบบควบคุมบนปริภูมิล้อและระบบควบคุมบนปริภูมิ 4 มิติ การปรับเกนที่สูงขึ้นทำให้มีค่า ผิดพลาดลดลงแต่เส้นทางการเคลื่อนที่จะไม่ราบเรียบ ผู้ทดลองต้องคำนึงถึงความราบเรียบของการ เคลื่อนที่และเวลาที่หุ่นยนต์โคบอทปรับขนาดใช้ในการเคลื่อนที่เข้าหาเส้นทางอ้างอิง

่ 2.การเพิ่มความยาวของแขนวัดตำแหน่ง เนื่องจากแขนวัดตำแหน่งเดิมมีความยาวในระดับ ิหนึ่งเท่านั้นทำให้ต้องเคลื่อนที่หุ่นยนต์โคบอทปรับขนาด ไปกลับขณะทำการทดลอง ระบควบคุมที่มี ความรวดเร็วไม่เพียงพอจะท าให้เกิดค่าความผิดพลาดเนื่องจากการเปลี่ยนทิศทาง หรืออาจใช้การหา ้ระบบการวัดตำแหน่งหุ่นยนต์โคบอทวิธีอื่นๆ แทนการใช้แขนวัด เช่น การใช้กล้องวัดตำแหน่งเป็นต้น

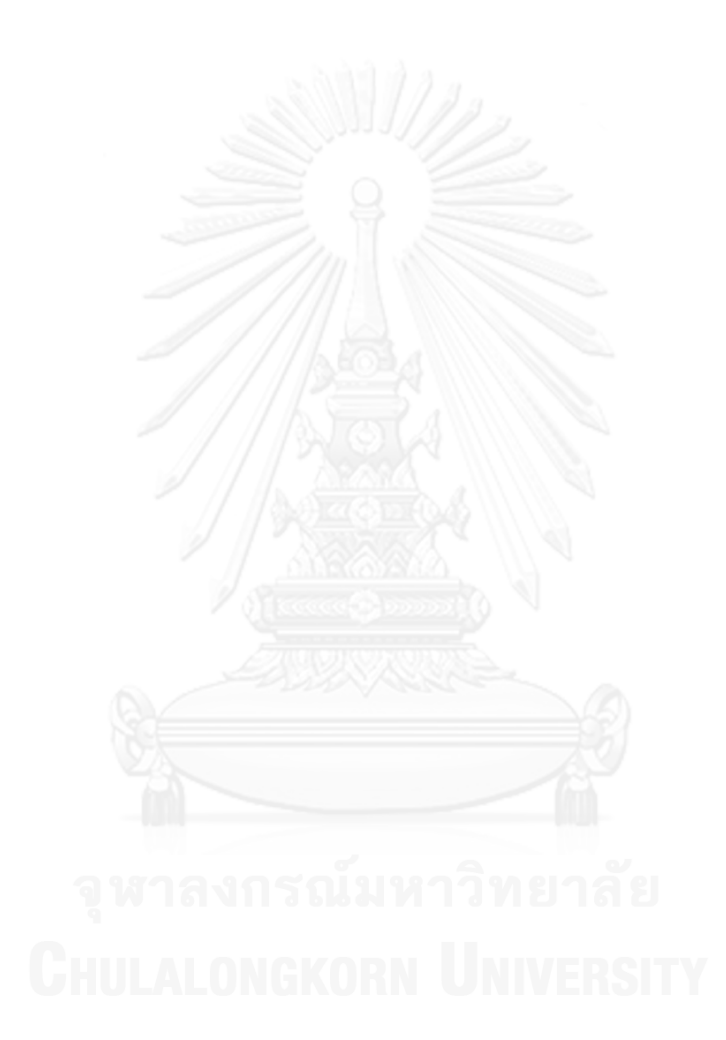

## **รายการอ้างอิง**

- ธนโชติชีพสุมล (2546). การออกแบบและควบคุมหุ่นยนต์โคบอทที่ใช้ข้อต่อทรงกลมแบบขนาน. สาขา <u>วิศวกรรมเครื่องกล ภาควิชาวิศวกรรมเครื่องกล คณะวิศวกรรมศาสตร์ จุ</u>ฬาลงกรณ์มหาวิทยาลัย.
- ศุภพน จันทร์พัฒน์(2551). หุ่นยนต์โคบอทปรับขนาด. สาขาวิศวกรรมเครื่องกล ภาควิชา วิศวกรรมเครื่องกล คณะวิศวกรรมศาสตร์, จุฬาลงกรณ์มหาวิทยาลัย.
- Akella, P., Wannasuphoprasit, W., Peshkin, M., Colgate. (1999). Cobots for the automobile assembly line. IEEE International Conference on Robotics and Automation.
- Bi, Z. M., Lang, Sherman, Y.T. and Lihui Wang. (2008). Improved control and simulation models of a tricycle collaborative robot. **19:** 715-722.
- Bi, Z. M., and Lihui Wang. (2010). "Dynamic control model of a cobot with three omniwheels." Robotics and Computer-Integrated Manufacturing **26**(6): 558-563.
- Bosscher, P. a. L., E. (2006). Haptic Cobot Exoskeleton: Concepts and Mechanism Design. ASME 2006 International Design Engineering Technical Conferences and Computers and Information in Engineering Conference. Philadelphia, Pennsylvania, USA. **Volume 2: 30th Annual Mechanisms and Robotics Conference, Parts A and B:** 867-876.
- Boy, E. S., Burdet, E., Teo, C. L. and Colgate, J.E. (2002). The Learning Cobot. ASME 2002 International Mechanical Engineering Congress and Exposition. New Orleans, Louisiana, USA**:** 867-873.
- Boy, E. S., Burdet, E., Teo, C. L. and Colgate, J.E. (2007). "Investigation of Motion Guidance with Scooter Cobot and CollaborativeLearning." IEEE Transaction on Robotics **23**(2).
- Buerger, S. P., and Neville Hogan (2010). "Novel Actuation Methods for High Force Haptics." 1-29.
- Carmichael, M. G., Dikai Liu, and Kenneth J. Waldron (2010). Investigation of reducing fatigue and musculoskeletal disorder with passive actuators. Intelligent Robots and Systems (IROS), IEEE/RSJ International Conference.
- Chanpat, S. a. W., W (2006). A Novel Transformable Cobot. IEEE Conference on Robotics,Automation and Mechatronics**:** 1-6.
- Chanpat, S. a. W., W (2009). "Kinamatics and Control of A Resizable Cobot." AIJSTPME **2**(4): 71-83.
- Chua, J. Y. (2006). Design of a Wearable Cobot. Department of Mechanical Engineering Florida State University. **Master**.
- Colgate, J. E.., Peshkin, M. A., and Wannasuphoprasit, W. (1996). Cobots: Robots for collaboration with human operators. International Mechanical Engineering Congress and exposition ASME Atlanta 58: 433-440
- Colgate, J. E. a. P., M.A (2008). " Intelligent assistdevices: revolutionary technology formaterialhandling." from

www.stanleyassembly.com/documents/en/Cobotics%20IAD%20White%20Paper.pdf.

- Faulring ., C., J, E. and Peskin, M, A (2004). A High Performance 6-DOF Haptic Cobot. Proceedings of the 2004 IEEE International Conference on Robotics & Automation, New Orleans, LA
- Fontanelli, D., et al (2013). Unicycle steering by brakes: a passive guidance support for an assistive cart. Decision and Control (cdc2013), Proc. of 53nd IEEE Conference.
- Gao, D., and Wayne J. Book (2010). "Steerability in planar dissipative passive robots." The International Journal of Robotics Research **29**(4): 353-366.
- GÖk, I., and Ferdağ, K, A (2013). "Characterization of the Quaternionic Bertrand Curve in Euclidean Space  $E^4$ ."
- Hirata, Y., Song, H., Kosuge, K. (2007). Motion Control of Passive Robot Porter with Variable Motion Characteristics for Handling a Single Object. International Conference on Robotics and Biomimetics, Sanya, China.
- Hirata, Y., Ojima, Y., and Kosuge, K. (2009). Coordinated Motion Control of Multiple Passive Object Handling Robots based on Environment Information. IEEE International Conference on Robotics and Automation. Kobe International Conference Center, Japan.
- Hirata, Y., Wang Z., and Kosuge, K (2012). "Motion Control of Caster-Type Passive Mobile Robot with Servo Brake." Advance Robotics **26**: 1271-1290.
- Koskinen, J., Heikkilä, T. and Pulkkinen, T. (2010). A Monitoring Concept for Co–operative Assembly Tasks. Frontiers of Assembly and Manufacturing. R. S. Sukhan Lee, Byung-Wook Choi, Springer**:** 172-184.
- Kreyzig, E. (1988). Vector Calculus. Advanced Engineering Mathematics. New York, John Wiley & Sons**:** 460-470.
- Li, X. (2009). Modeling and Control of a Powered Cobot, Florida State University Doctoral.
- Liu, X., g. (2012). Design a Combined Active and Passive Robotic System for Laser-based Therapies. The 31st Chinese Control Conference, Hefei, China.
- Melo, J., Emilio Sanchez, and Inaki Diaz (2012). Adaptive admittance control to generate real-time assistive fixtures for a COBOT in transpedicular fixation surgery. Biomedical

Robotics and Biomechatronics (BioRob), 4th IEEE RAS & EMBS International Conference.

- Moore, C., A., Peshkin, M, A. and Colgate, J, E. (1999). Design of 3R Cobot Using Continuous Variable Transmission. IEEE International Conference on Robotics and Automation. Detroit**:** 3249-3254.
- Moore, C. A., Peshkin, M.A., Colgate, J.E. (1999). A Three Revolute Cobot Using CVTs in Parallel. IMECE.
- Moore Jr, C. A. (1997). Continuously Variable Transmission for Serial Link Cobot Architectures. Department of Mechanical Engineering Northwestern University. **Master**.

O'Neill, B. (1969). Elementary Differential Geometry, Academic Press.

Öztürk, G., Arslan, K., Hacisalihoglu, H (2008). A Characterization of ccr-curves. Proceeding of the Estonian Academy of Sciences.

Pan, P., Lynch K. M., Peshkin M.A., and Colgate J.E (2005). Human Interaction with Passive Assistive Robots. IEEE International Conference on Rehabilitation Robotics.

Peshkin, M. A., Moore, C, A. ,Colgate, J, E. and Wannasuphoprasit (2001). Cobot Architecture. IEEE Transactions on Robotics and Automation. **17:** 377-390.

Santos, P. G., Garcia E., Sarria, F.,Ponticelli, R., and Reviejo, J (2010). "A New Manipulator Structure for Power-Assist Devices. Industrial Robot." An International Journal **37**(5): 452-458.

Santos-Munné, J. J. (1998). Extreme Joystick : A Cobot with Stored Energy. Department of Mechanical Engineering Northwestern University. **Doctoral**.

Sirikasemsuk, S. a. W., W (2011). "3DC-Cobotic Manipulator." Thammasat Int. J. Sc. Tech.

Store, N., Cruz-Villar, C.A., Rodriguez-Angeles, A. (2009). Optimal design of a three dimensional 4 dof cobot with differential gears. 6th International Conference on Electrical Engineering, Computing Science and Automatic Control,CCE, IEEE**:** 1-6.

- Valiente Yambay, M. Y. (2001). Design of a Unicycle Cobot. Department of Mechanical Engineering, Northwestern University. **Master**.
- Wannasuphoprasit, W., Colgate, J.E., Peshkin, M.A (1997). The Design and Control of Scooter, a Tricycle Cobot. Proceeding of the IEEE International Conference on Robotics & Automation.

Wannasuphoprasit, W., Gillespie, R.B, Colgate, J.E., Peshkin, M.A (1997). Cobot Control. Proceeding of the IEEE International Conference on Robotics & Automation.

Wannasuphoprat. W. (1999). Cobot: Collaborative Robots. Department of Mechanical Engineering, Northwestern University. Doctaral.

- Worsnopp, T. (2003). Design of a Unicycle Cobot Controller. Department of Mechanical Engineering Northwestern University. **Master**.
- Yew, L., M Curve in Four-Dimensional Space, The Science Enrichment Programme jointly byFaculty of Science, National University of Singapore and the Ministry Education, Singapore.

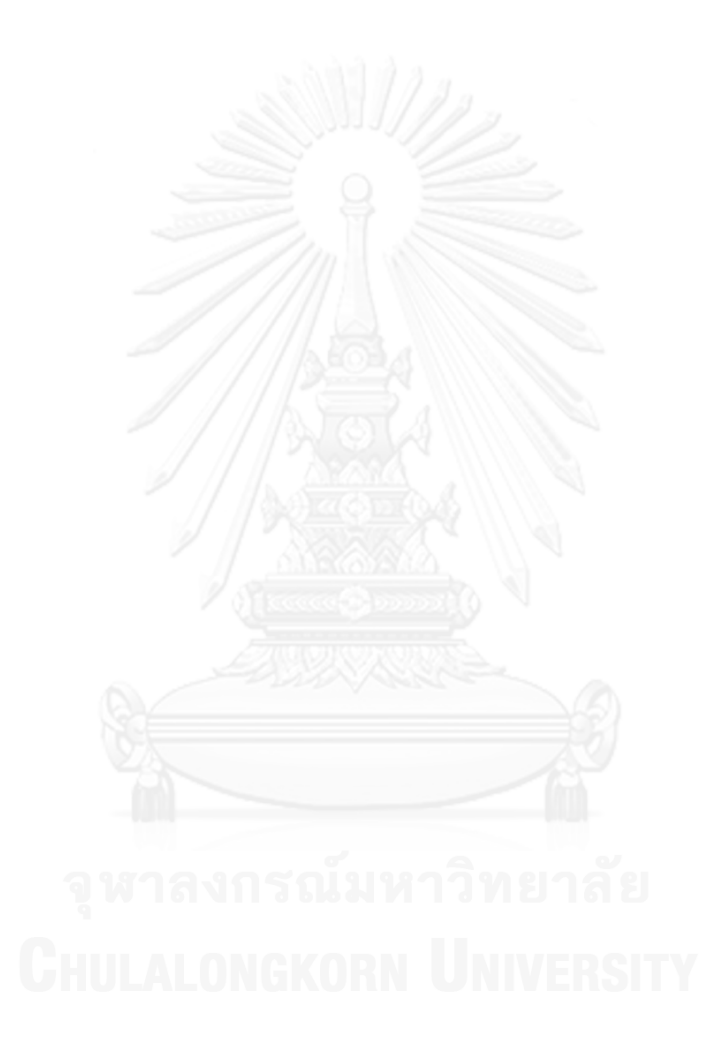

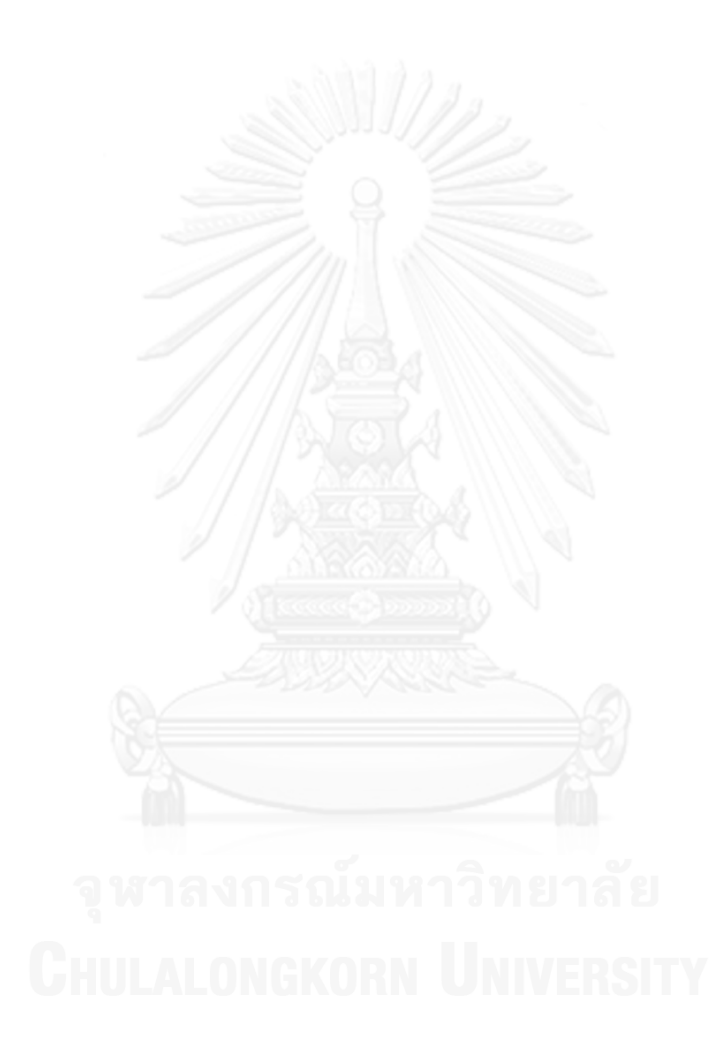

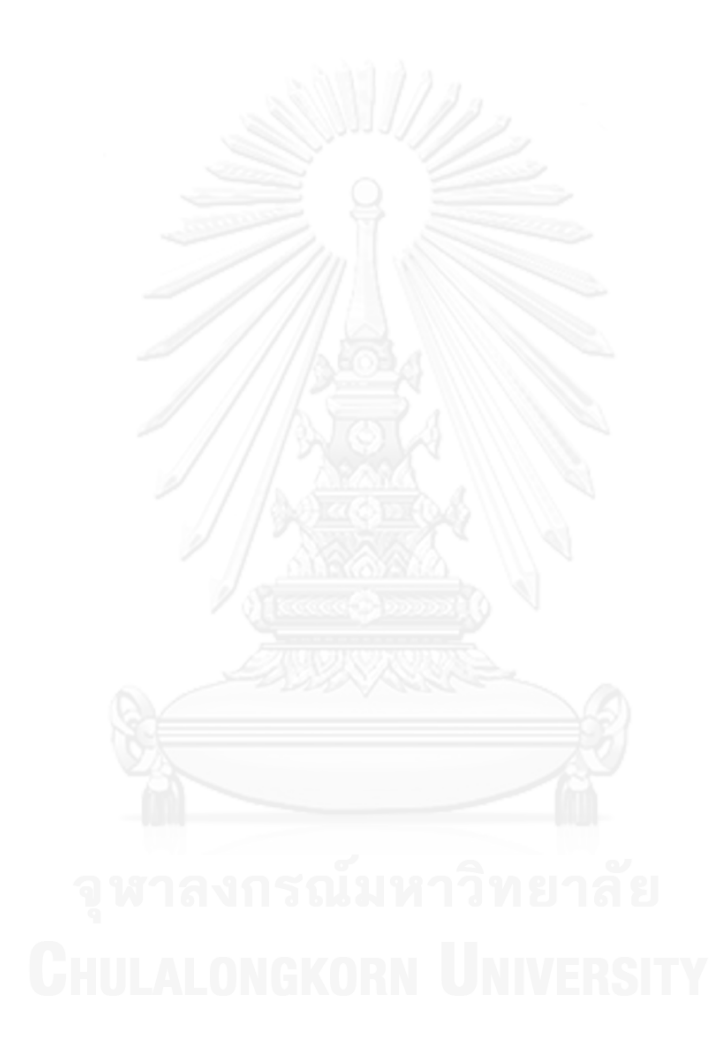

## **ประวัติผู้เขียนวิทยานิพนธ์**

นายจอมมุทธา จำปาเหลือง เกิดเมื่อวันที่ 19 เมษายน พ.ศ. 2531 ที่จังหวัดตราด ได้เข้า ศึกษาในคณะวิศวกรรมศาสตร์ มหาวิทยาลัยเทคโนโลยีพระจอมเกล้าธนบุรี และสำเร็จการศึกษาใน ระดับปริญญาวิศวกรรมศาสตร์บัณฑิต สาขาวิศวกรรมเมคคาทรอนิกส์ ในปีการศึกษา 2552 และได้ เข้าศึกษาต่อในหลักสูตรวิศวกรรศาสตร์มหาบัณฑิต สาขาวิศวกรรมเครื่องกล ที่คณะวิศวกรรมศาสตร์ จุฬาลงกรณ์มหาวิทยาลัยในปีถัดมา

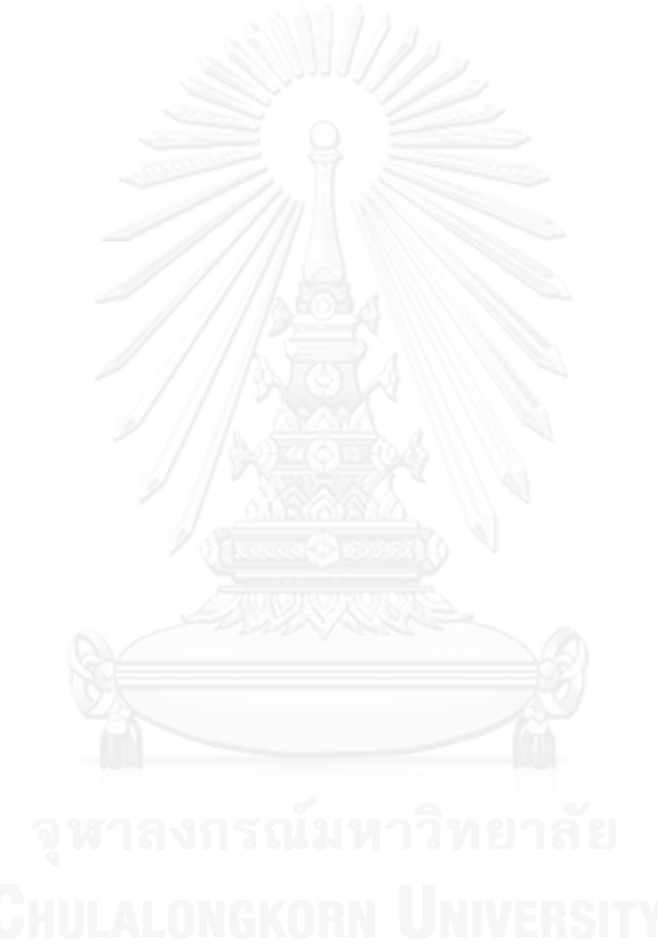

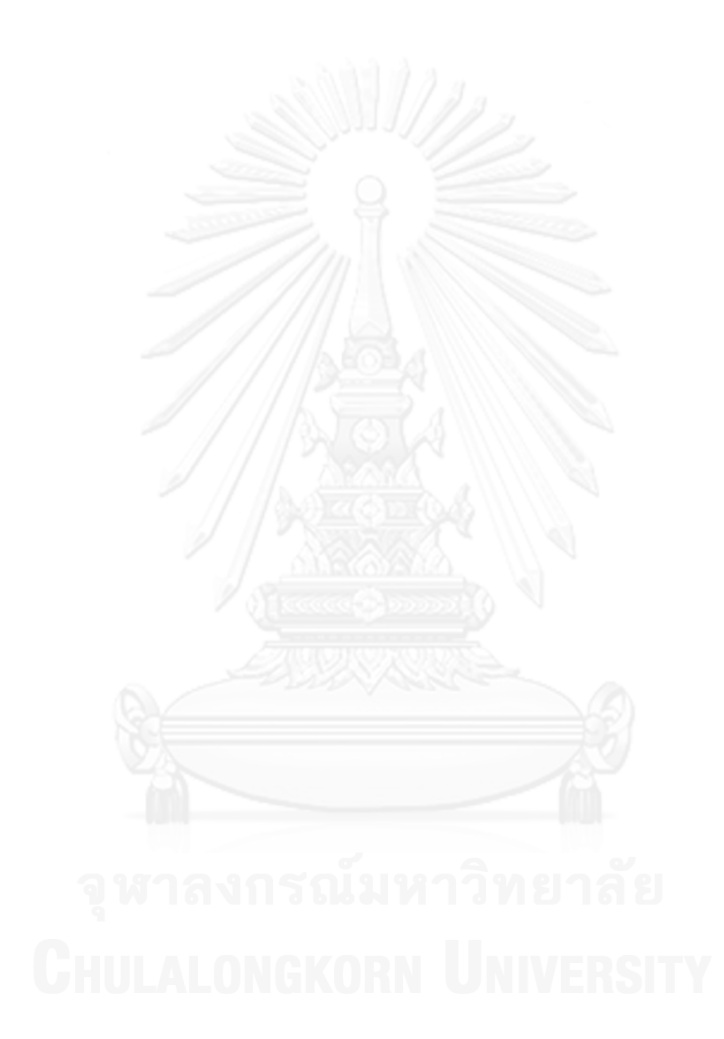